#### NR304/NR404/NR504

2005 9 27 Rel.1.21

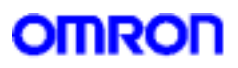

1.  $2$  IP  $3.$ 4. 5.  $\blacksquare$ 6. WAN 7. DMZ ポート設定コマンド 8. IPsec 9. IPv6 10. DynamicDNS 11. MAC  $12.$ 13. 14. UPnP 15 16. SNMP  $17.$ 

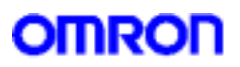

NR304/NR404/NR504

 $T$ ELNET  $T$ 

 $(\mathbf{d} \mathbf{U})$ 

 $\mathbf G$ UI  $\mathbf G$ UI  $\mathbf G$ 

1.

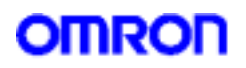

2.IP

IP  $\blacksquare$ 

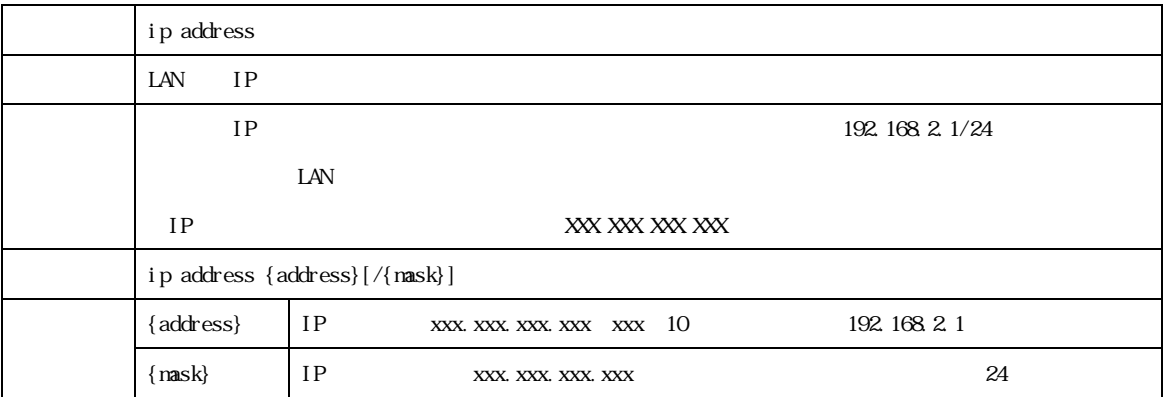

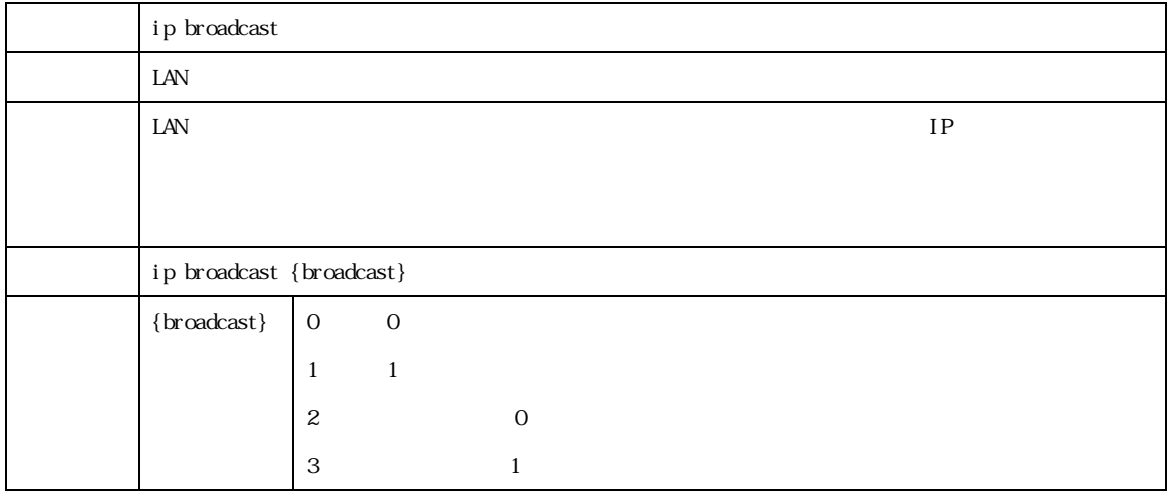

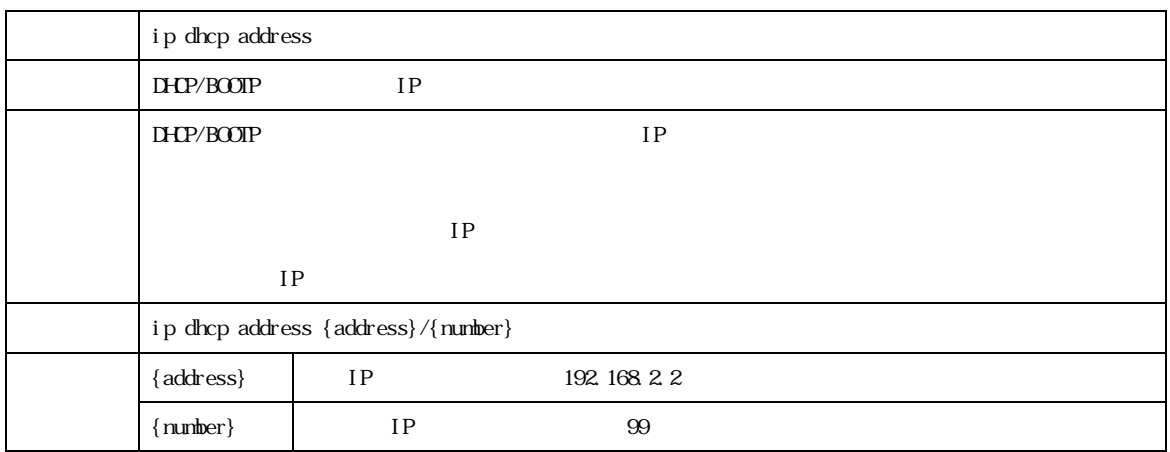

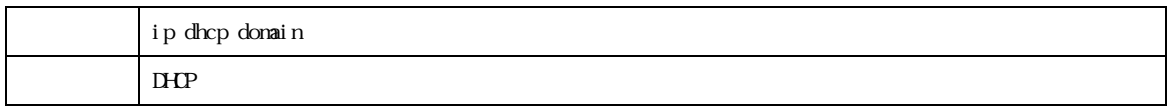

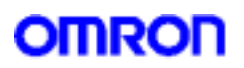

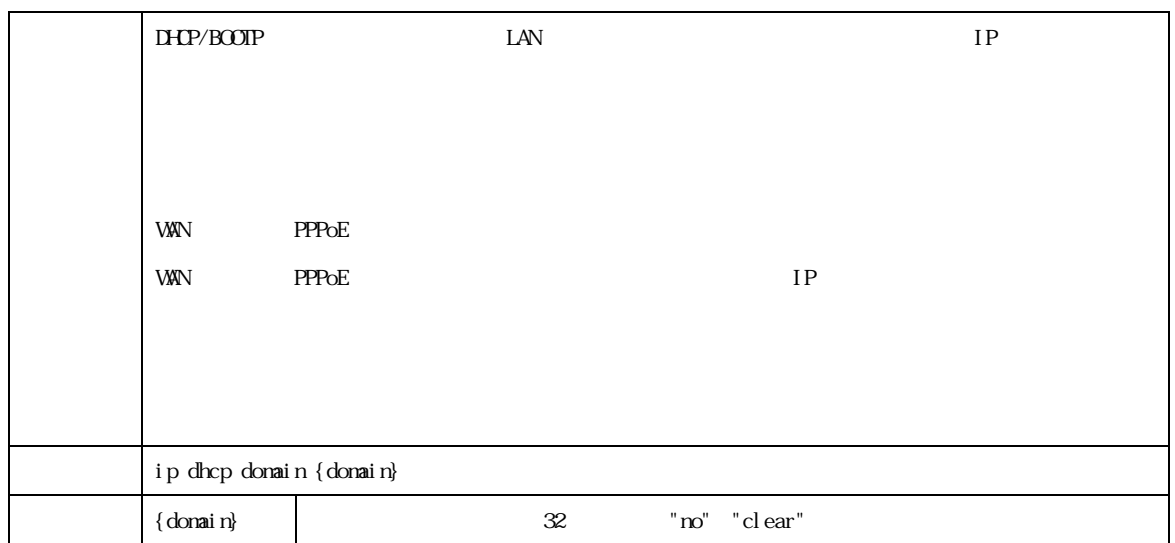

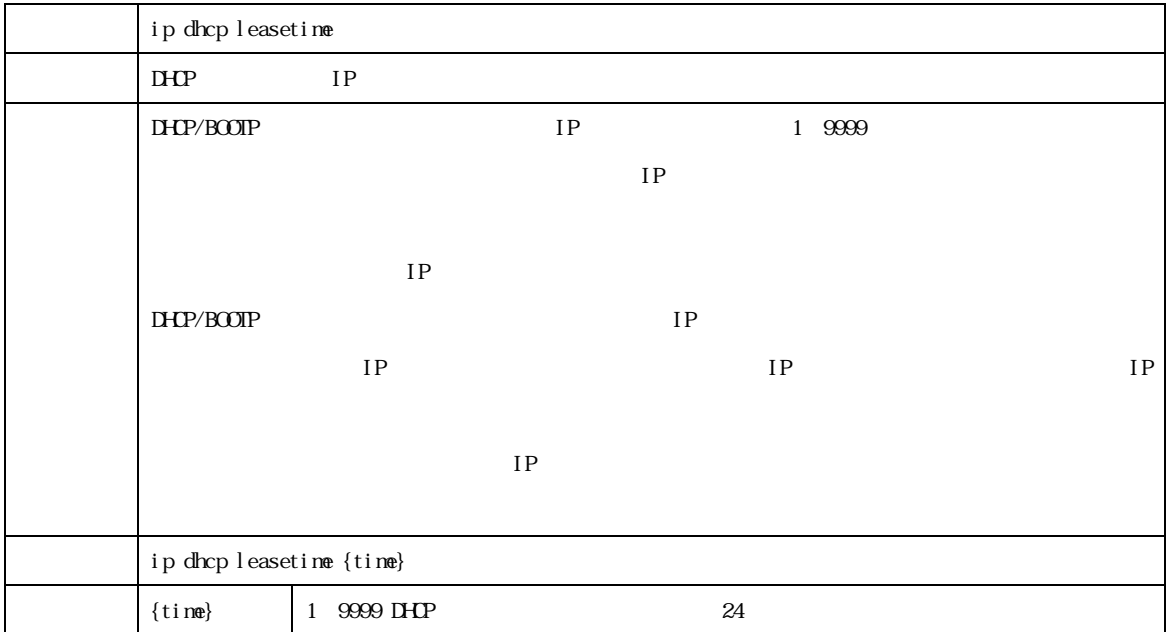

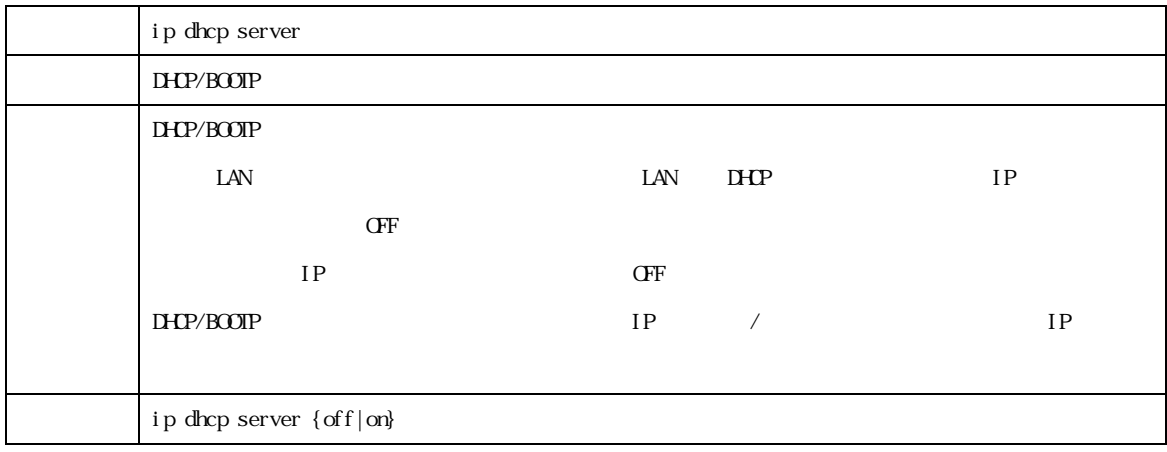

#### **MR304/MR404/MR504 2022 3222 3232 3323 3424 3425 3324 3425 3426 3426 3426 3426 3426 3426 3426 3534 3534 3534 35**

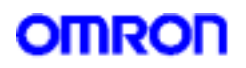

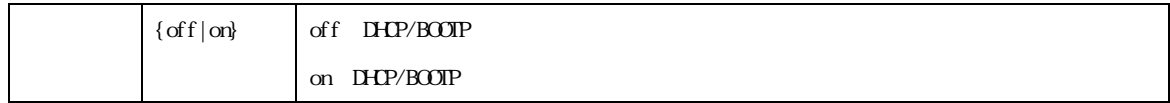

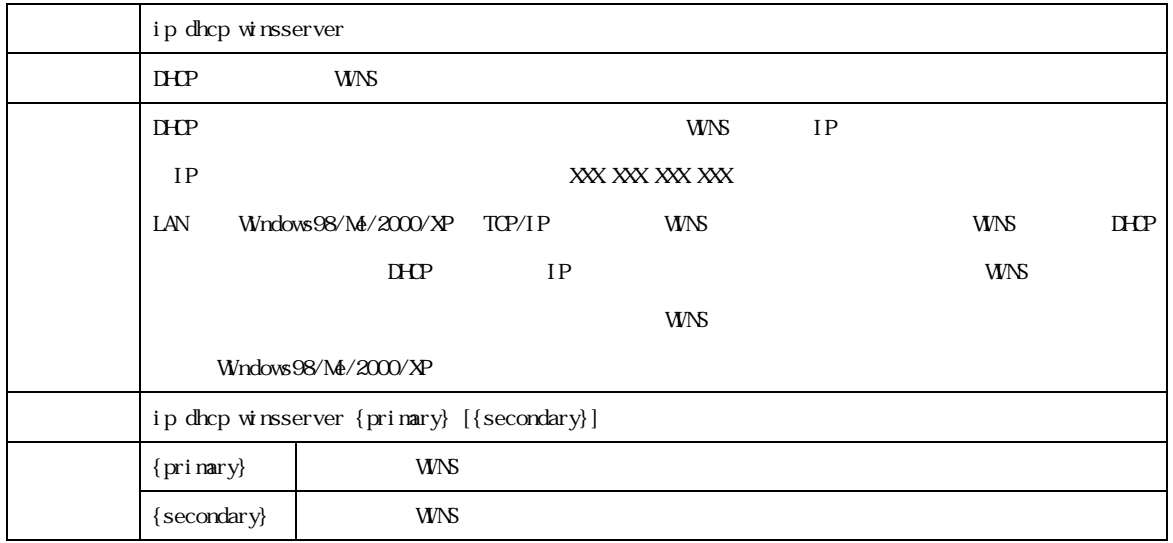

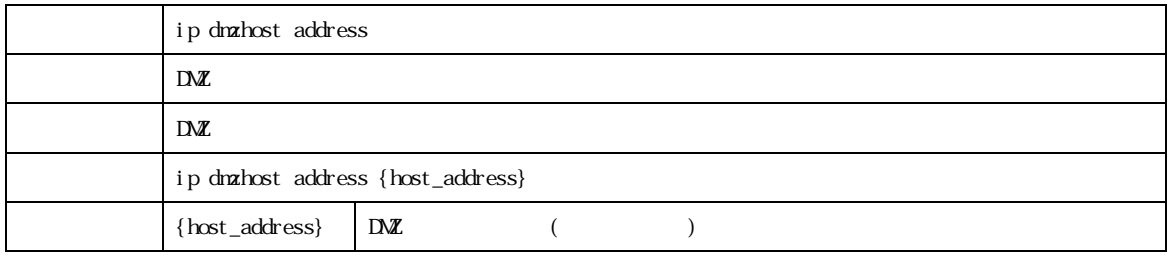

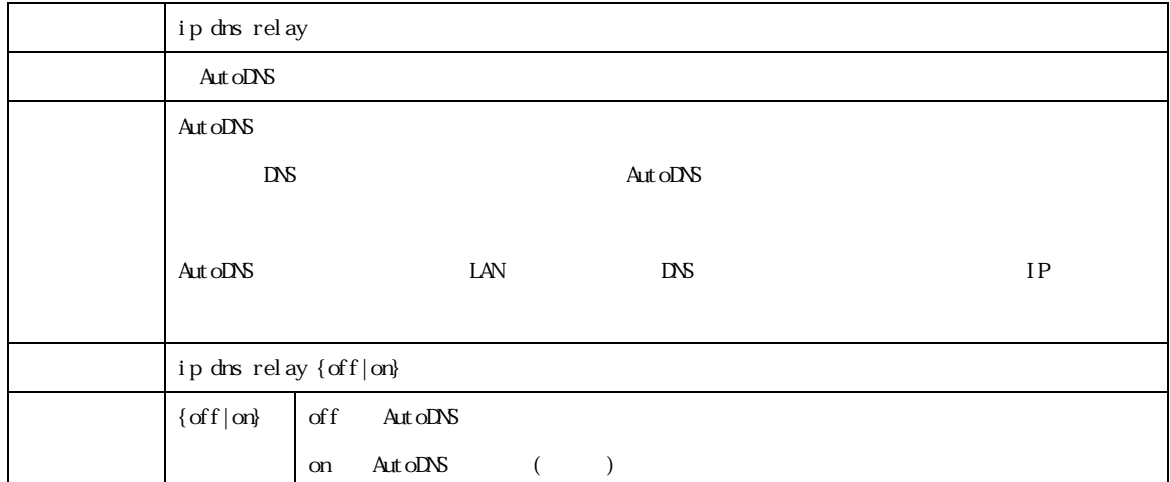

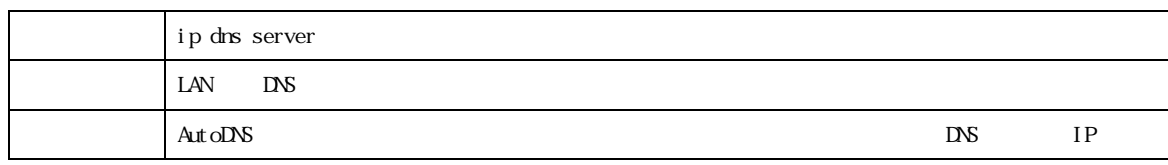

**MR304/MR404/MR504**  $\qquad \qquad$  **6** 

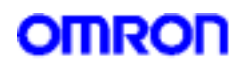

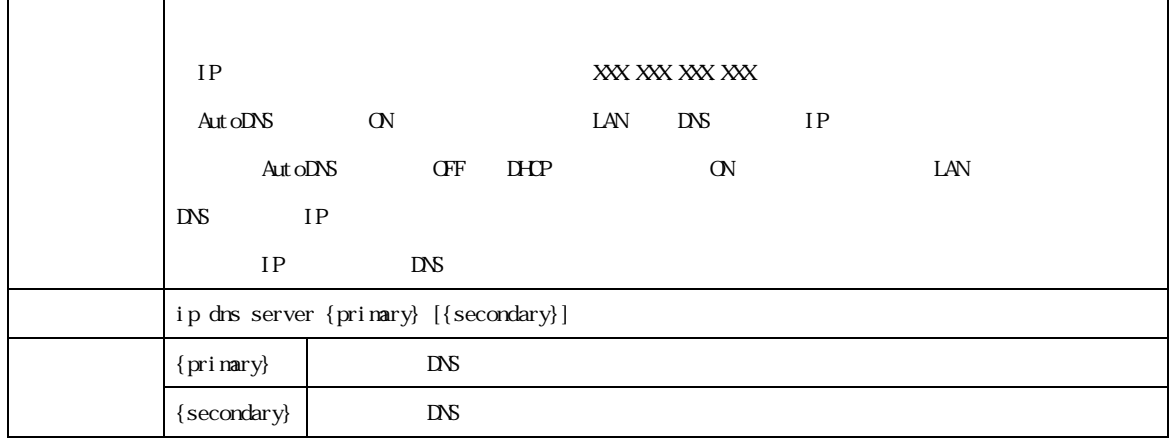

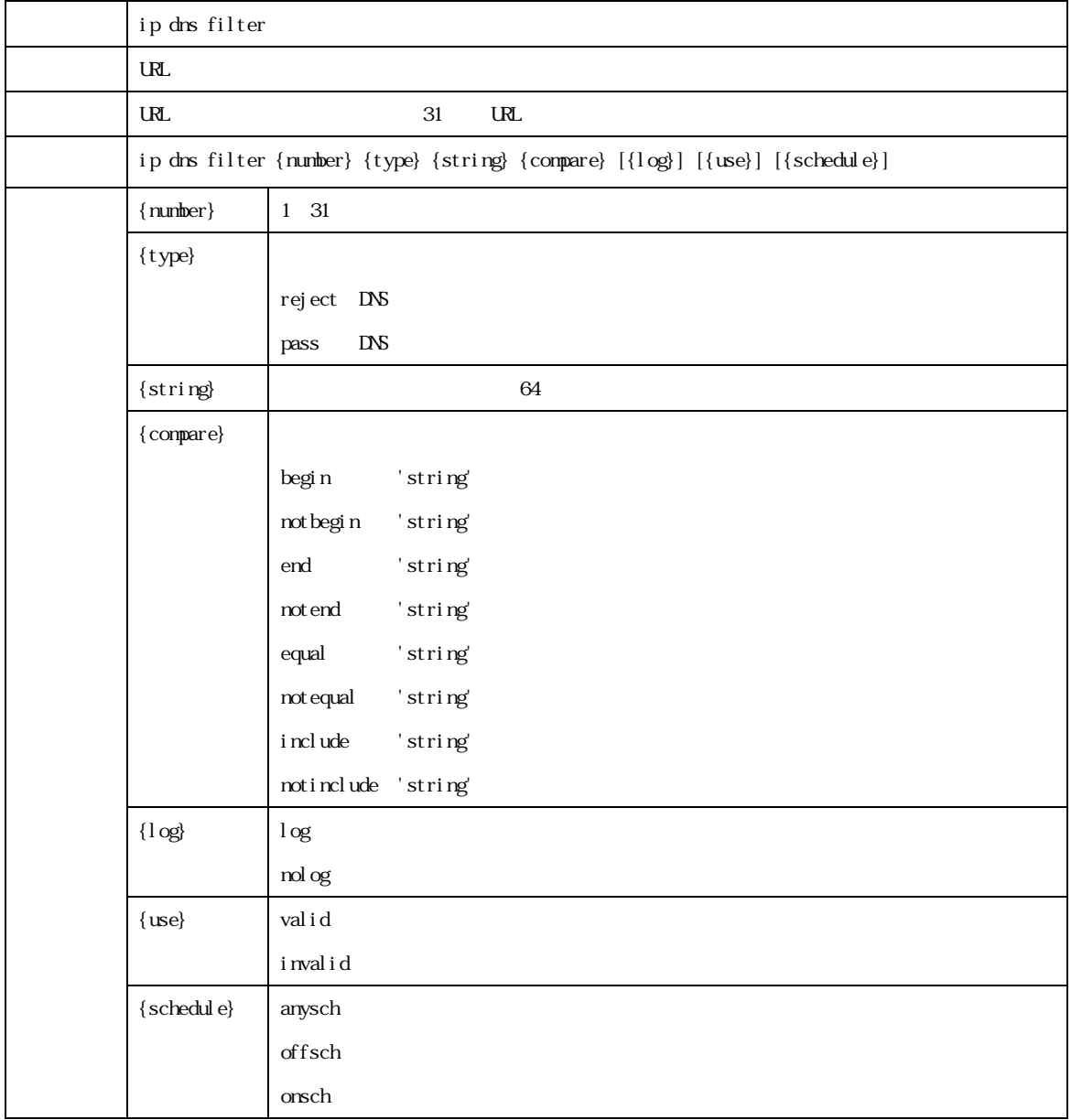

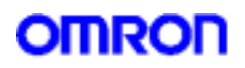

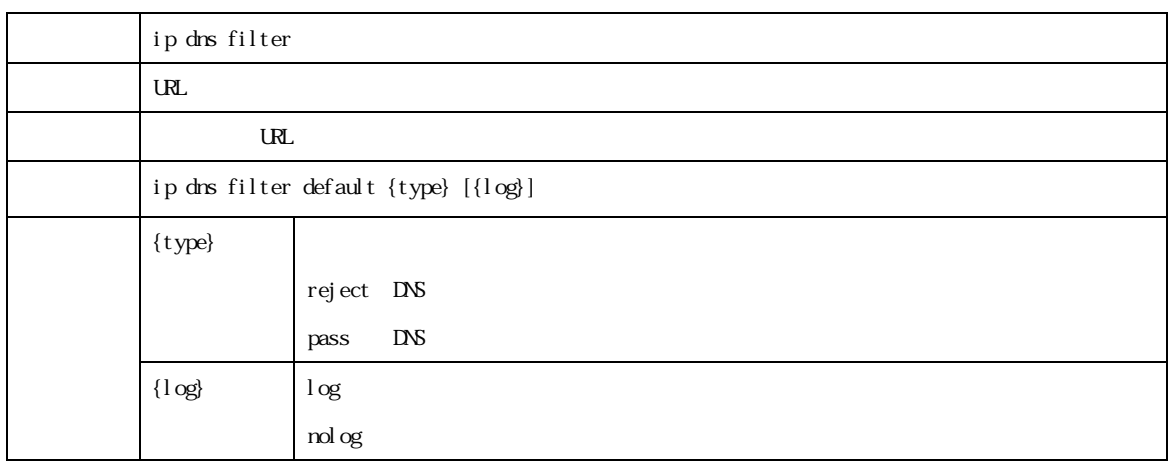

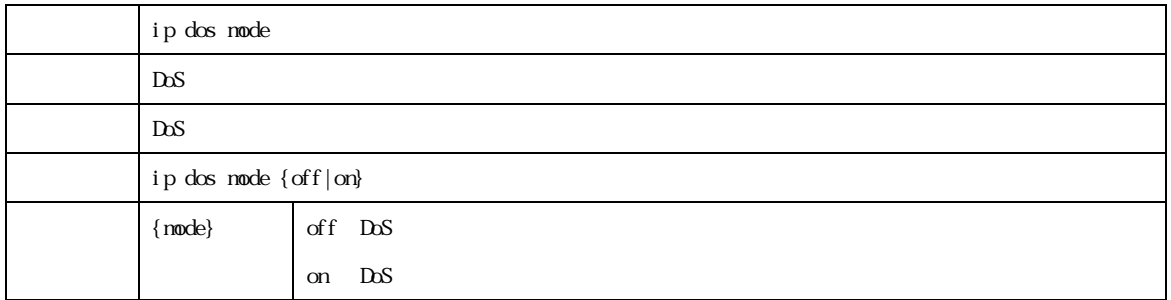

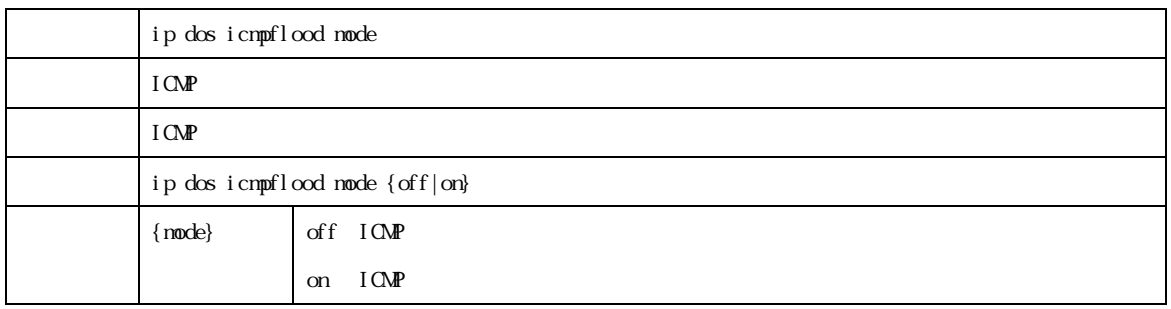

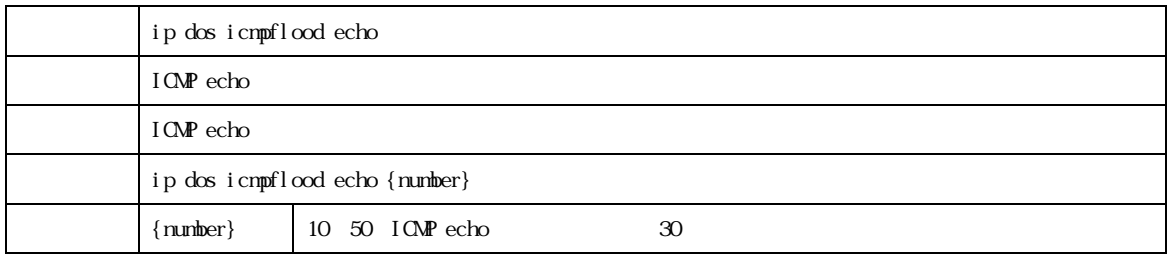

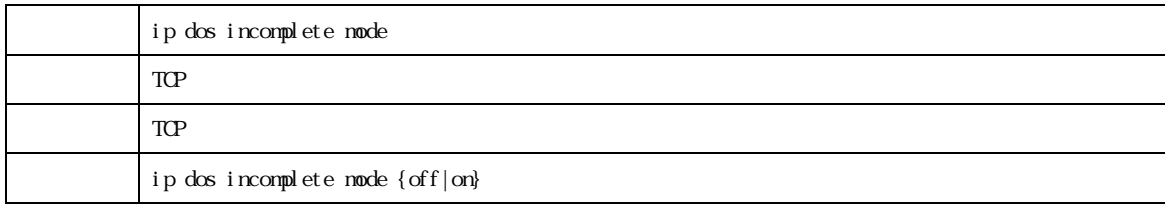

MR304/MR404/MR504  $\blacksquare$ 

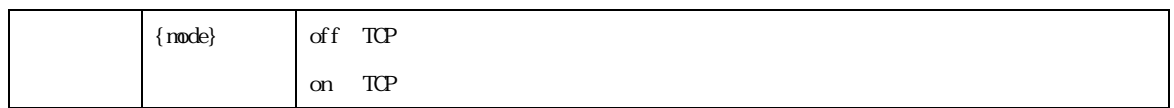

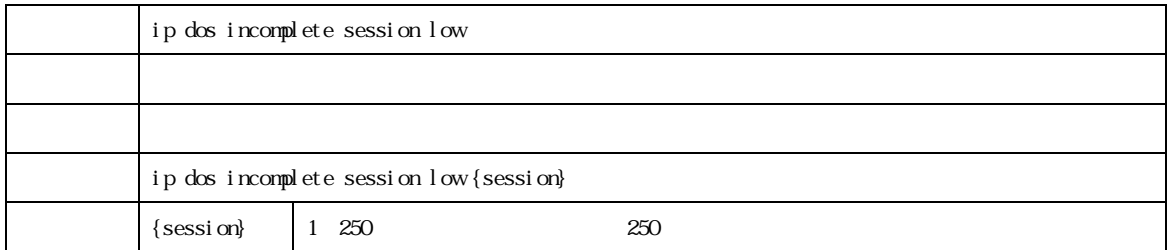

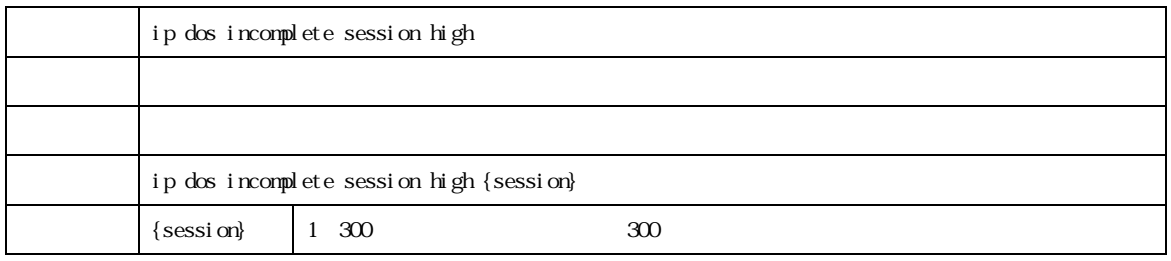

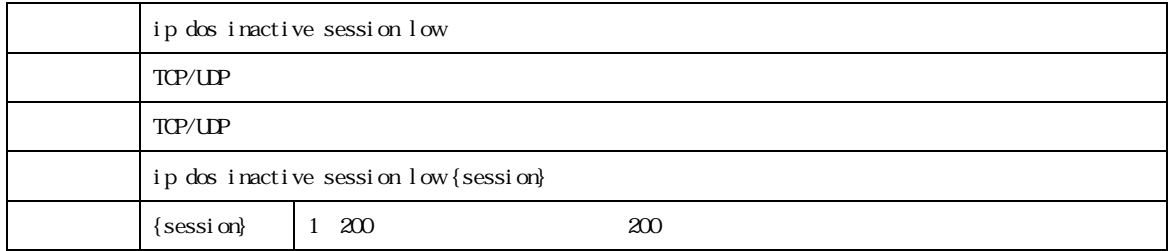

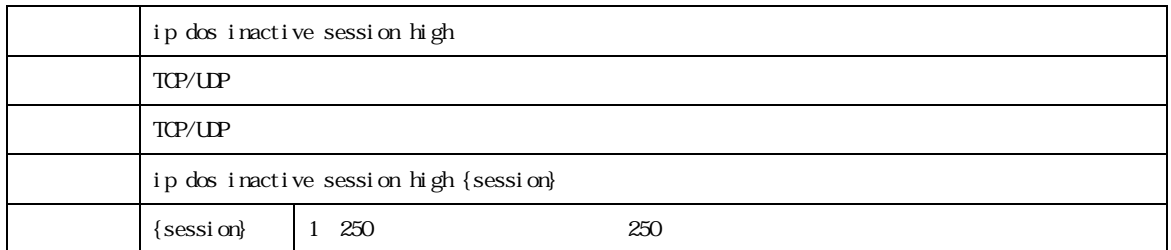

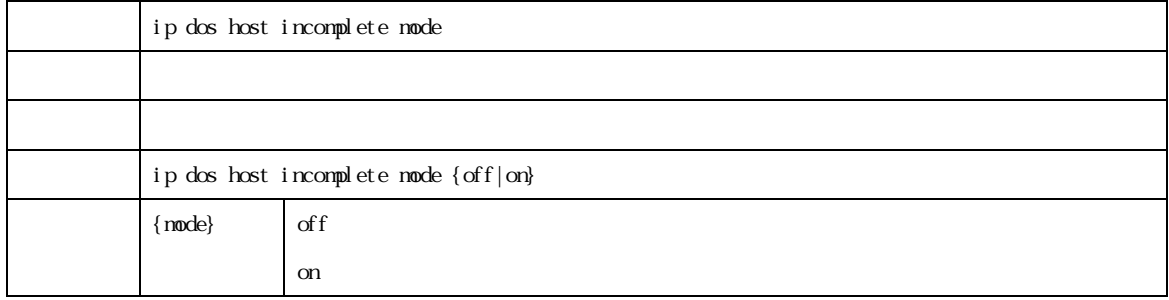

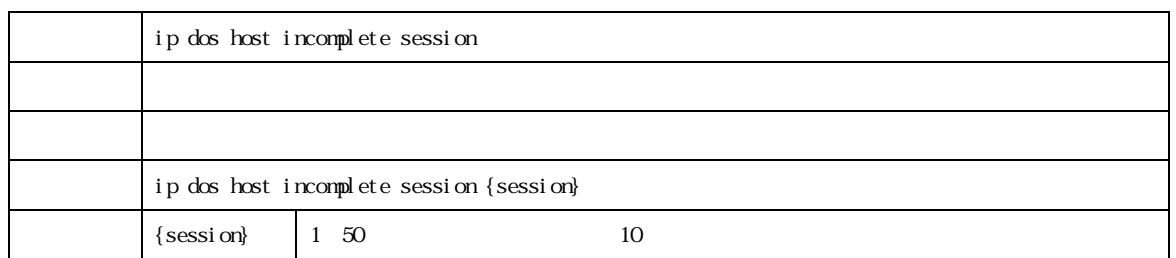

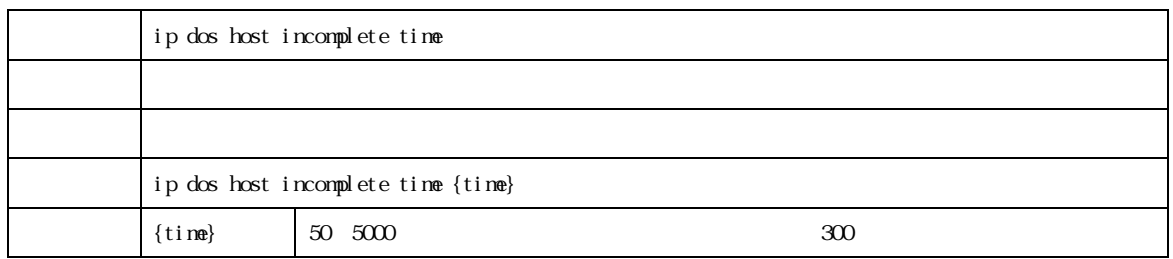

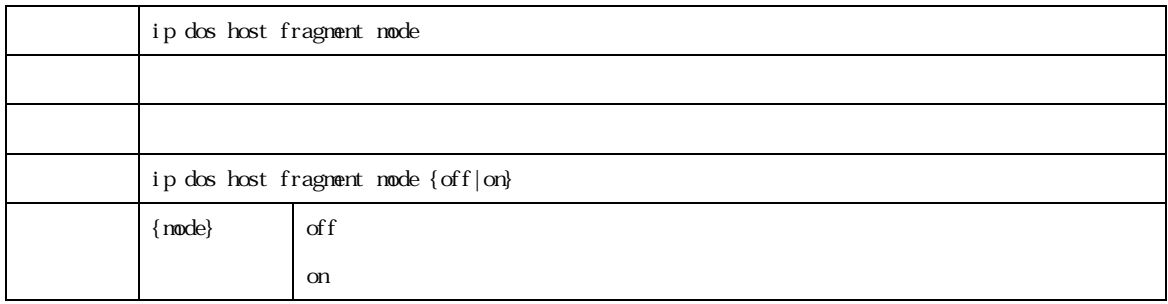

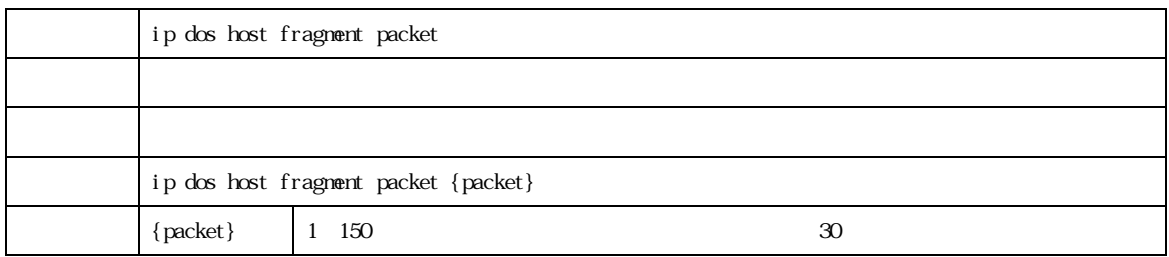

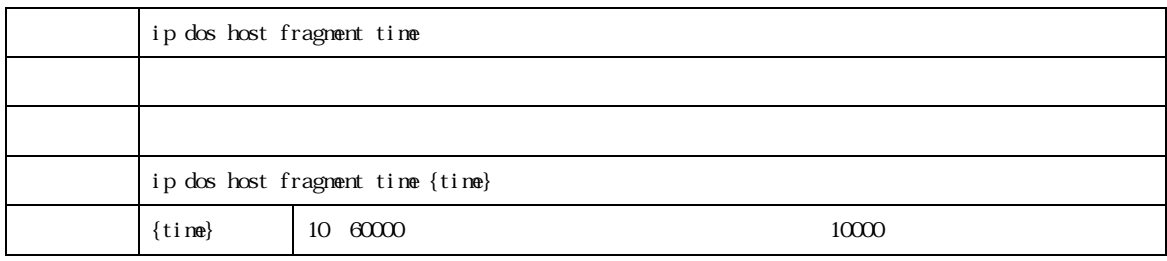

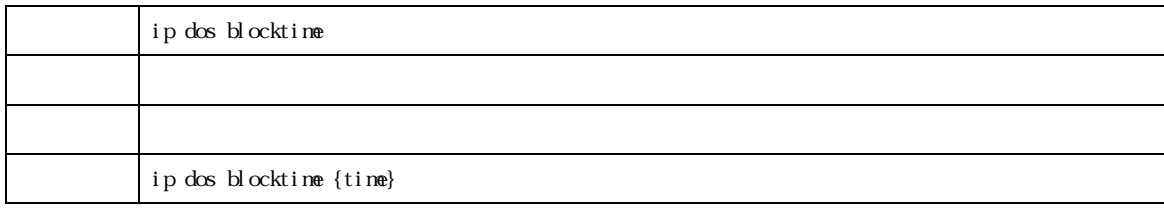

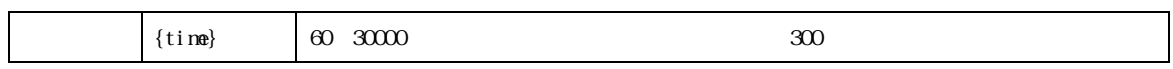

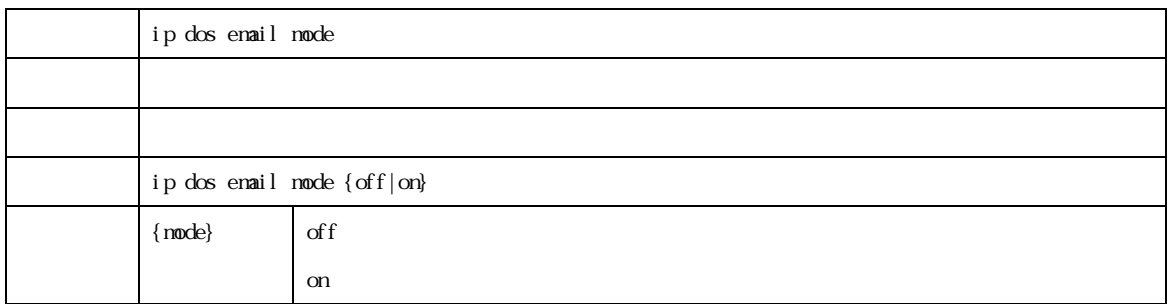

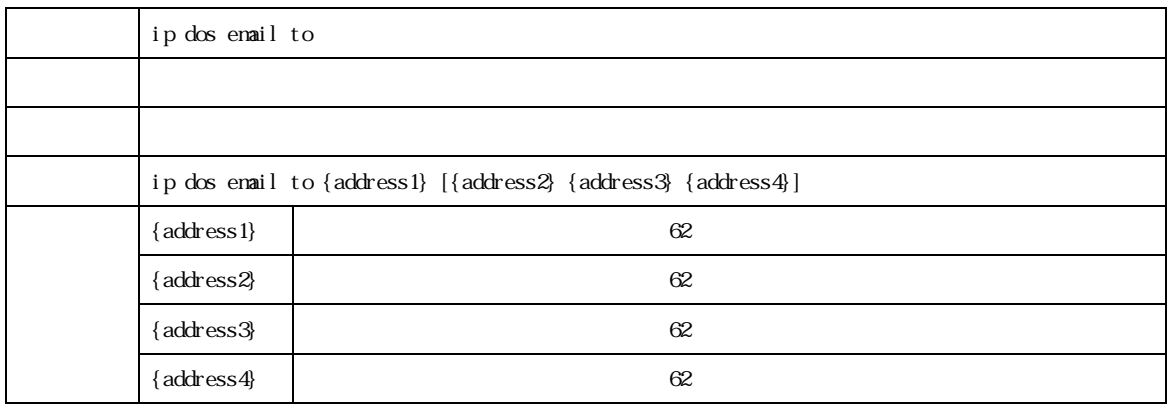

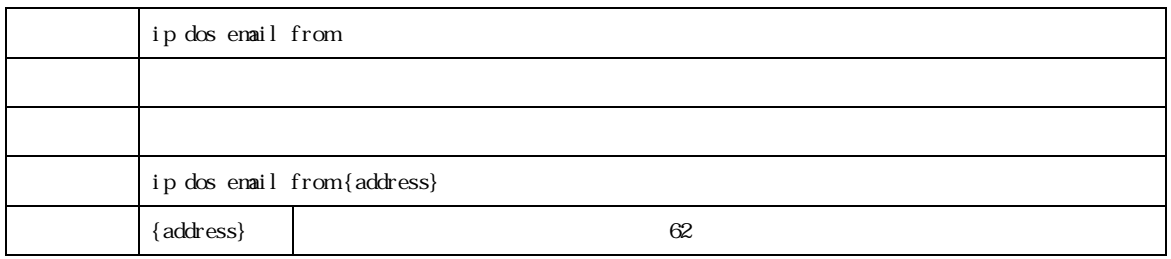

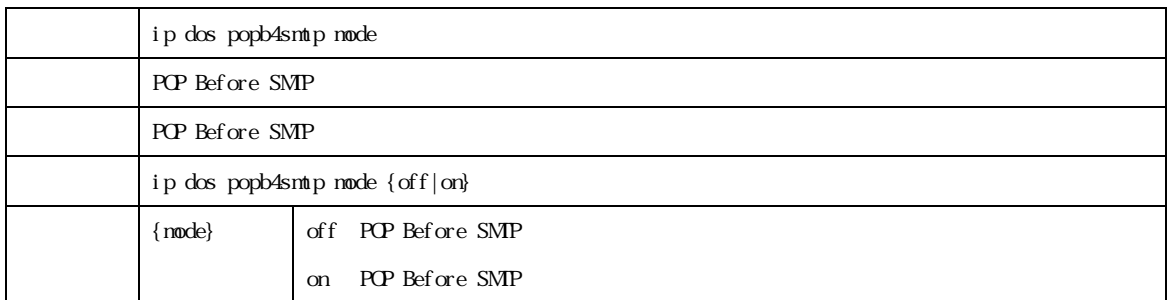

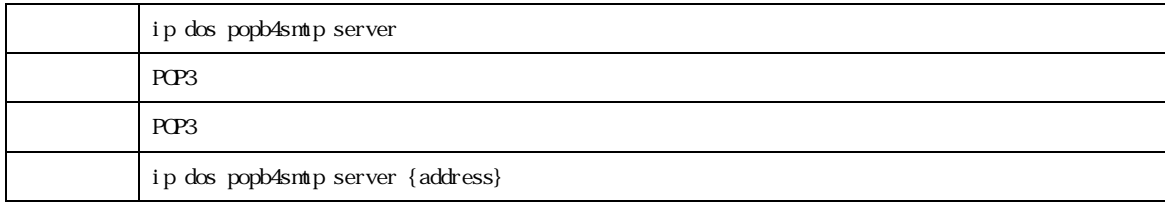

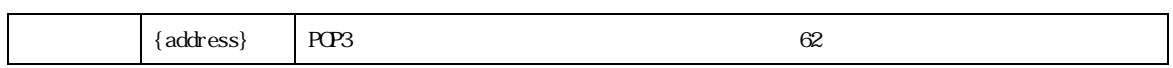

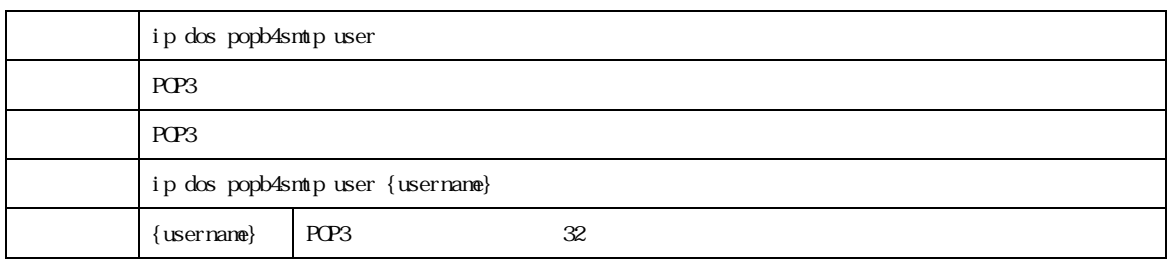

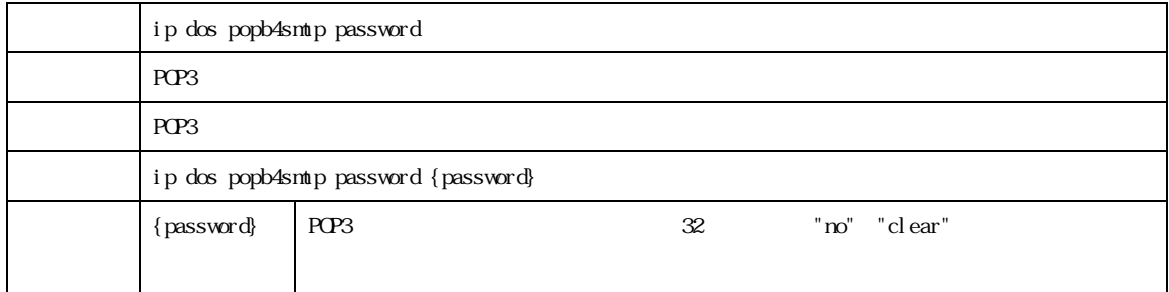

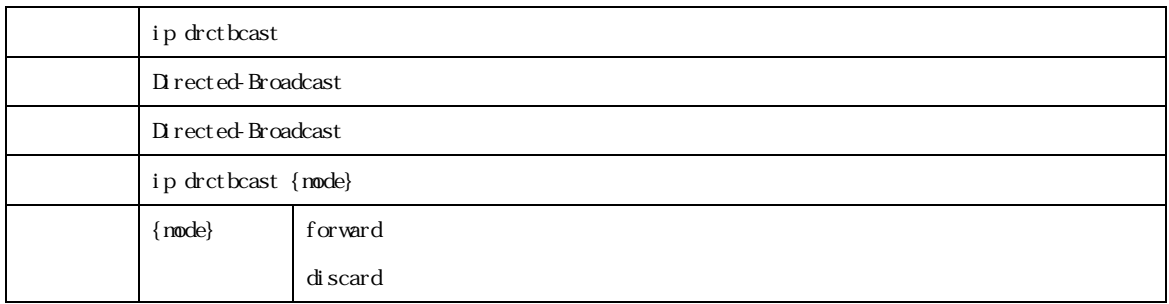

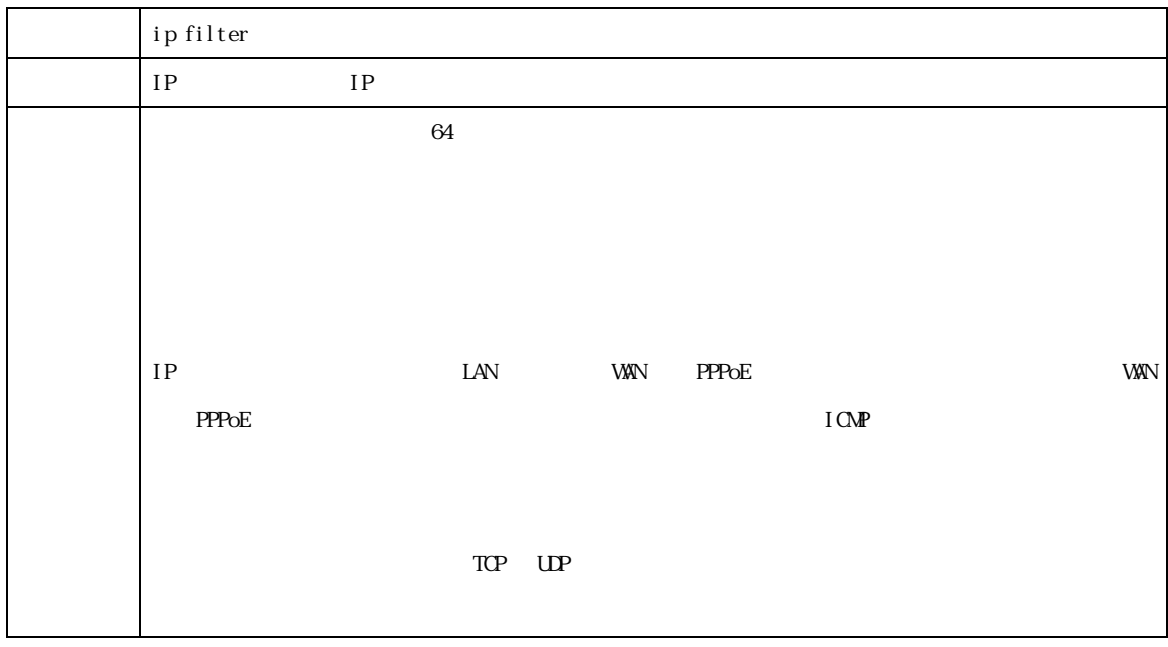

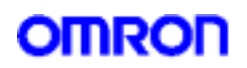

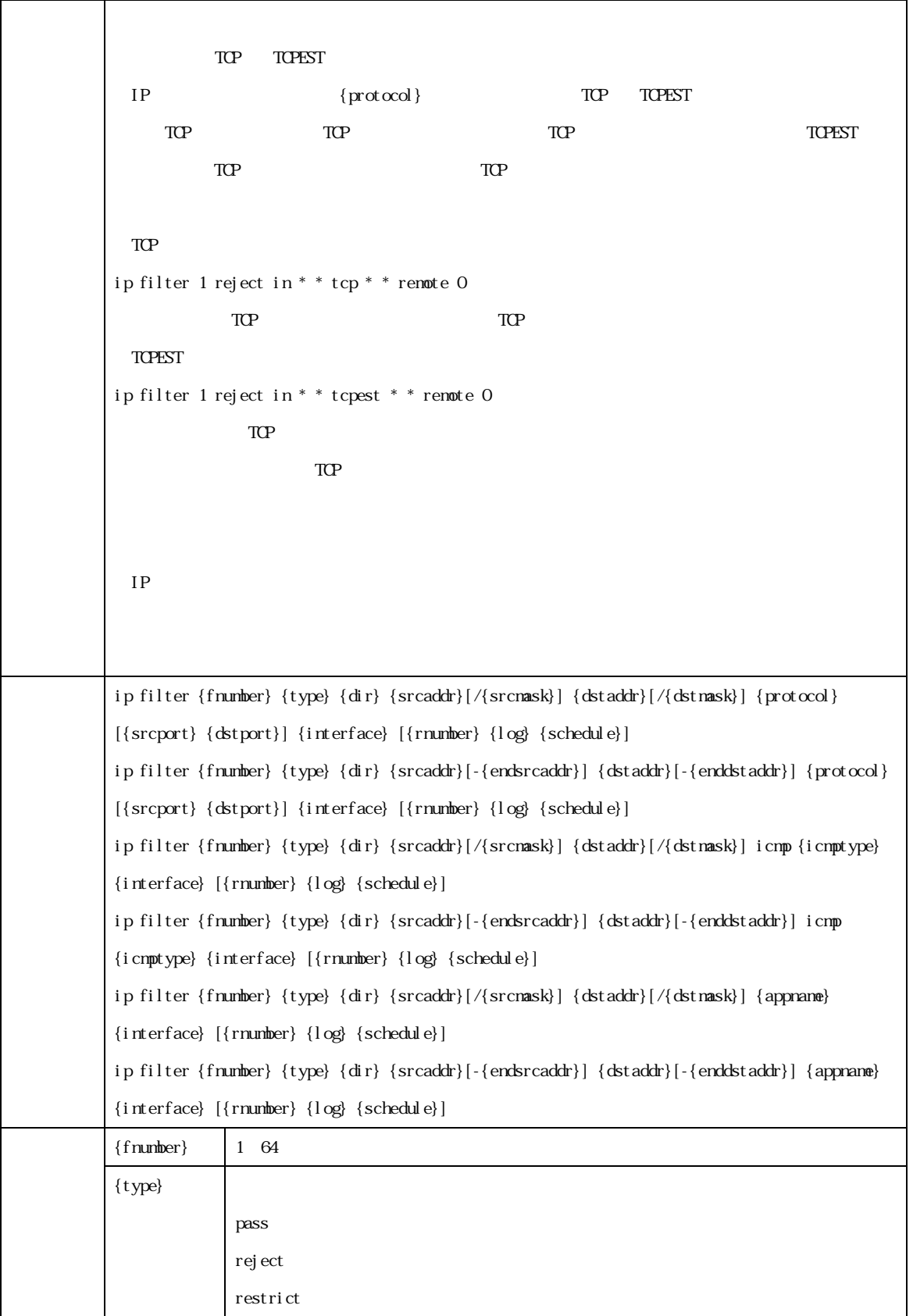

MR304/MR404/MR504 シリーズ コマンドリファレンス 13

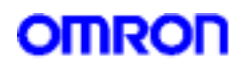

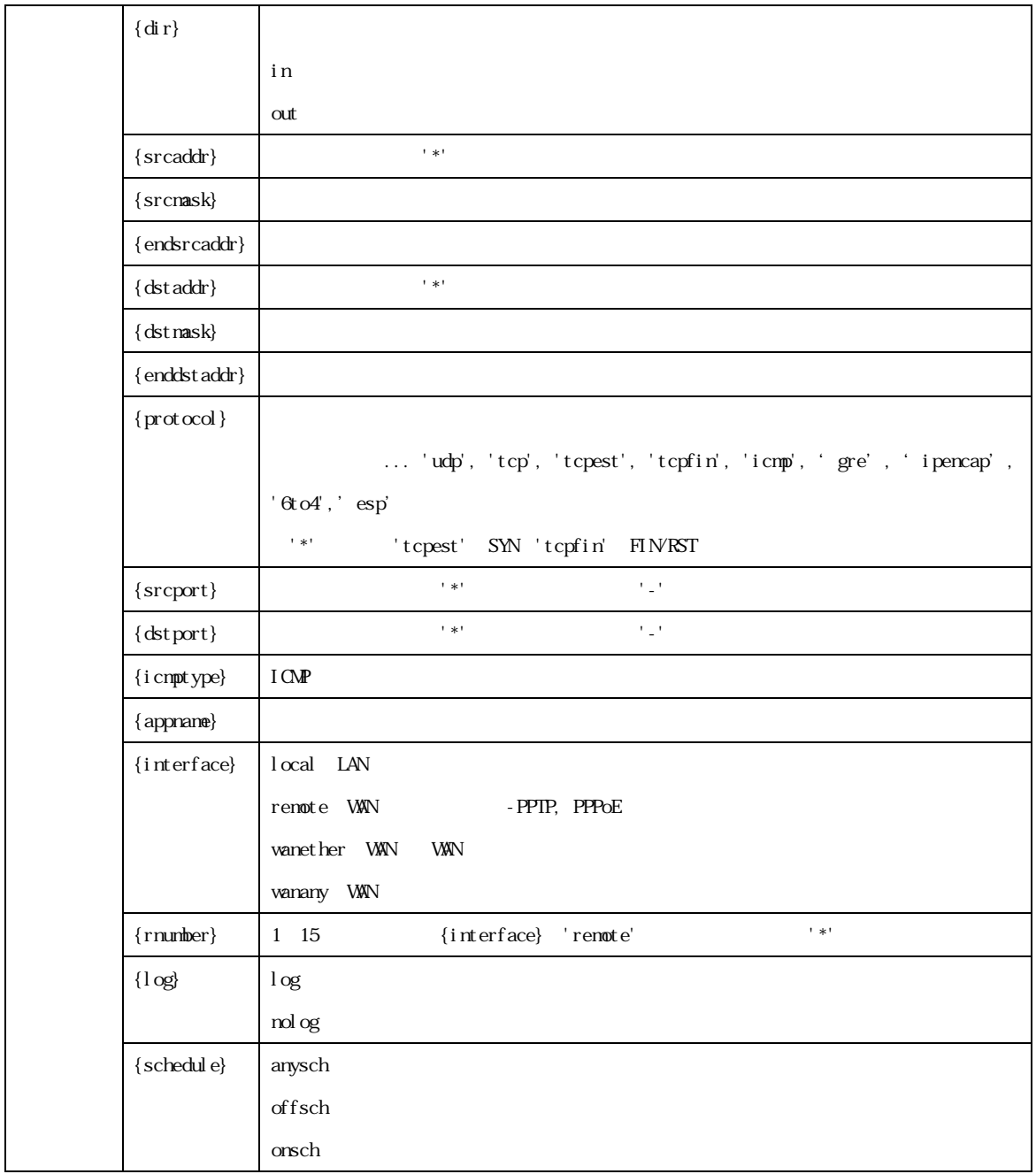

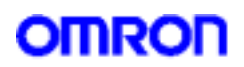

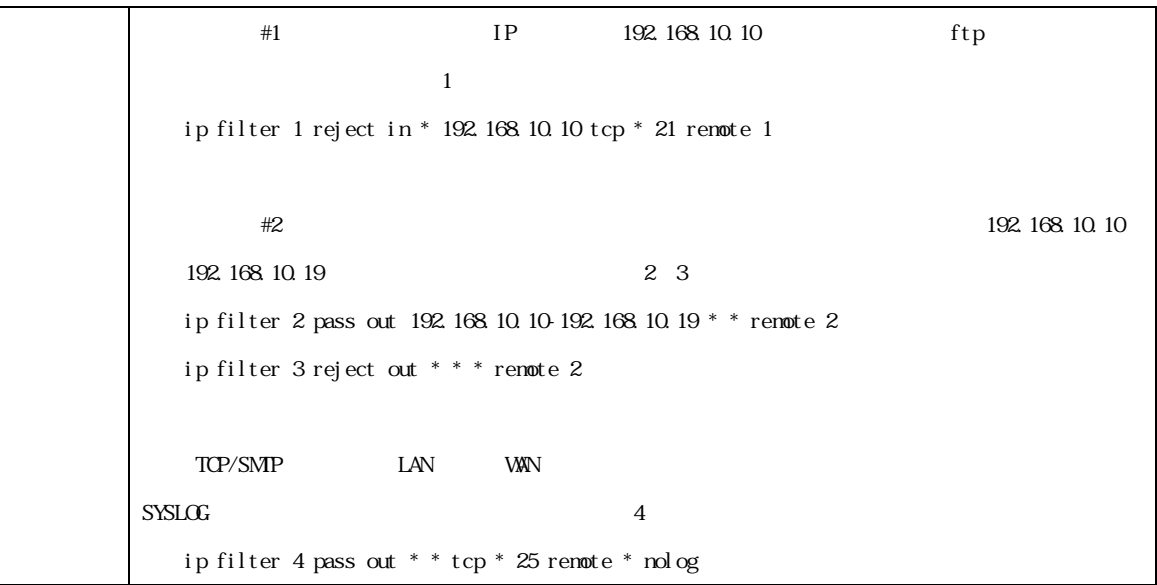

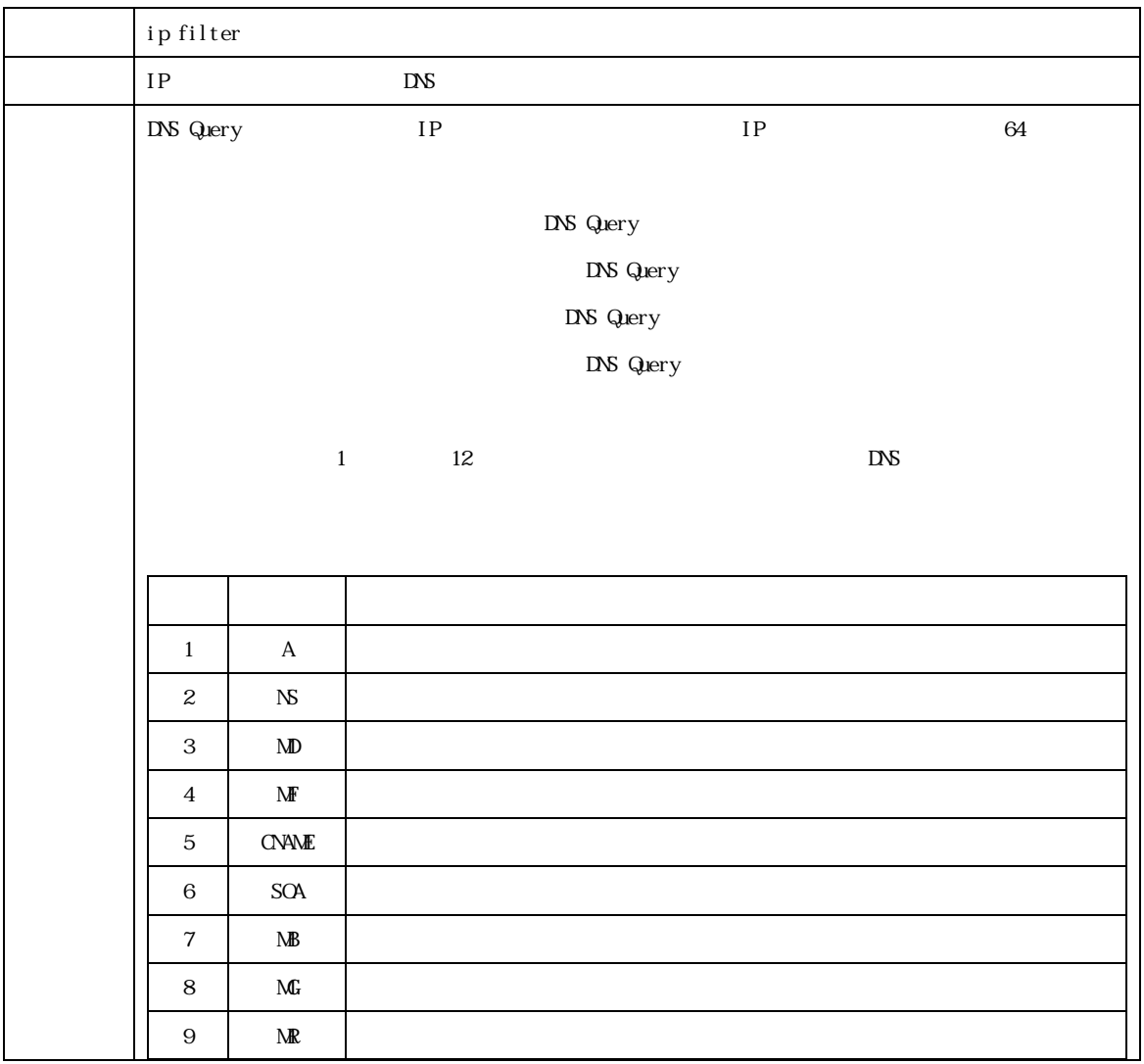

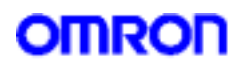

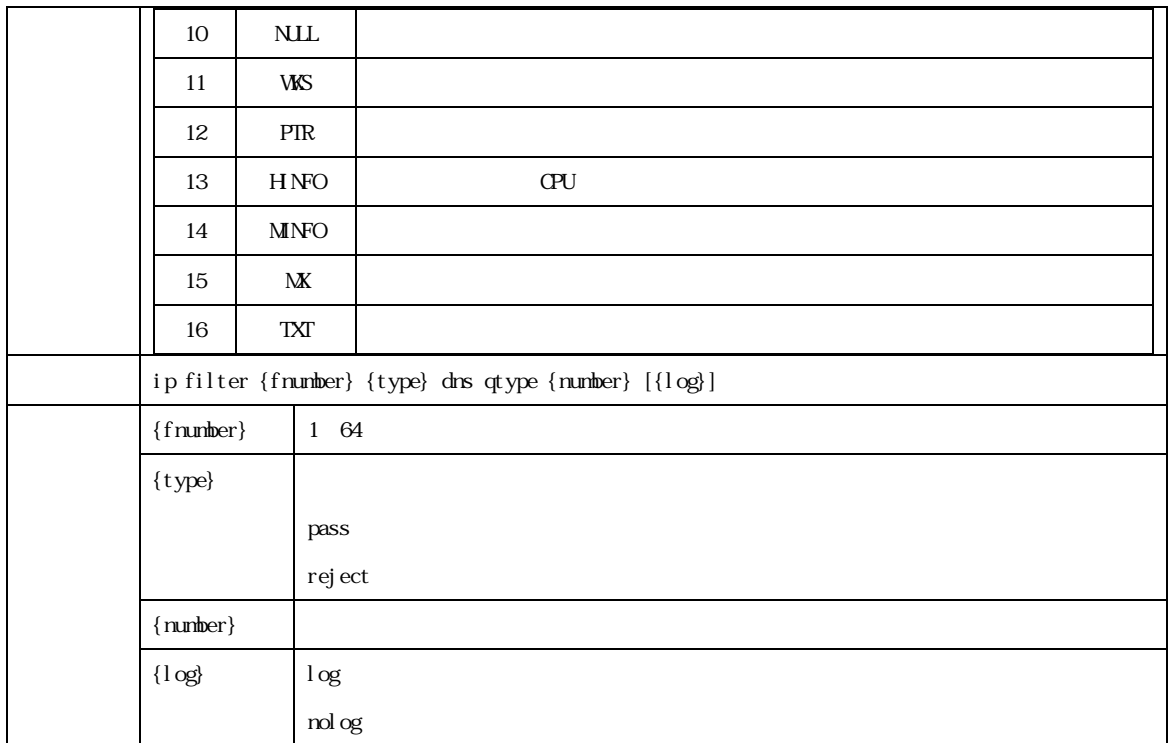

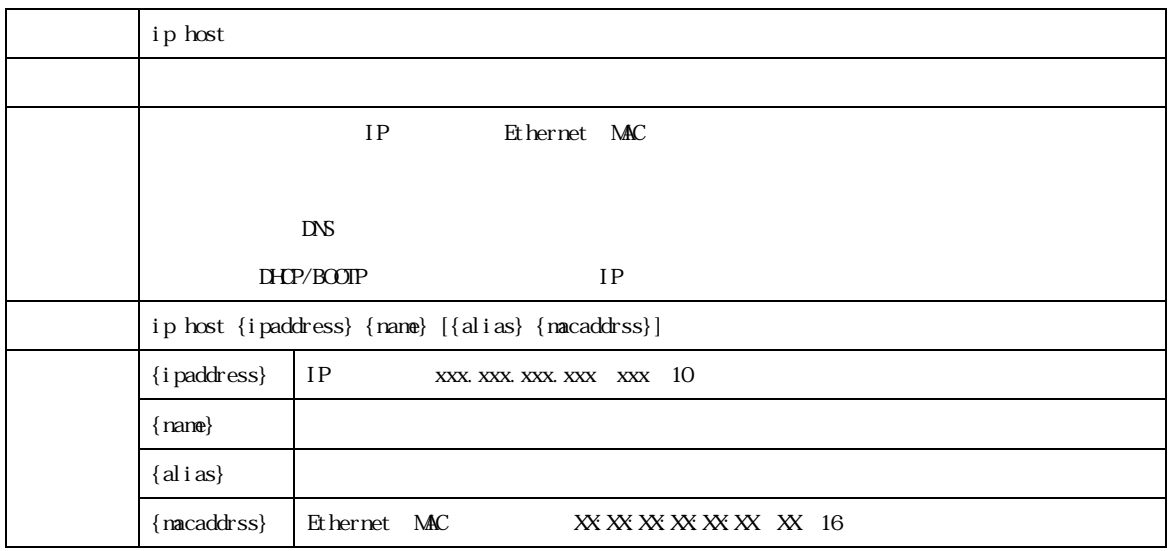

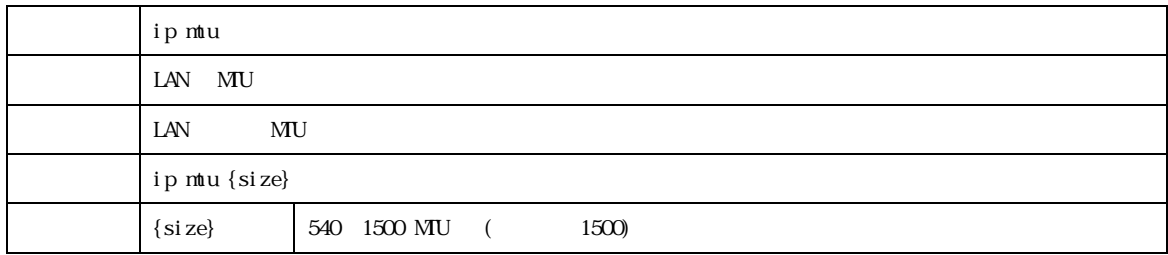

MR304/MR404/MR504 シリーズ コマンドリファレンス 16

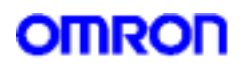

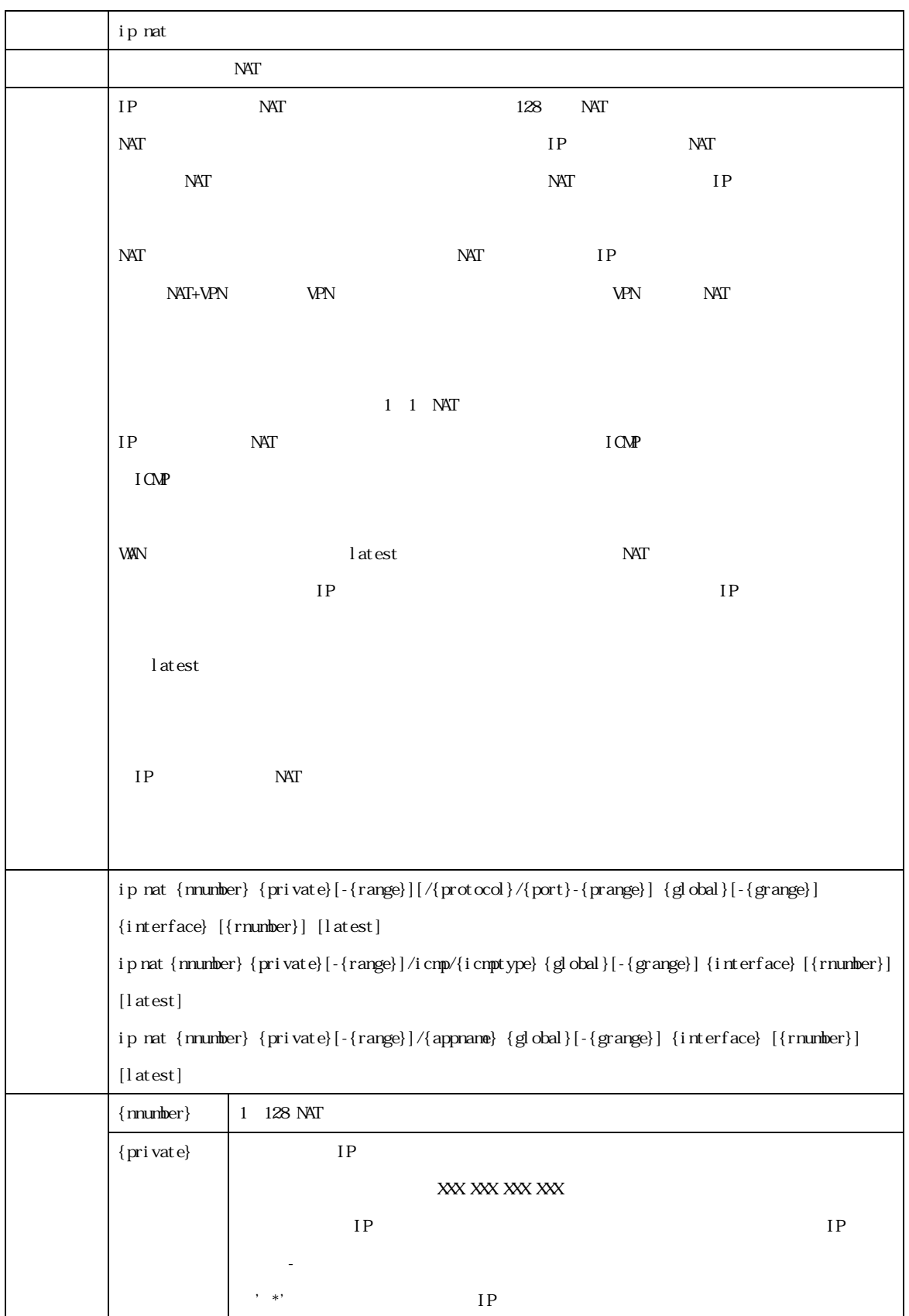

MR304/MR404/MR504 2022 2022 2022 2022 2022 2023 2024 2022 2023 2024 2022 2023 2024 2022 2023 2024 2022 2023 20

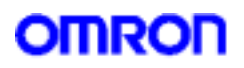

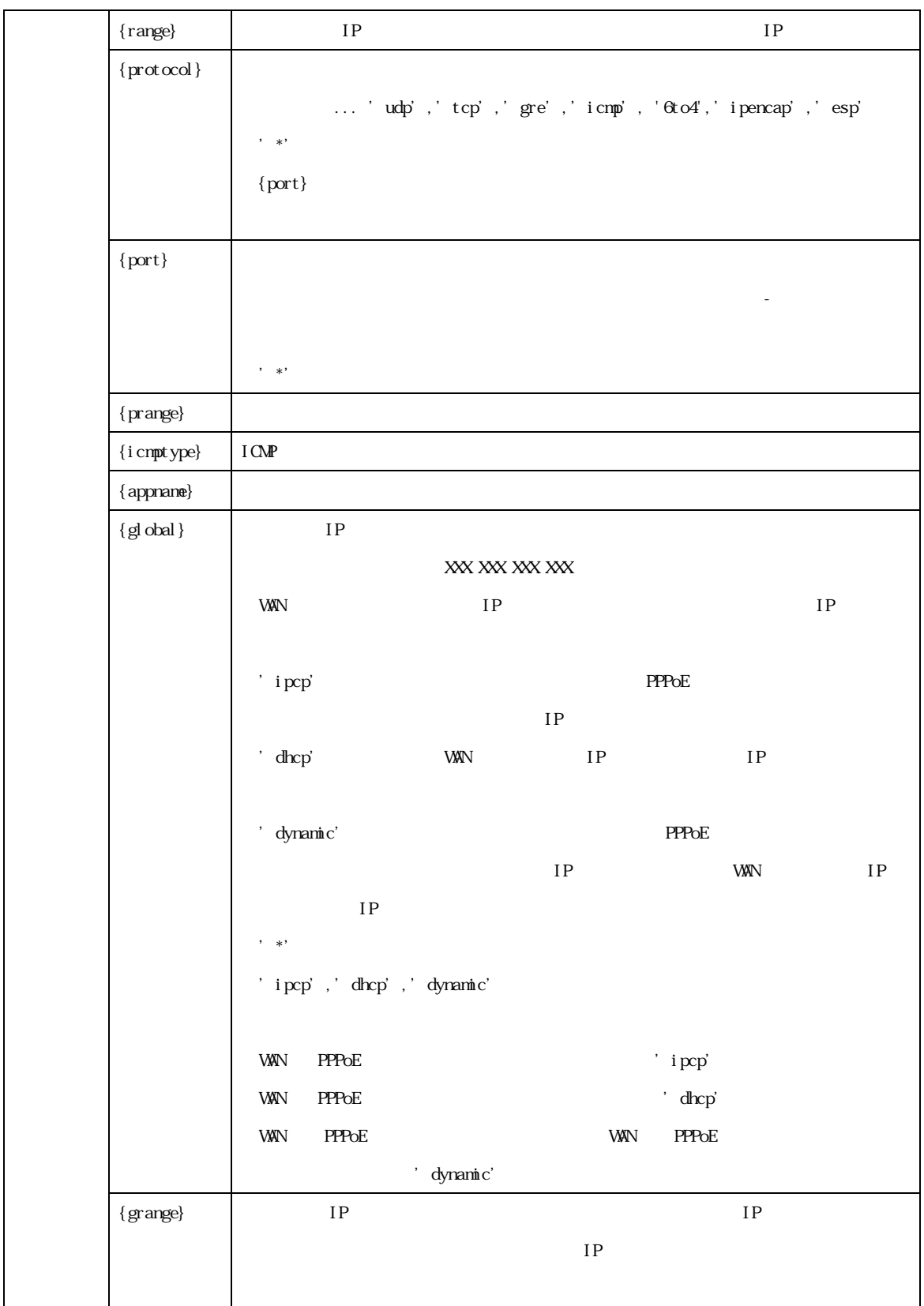

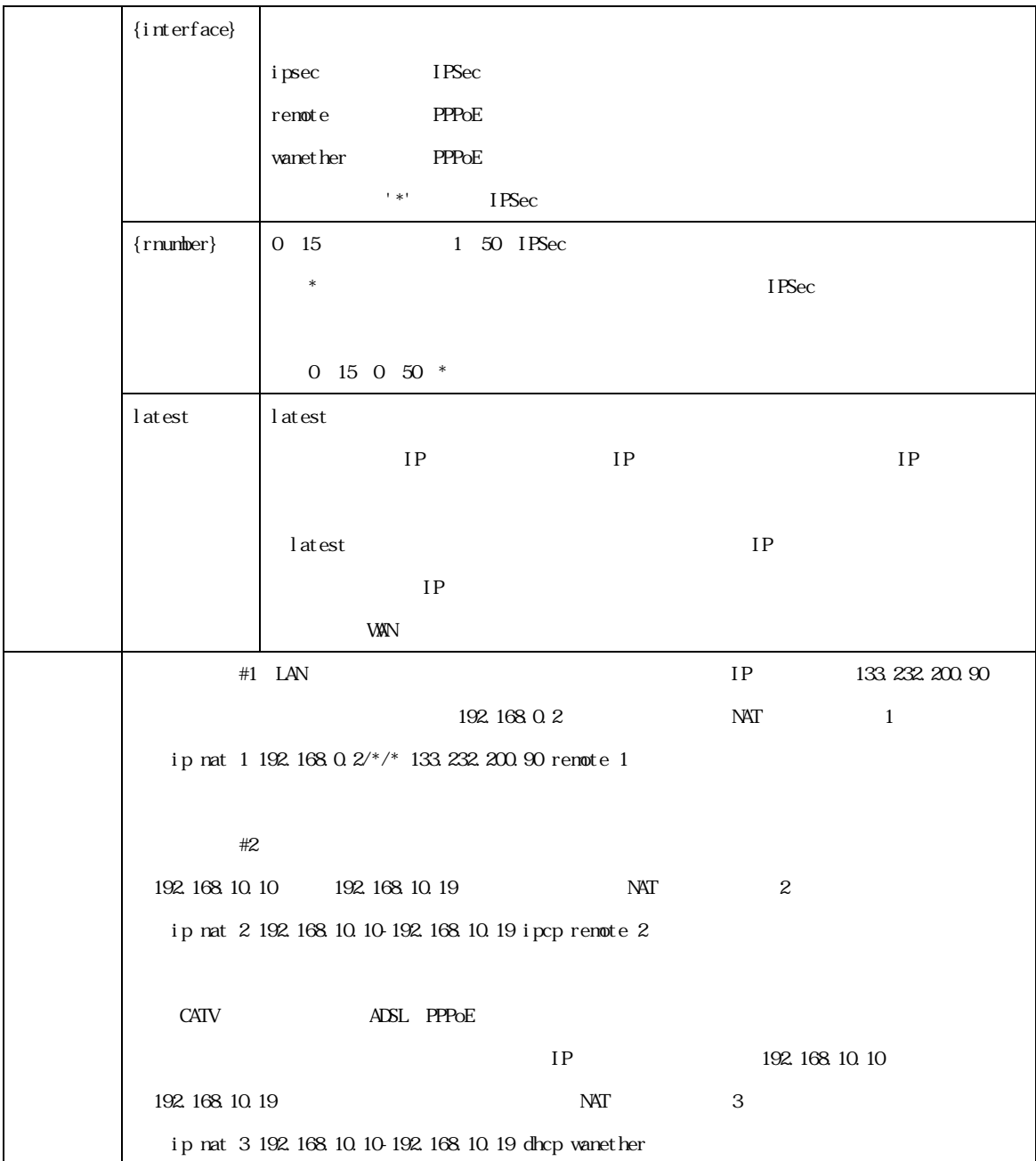

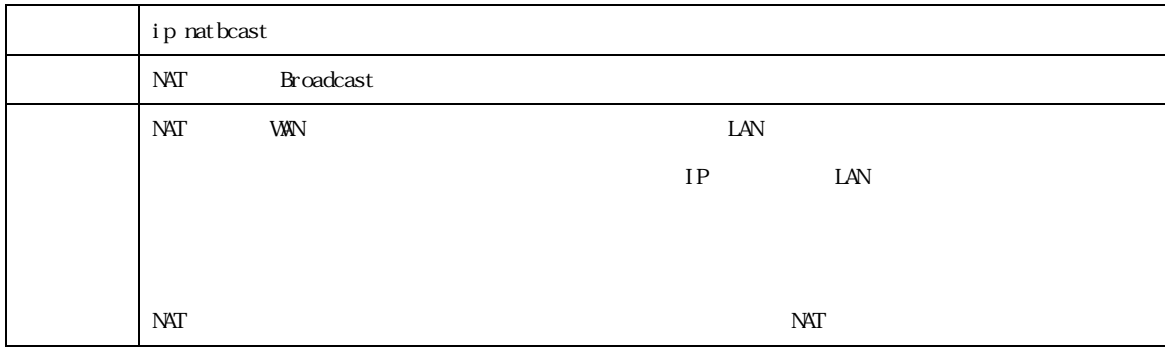

MR304/MR404/MR504 シリーズ コマンドリファレンス 19

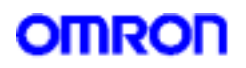

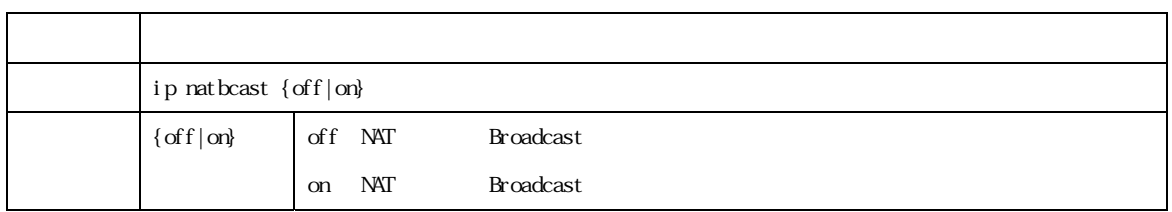

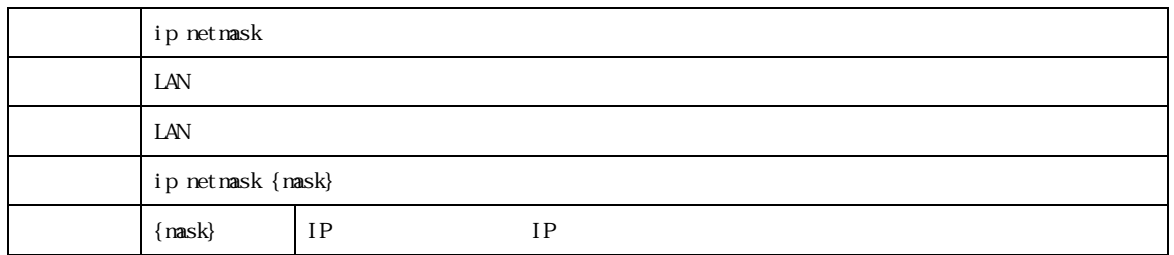

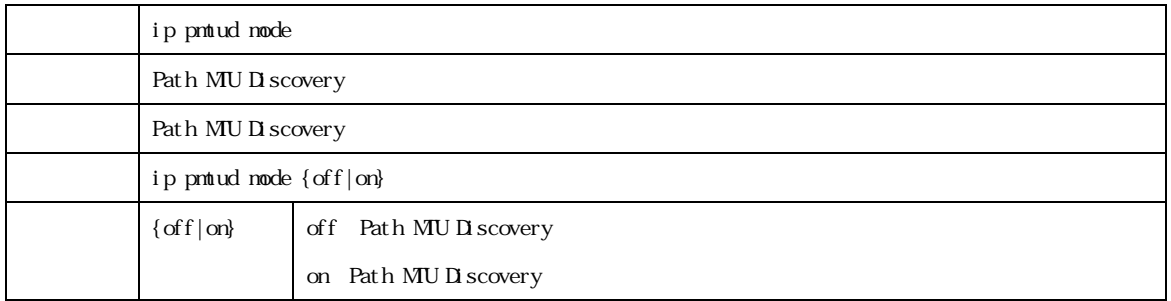

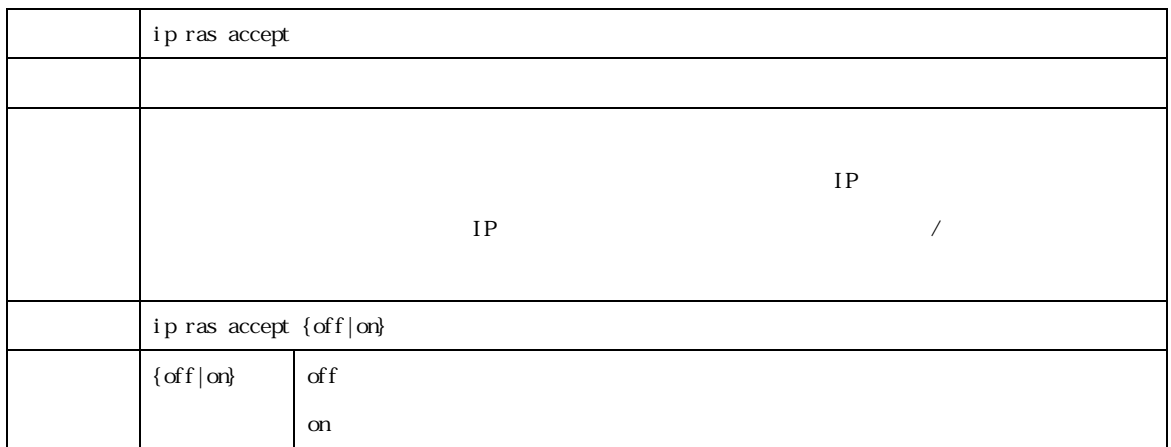

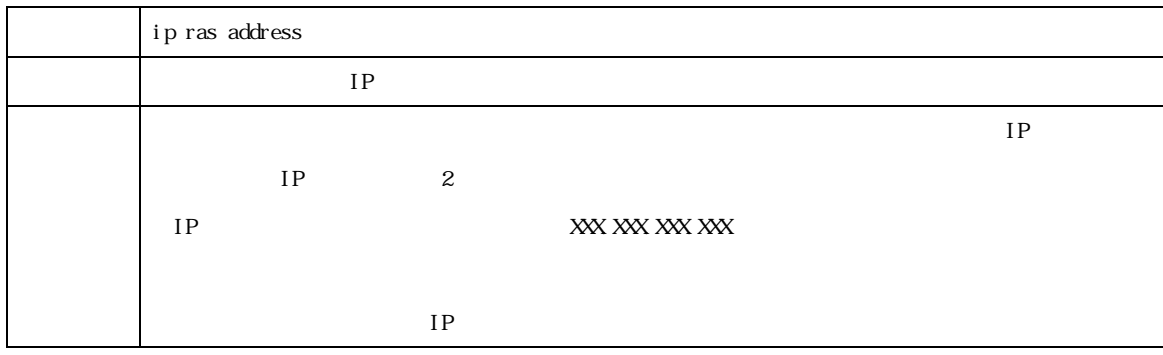

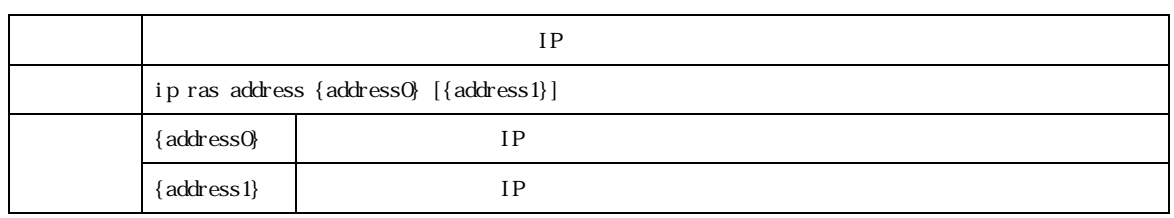

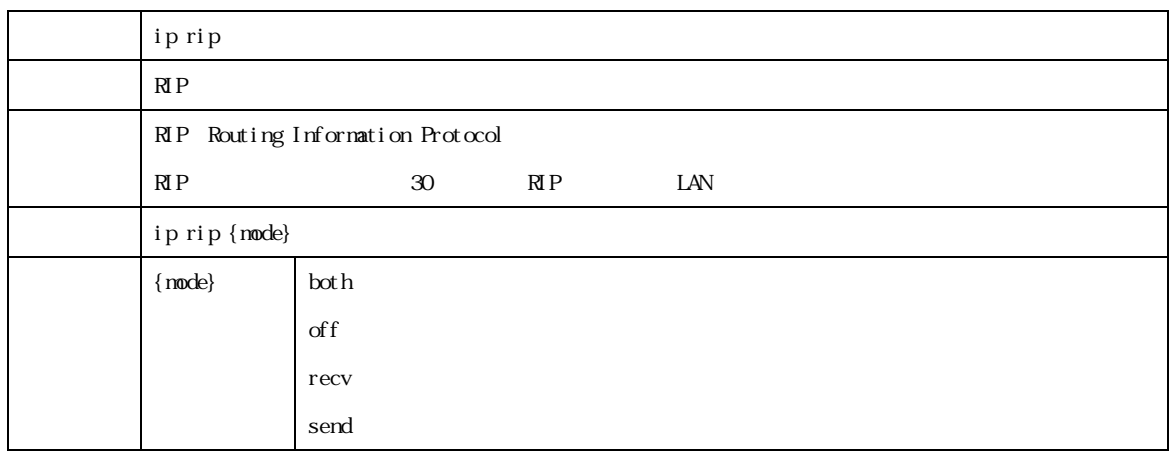

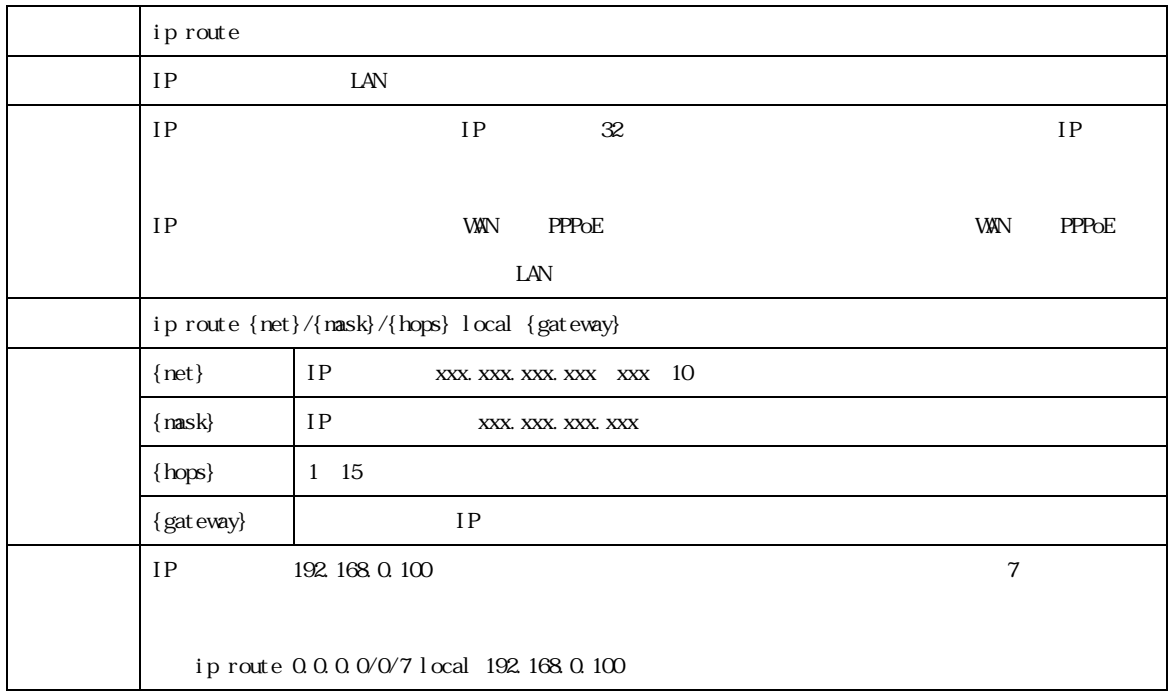

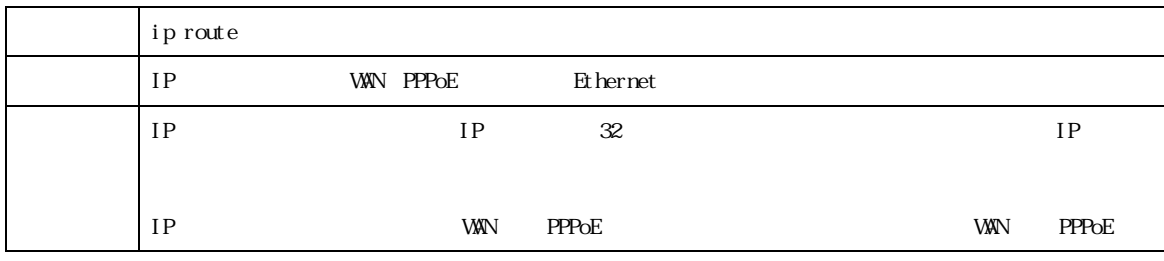

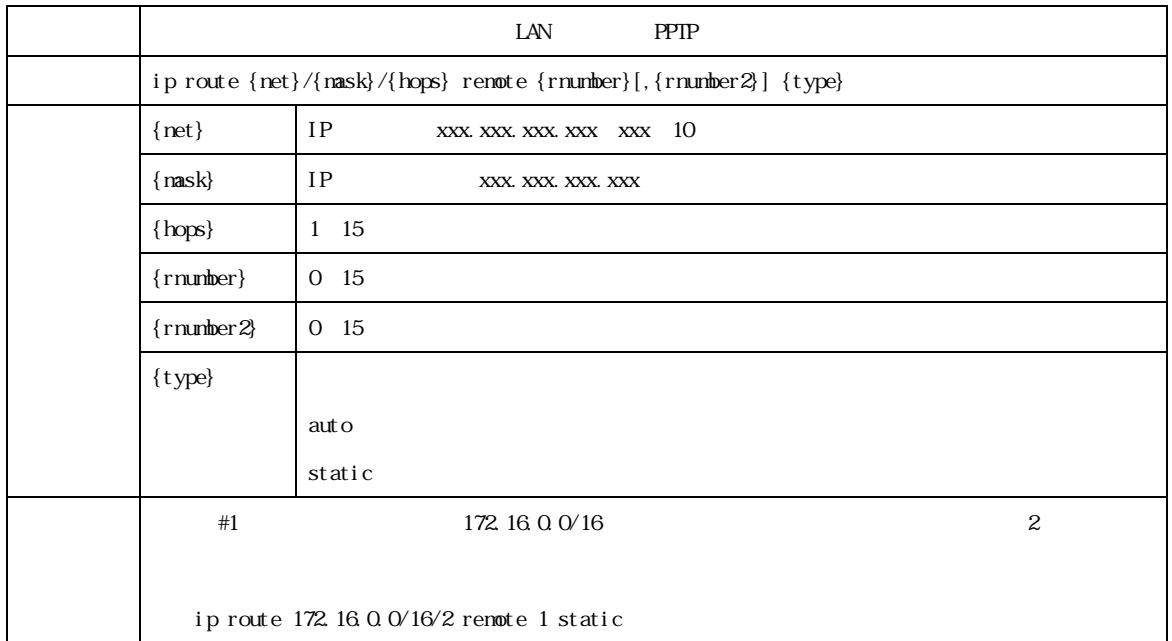

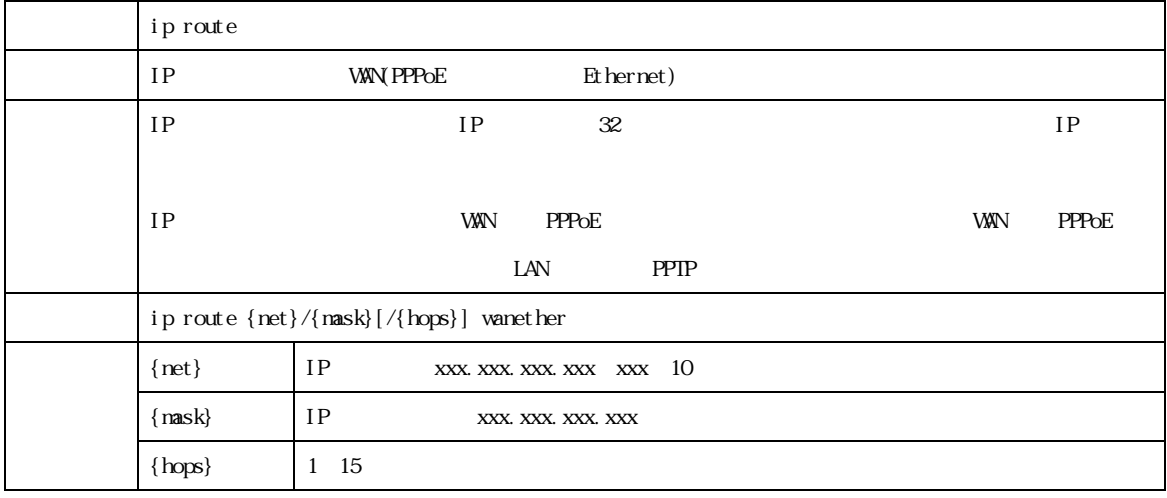

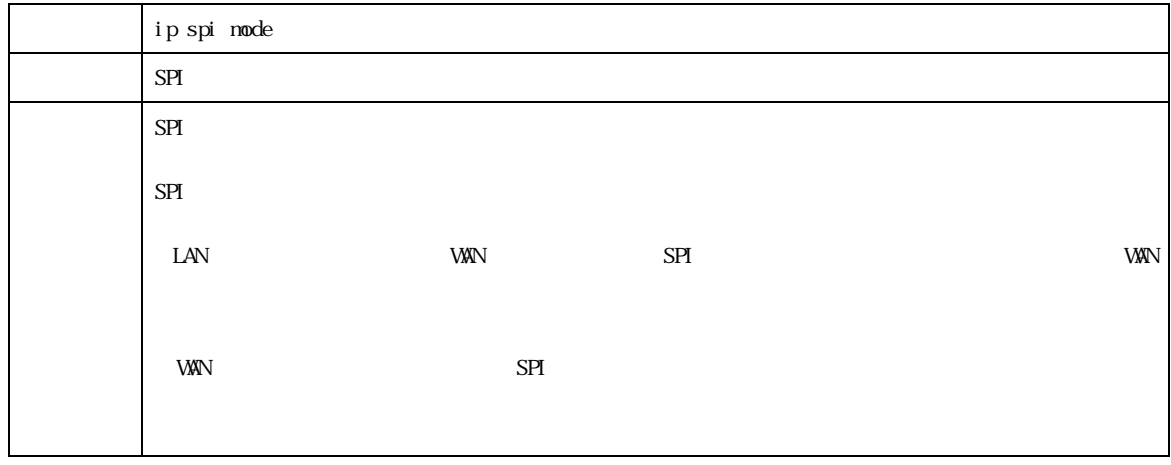

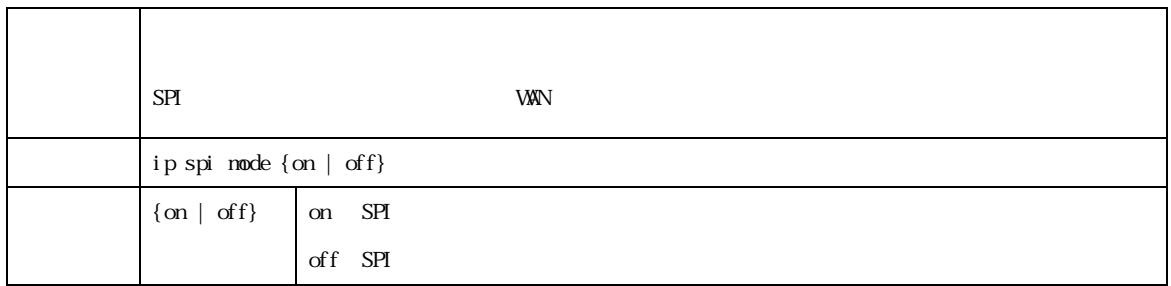

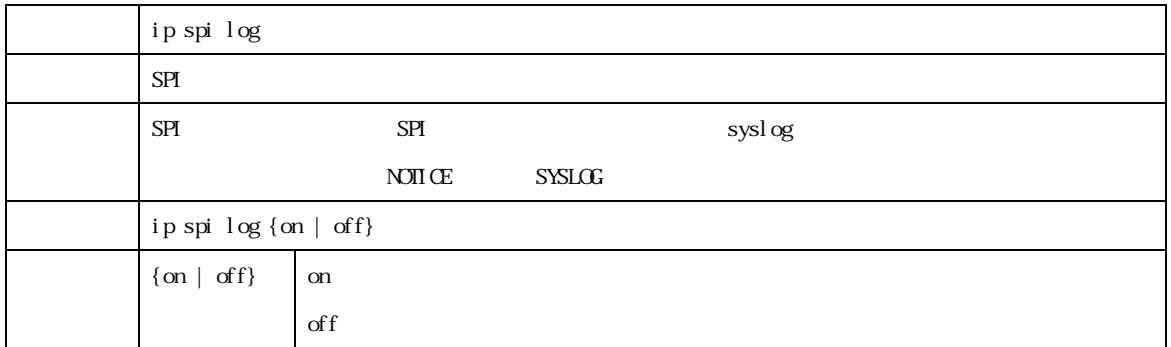

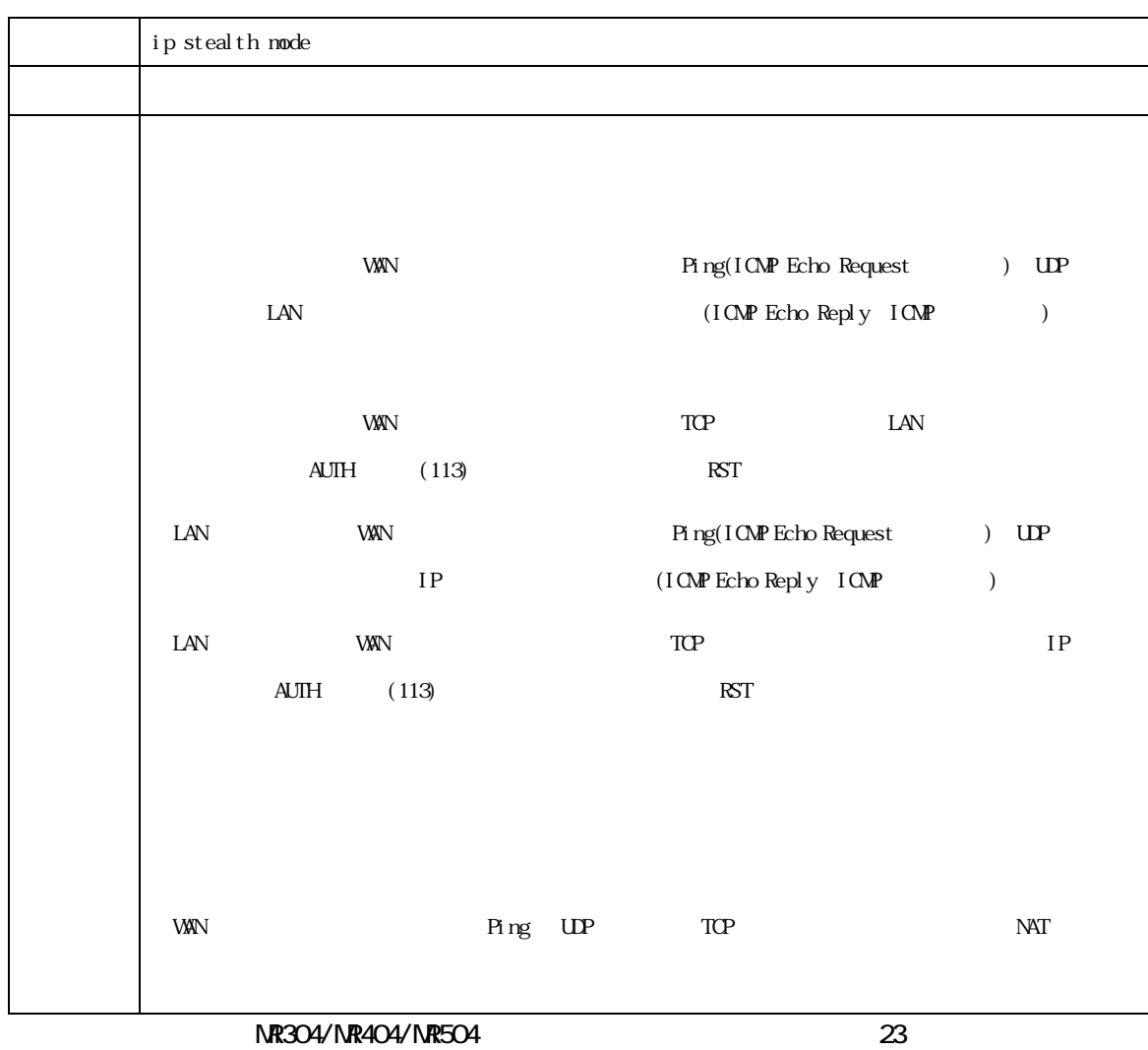

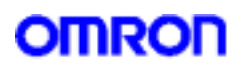

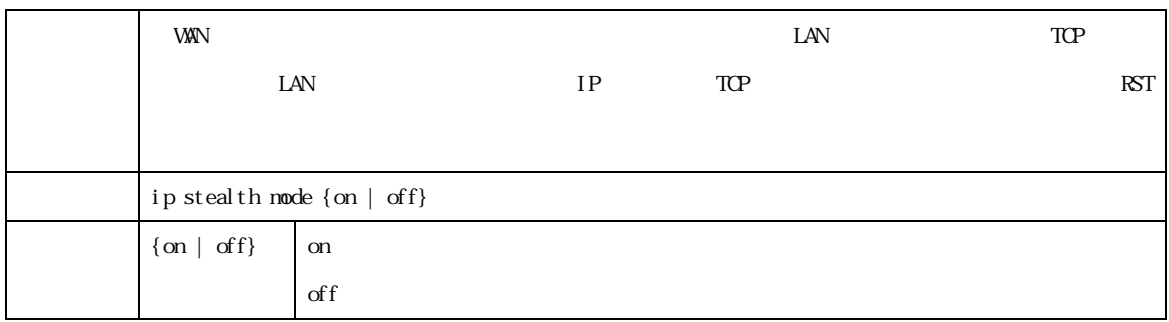

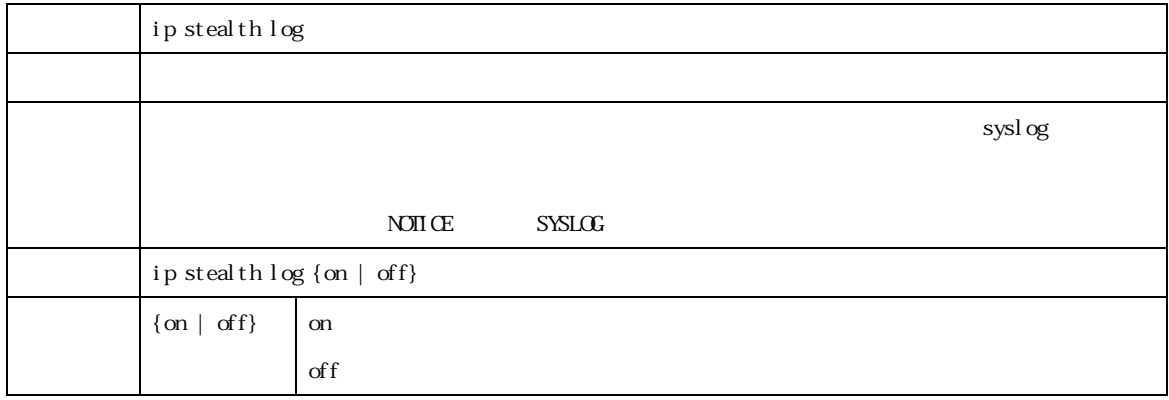

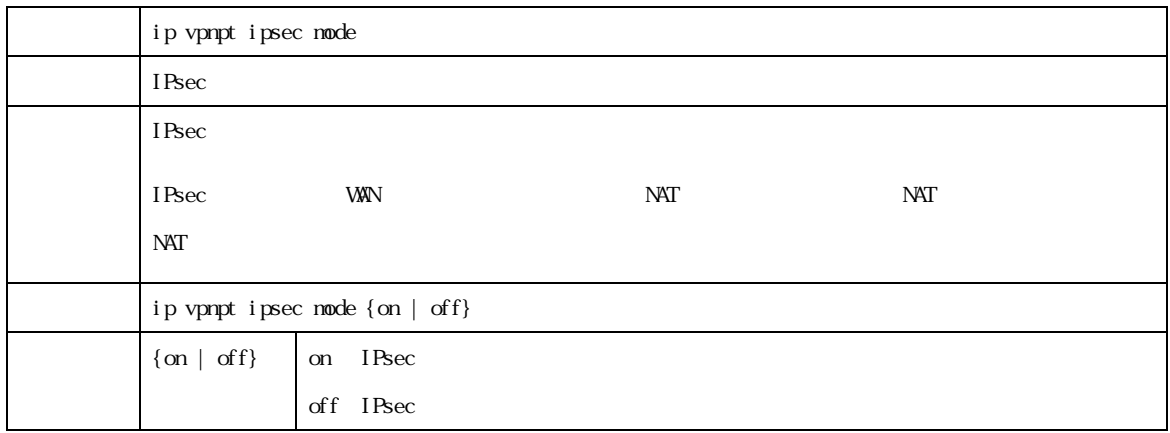

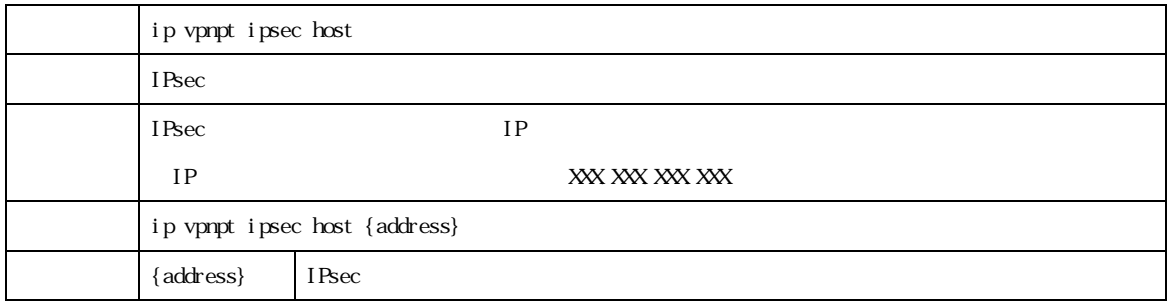

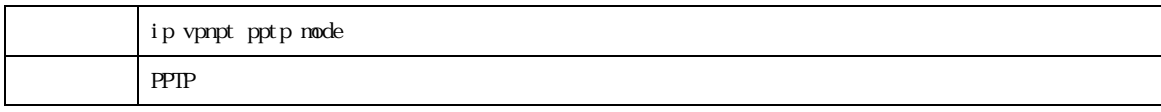

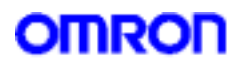

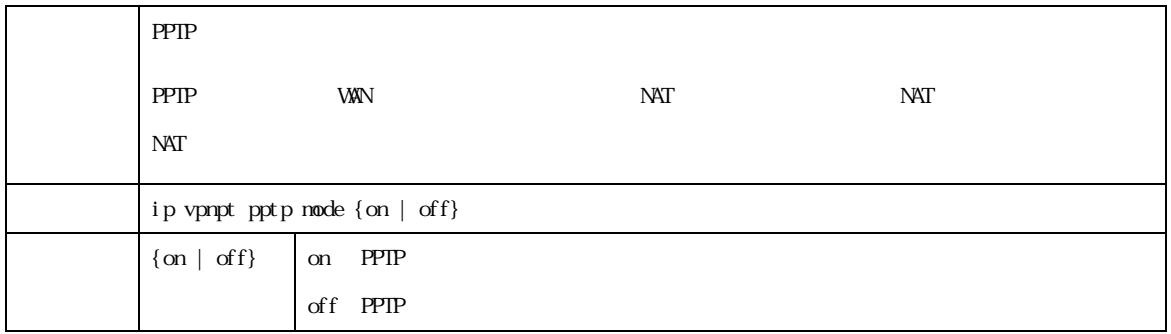

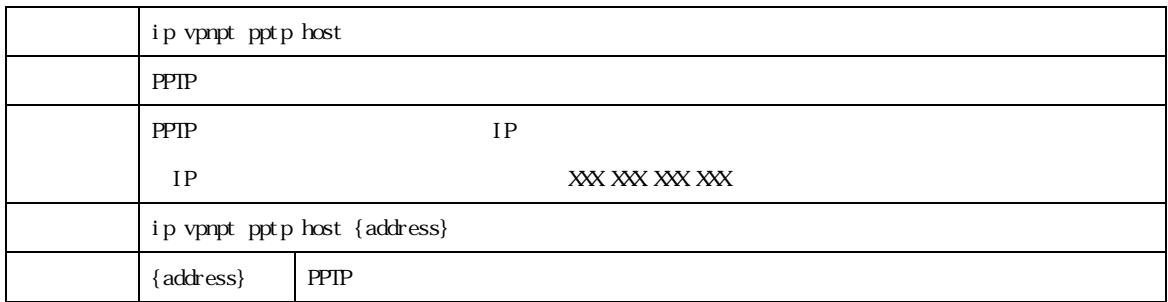

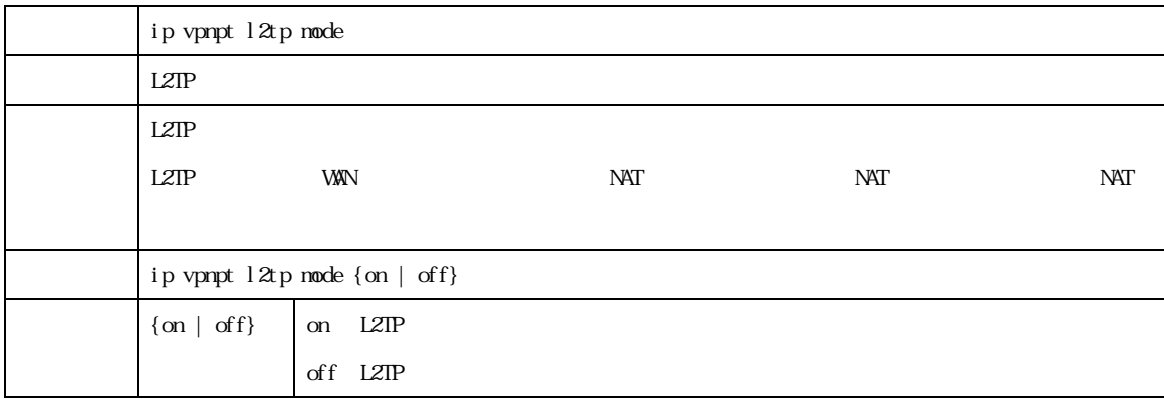

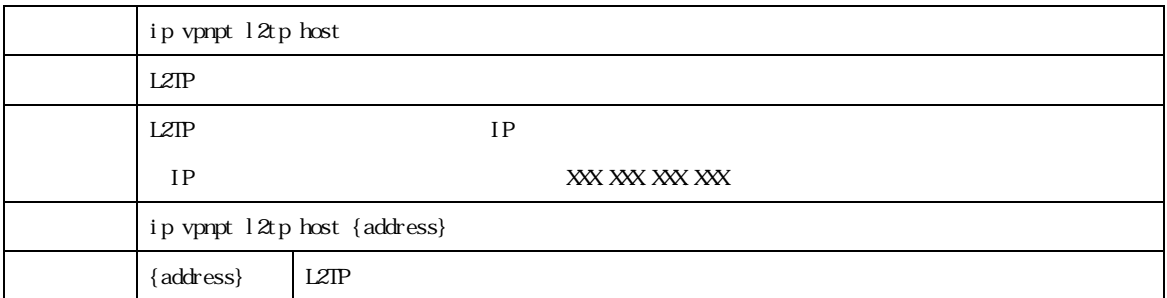

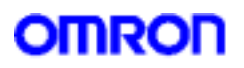

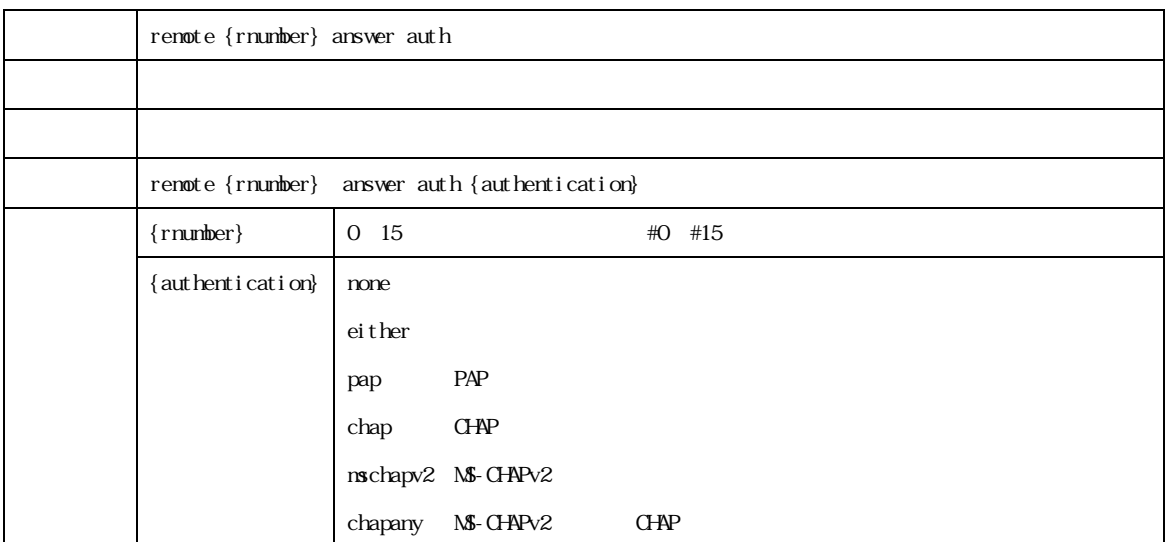

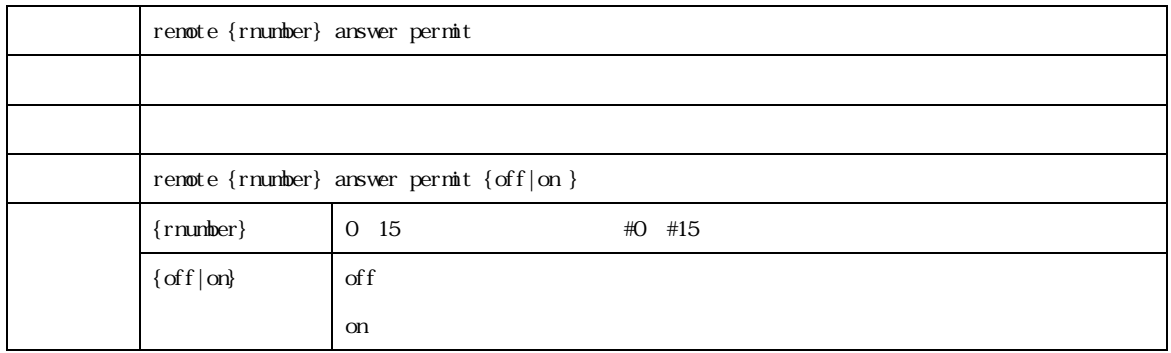

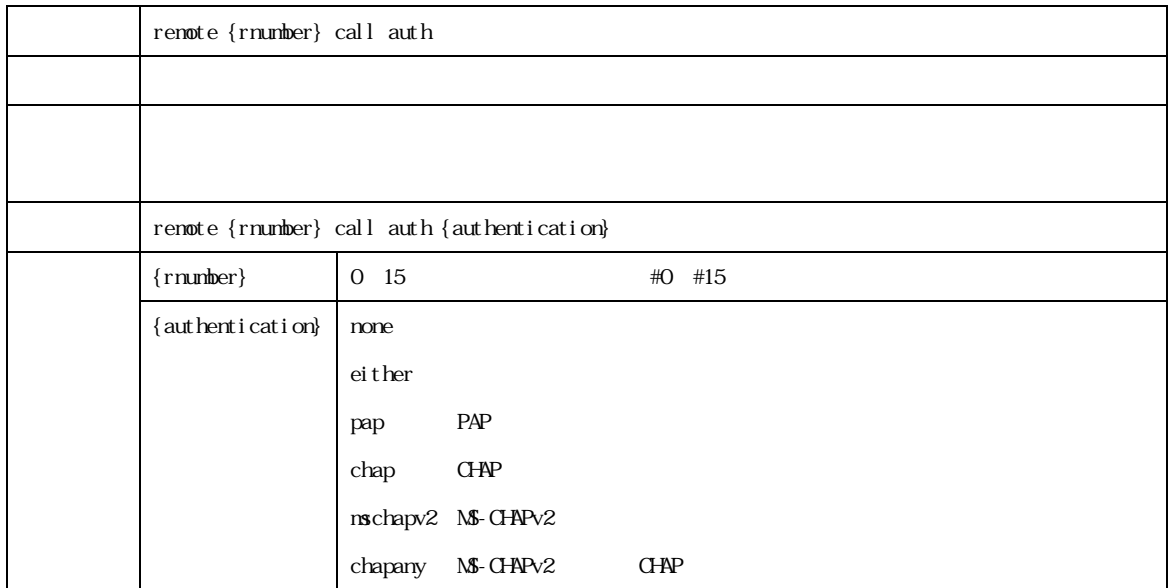

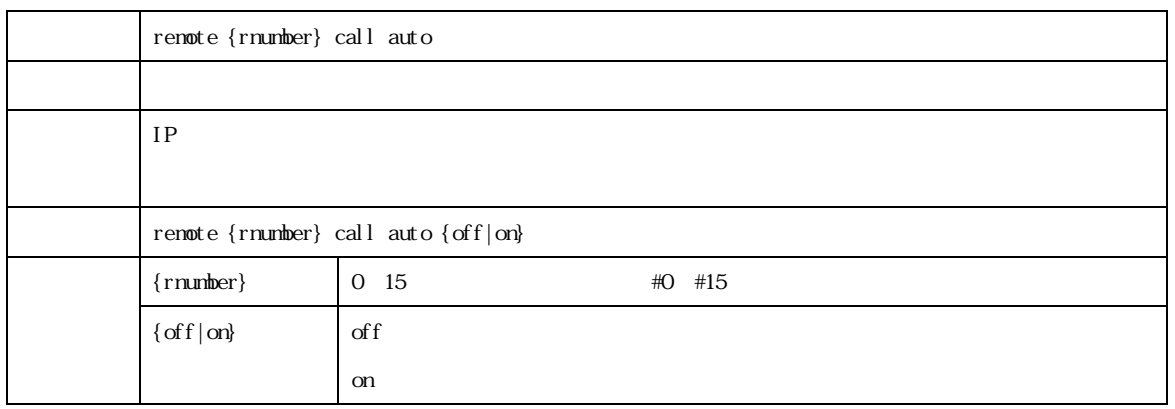

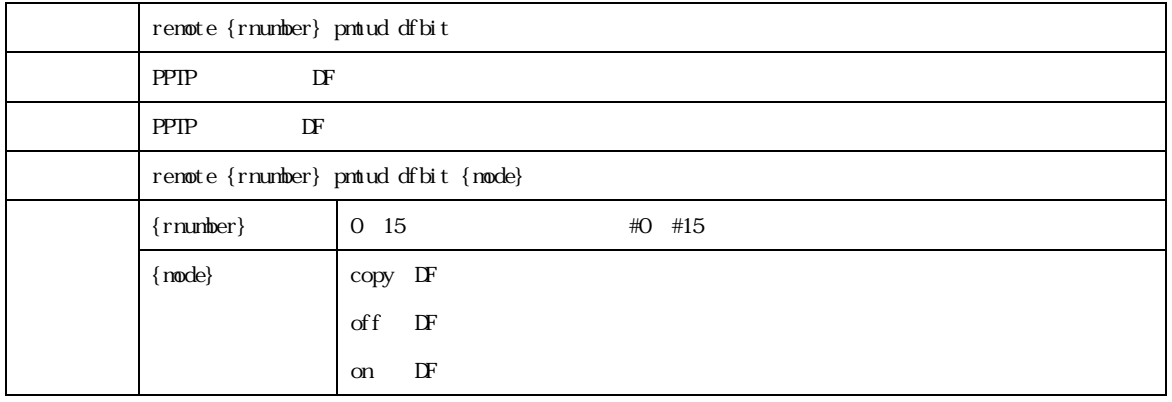

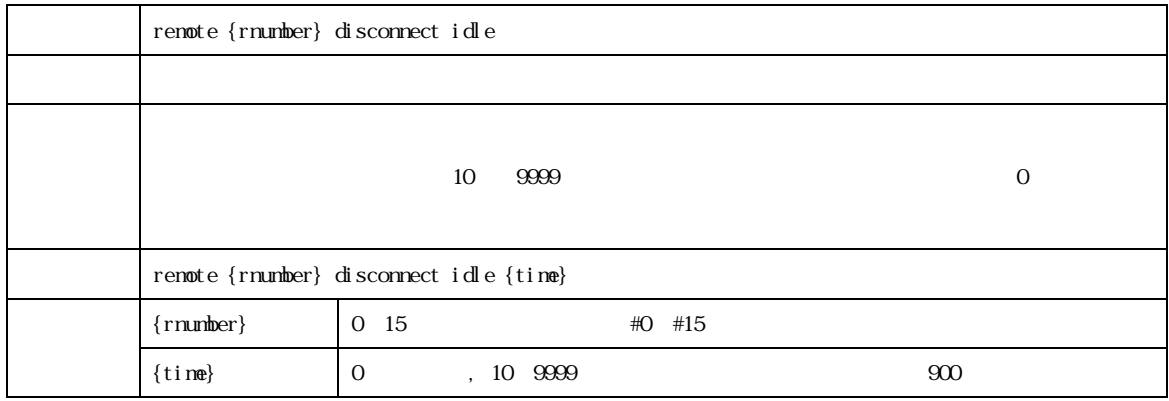

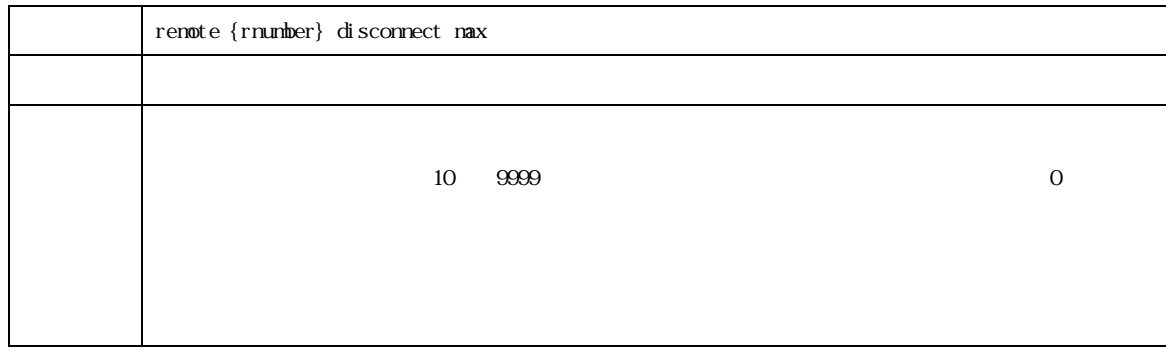

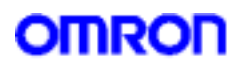

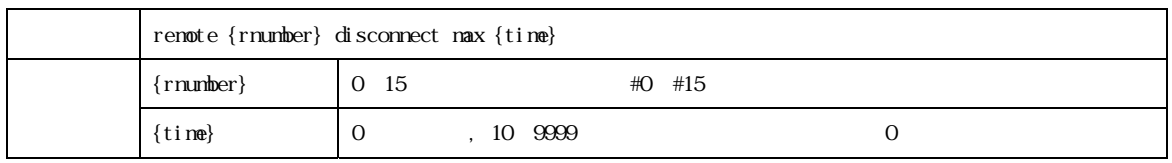

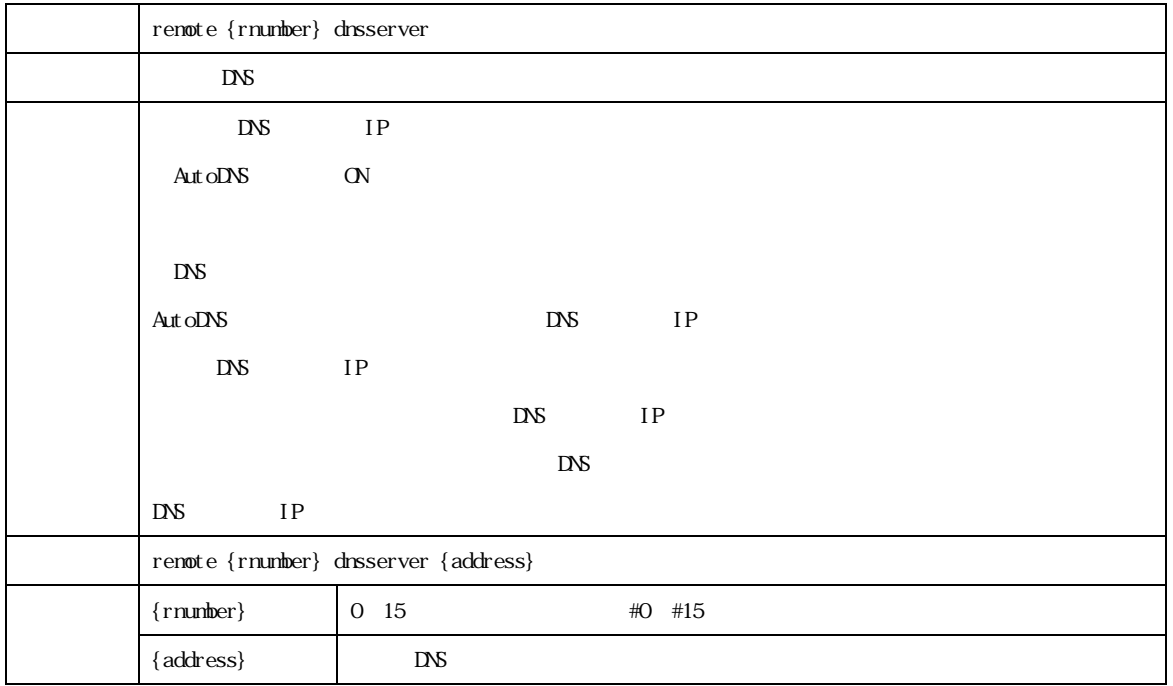

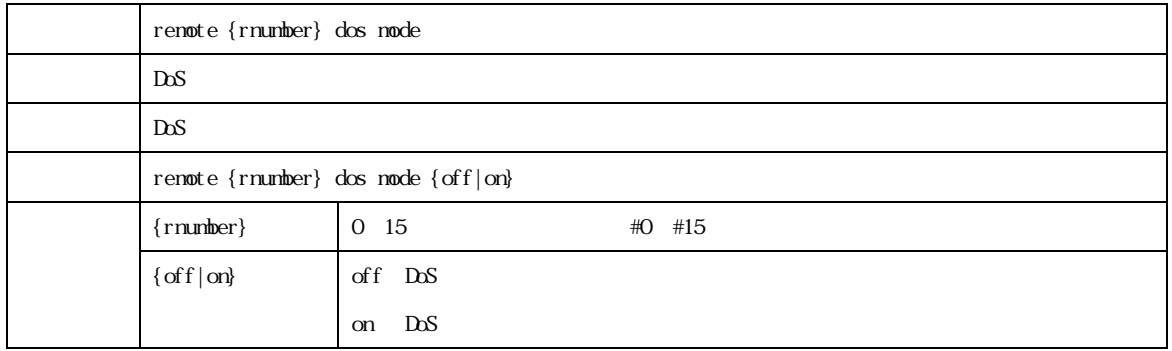

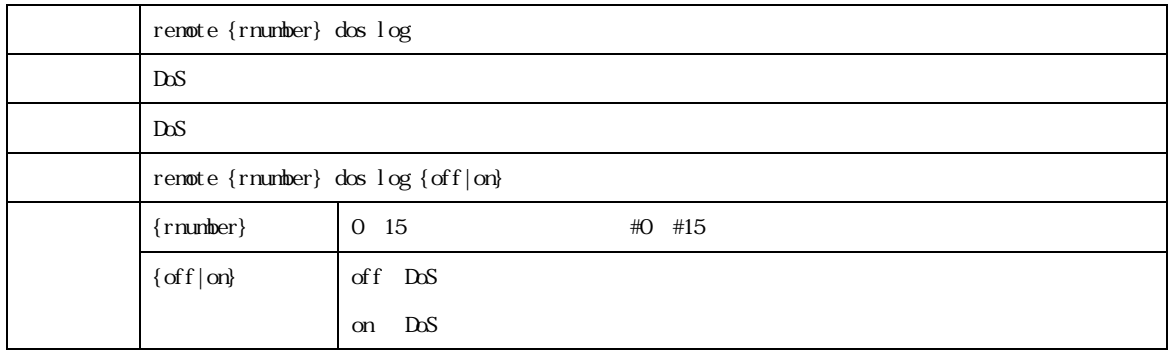

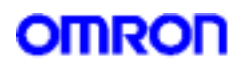

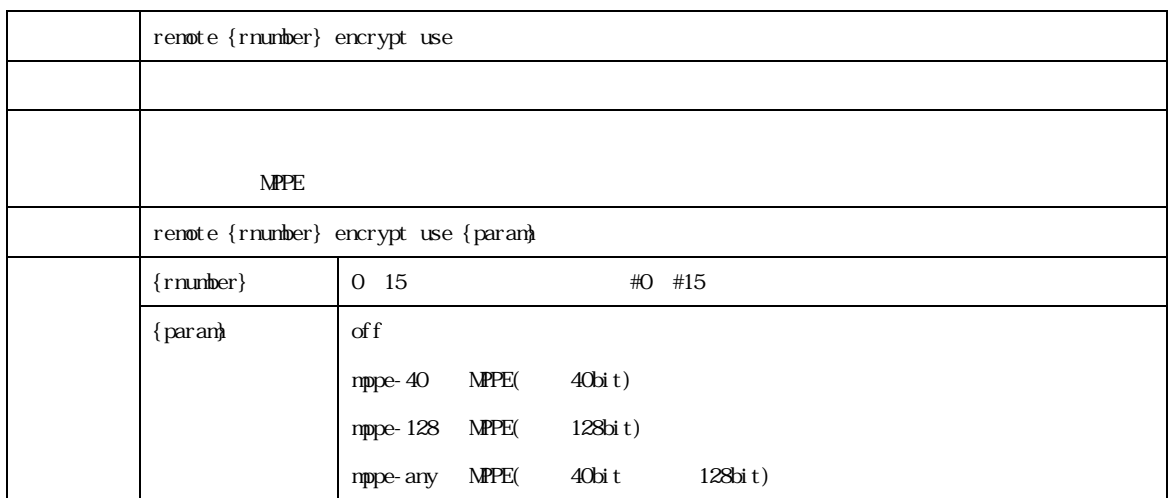

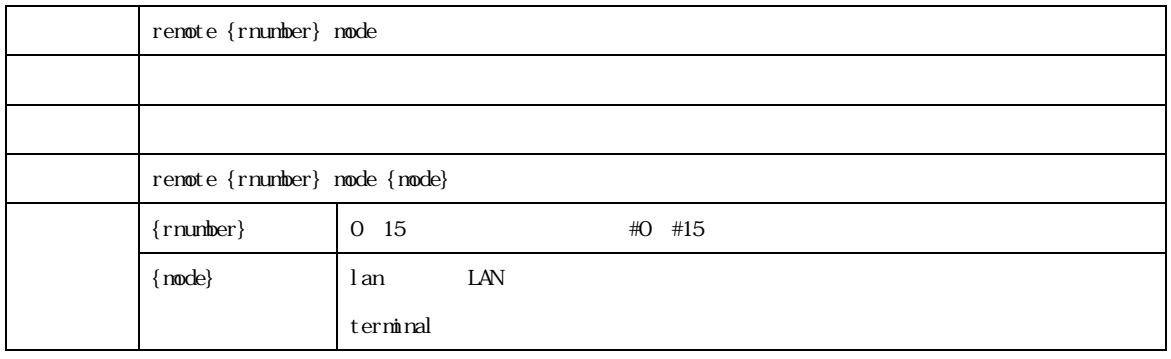

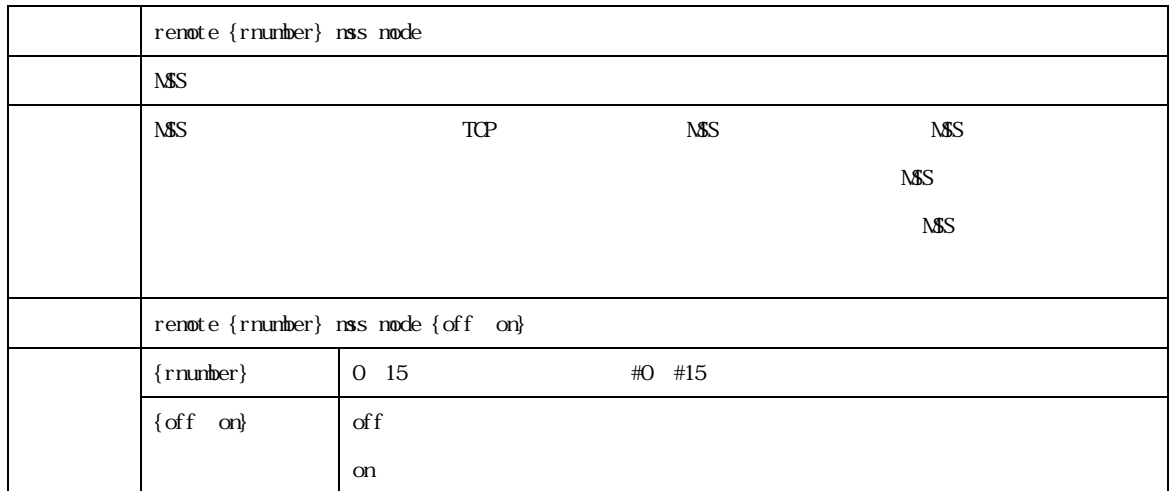

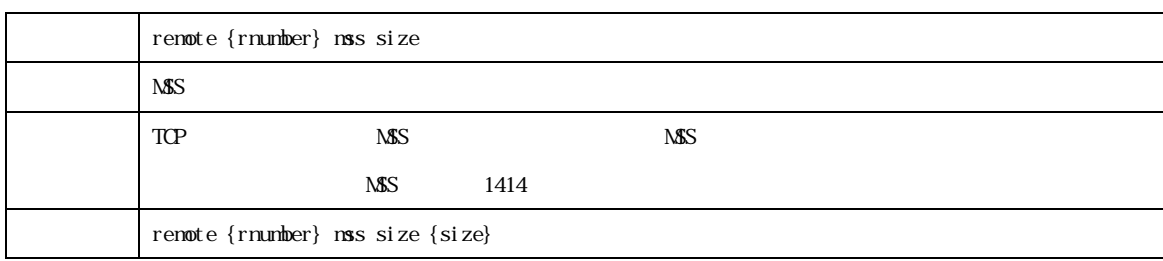

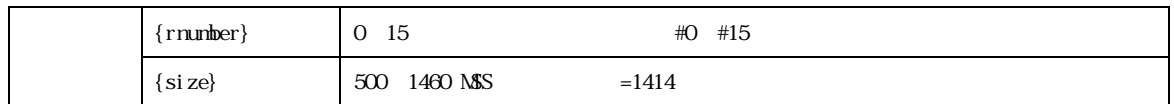

![](_page_29_Picture_102.jpeg)

![](_page_29_Picture_103.jpeg)

![](_page_29_Picture_104.jpeg)

![](_page_29_Picture_105.jpeg)

![](_page_30_Picture_0.jpeg)

![](_page_30_Picture_93.jpeg)

![](_page_30_Picture_94.jpeg)

![](_page_30_Picture_95.jpeg)

![](_page_30_Picture_96.jpeg)

**MR304/MR404/MR504 21 22 22 23 23 23 24 24 25 26 27 27 28 29 29 20 21 22 23 24 25 26 27 27 28 29 29 20 20 20 20** 

![](_page_31_Picture_0.jpeg)

![](_page_31_Picture_234.jpeg)

![](_page_31_Picture_235.jpeg)

![](_page_31_Picture_236.jpeg)

![](_page_32_Picture_96.jpeg)

![](_page_32_Picture_97.jpeg)

![](_page_32_Picture_98.jpeg)

MR304/MR404/MR504 33

![](_page_33_Picture_0.jpeg)

![](_page_33_Picture_89.jpeg)

![](_page_33_Picture_90.jpeg)

![](_page_33_Picture_91.jpeg)

![](_page_33_Picture_92.jpeg)

![](_page_34_Picture_0.jpeg)

![](_page_34_Picture_99.jpeg)

![](_page_34_Picture_100.jpeg)

![](_page_34_Picture_101.jpeg)

![](_page_34_Picture_102.jpeg)

![](_page_35_Picture_0.jpeg)

![](_page_35_Picture_183.jpeg)

![](_page_35_Picture_184.jpeg)

![](_page_35_Picture_185.jpeg)

MR304/MR404/MR504  $\sim$  36
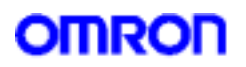

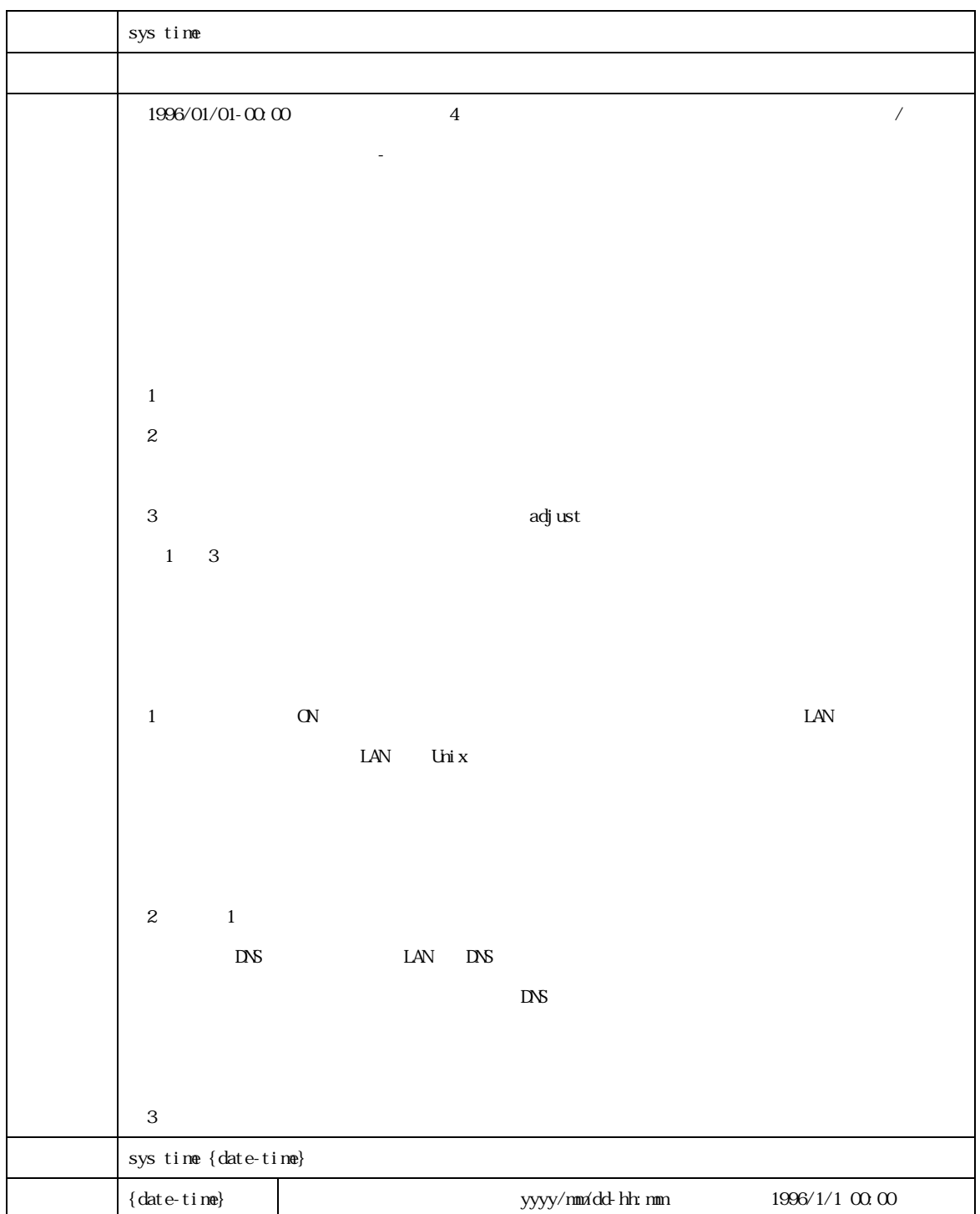

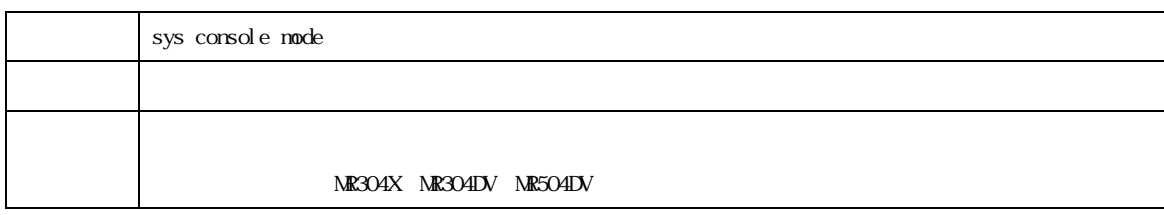

OMRON Corporation 2005 All Rights Reserved

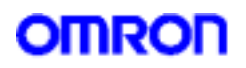

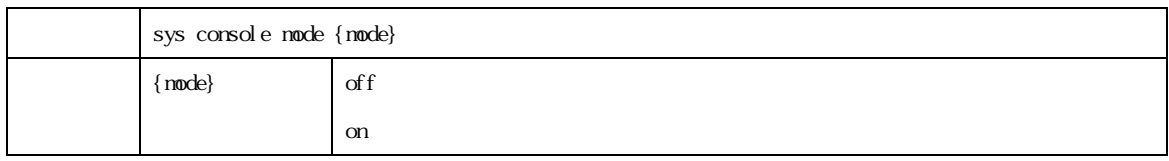

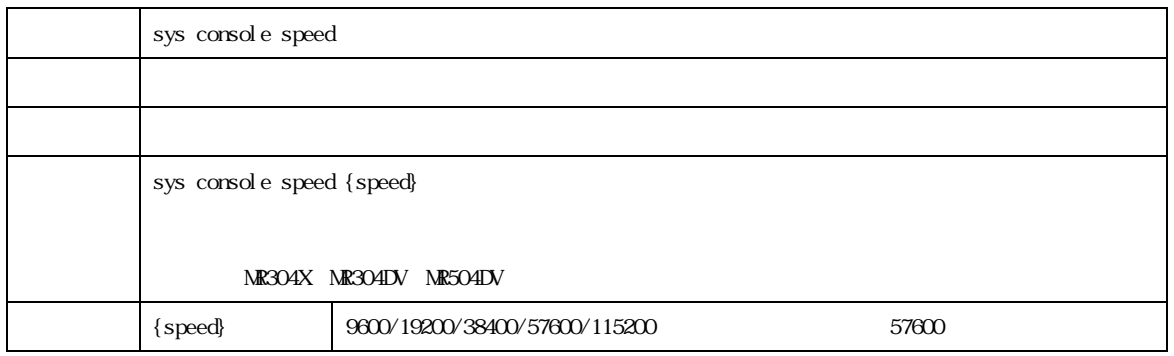

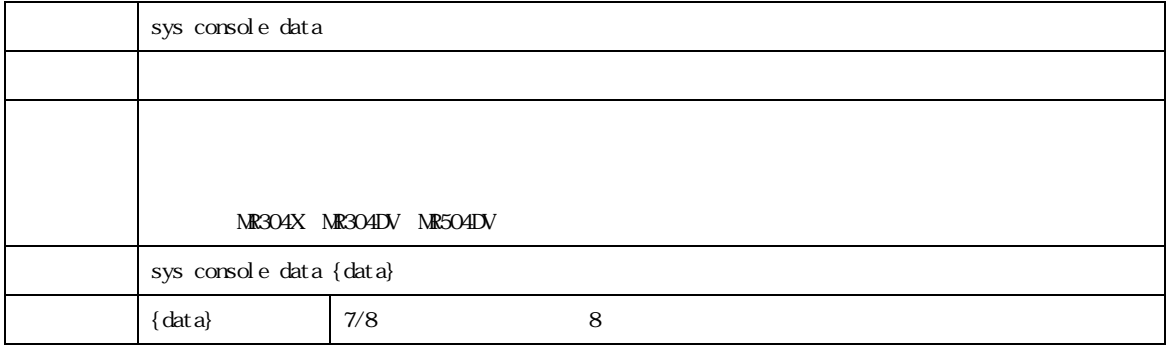

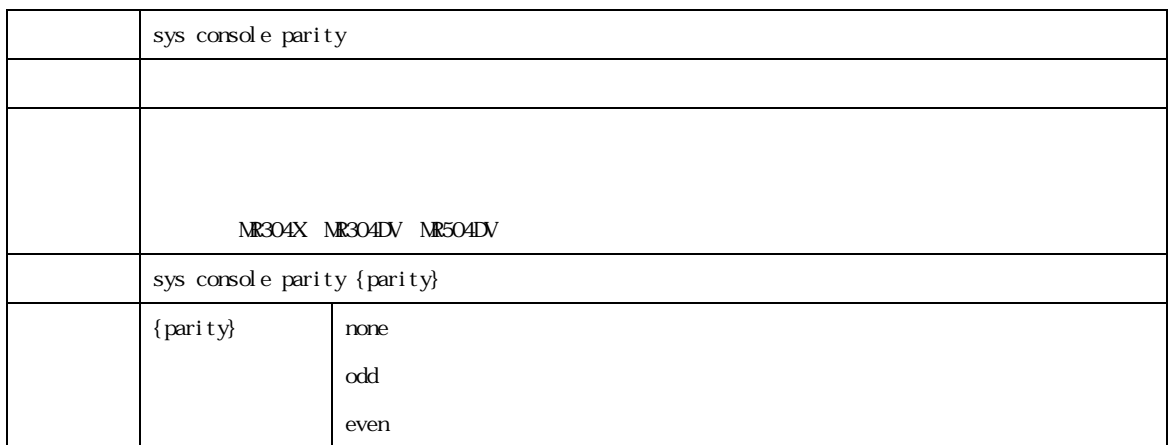

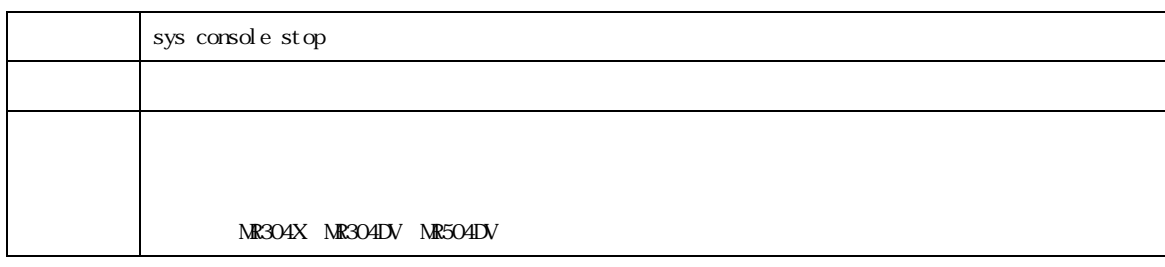

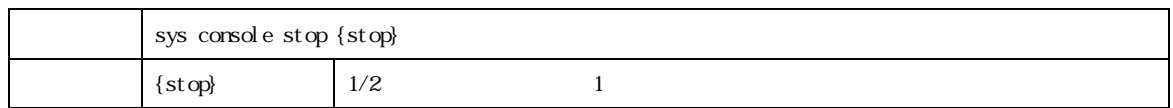

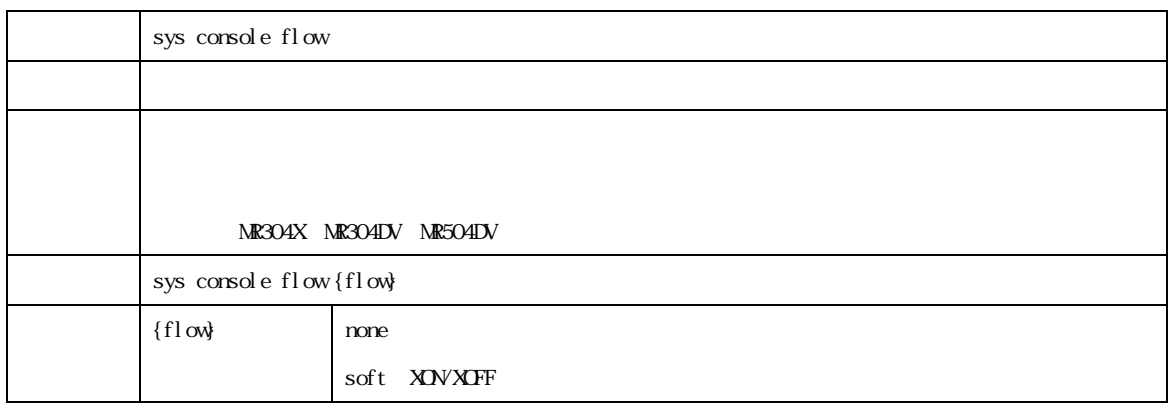

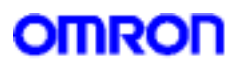

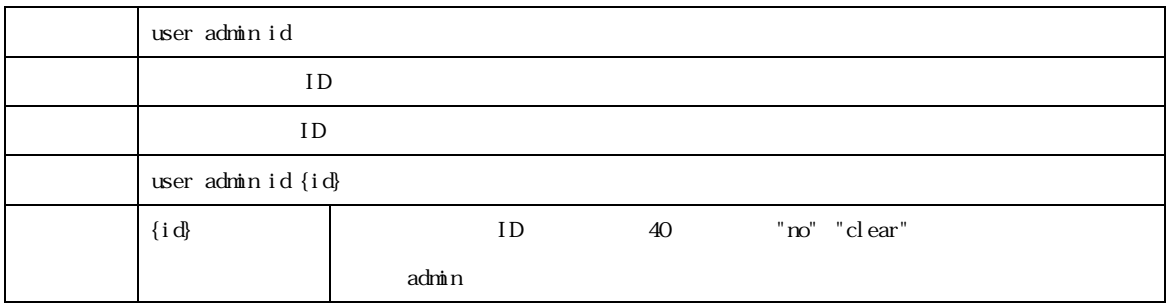

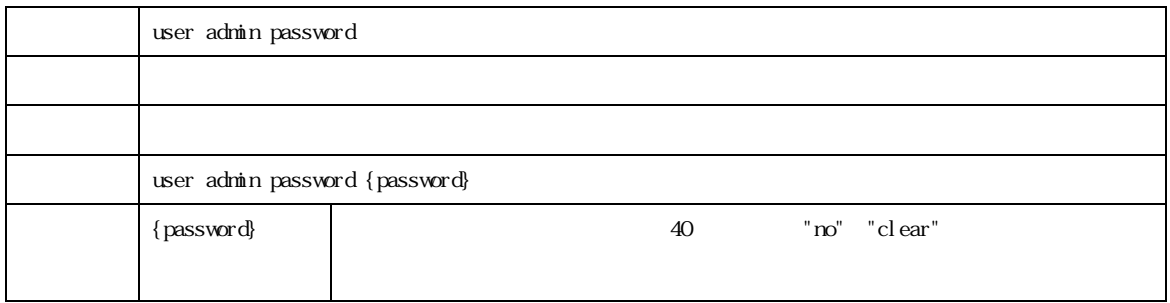

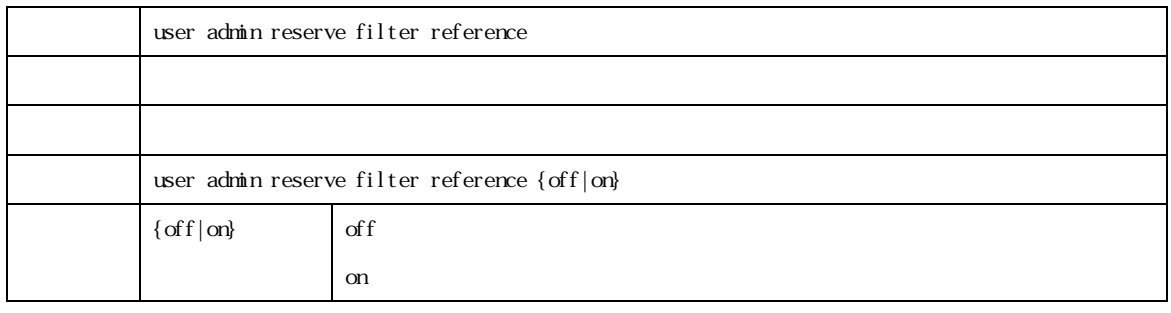

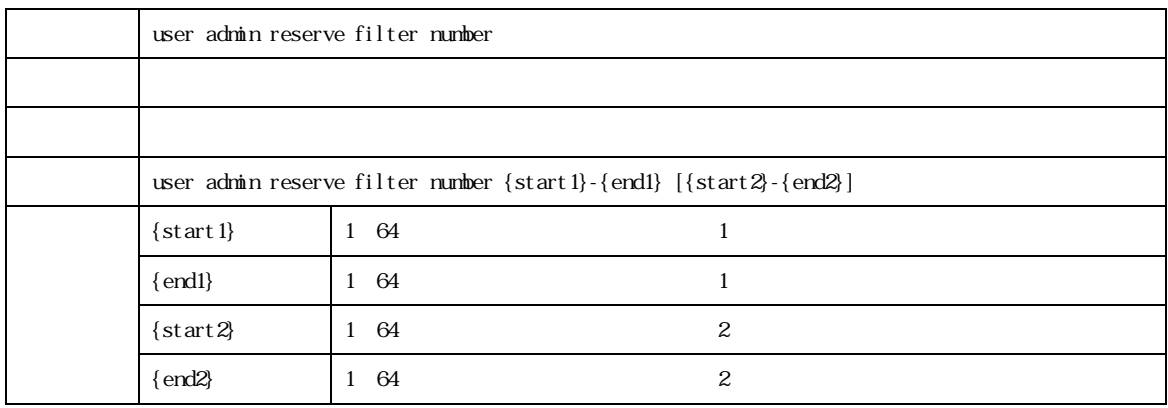

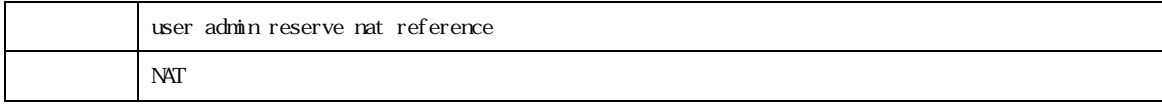

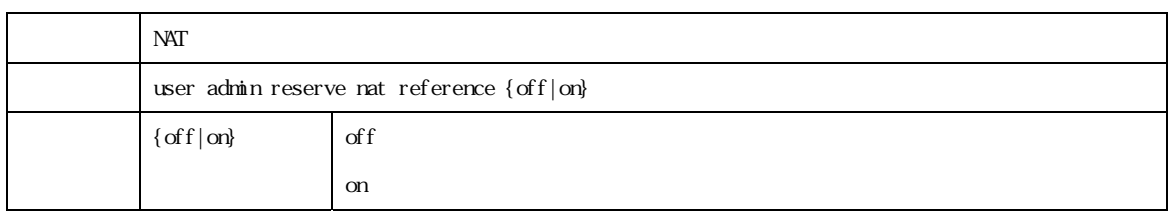

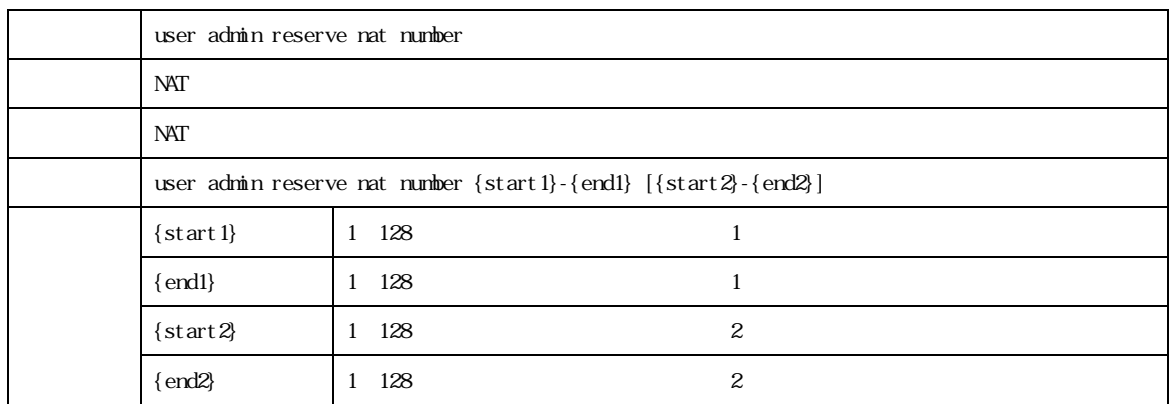

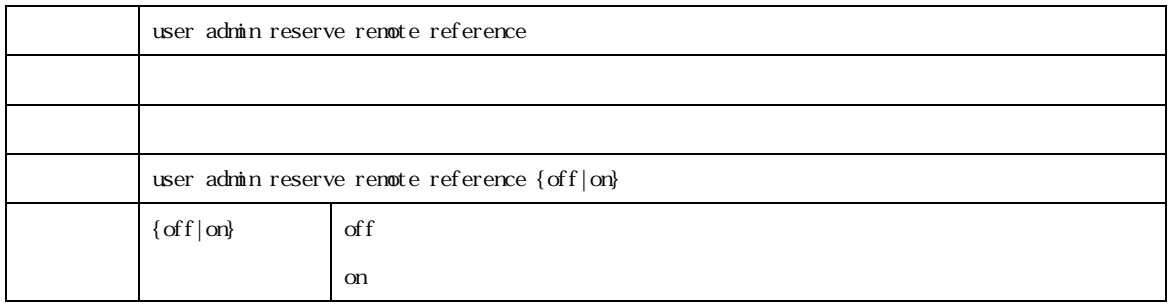

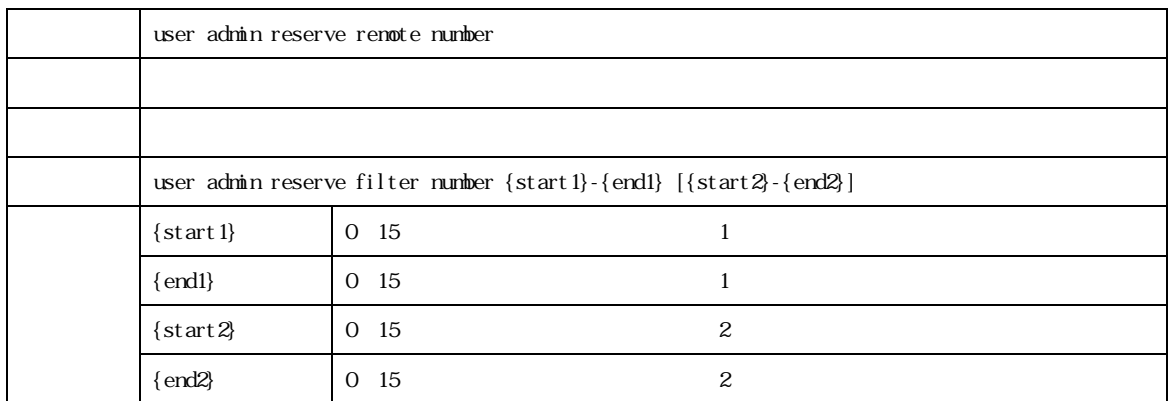

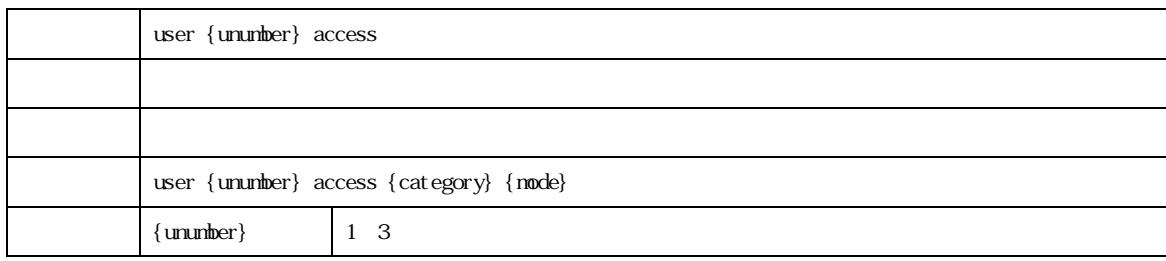

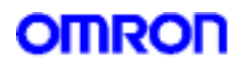

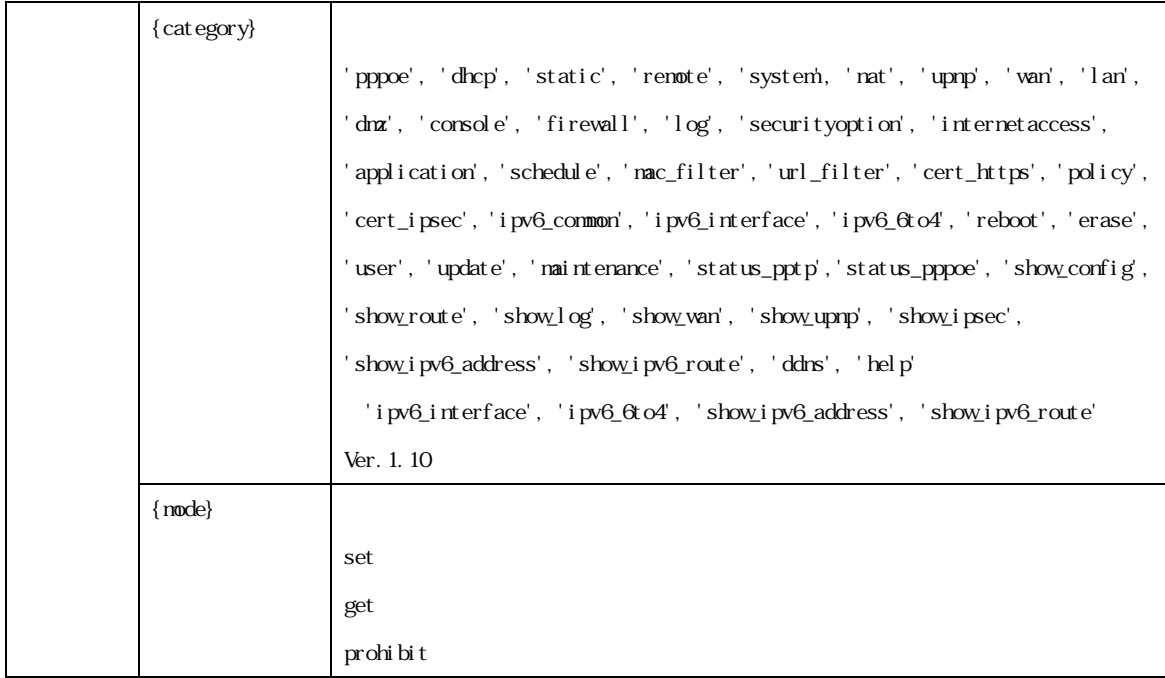

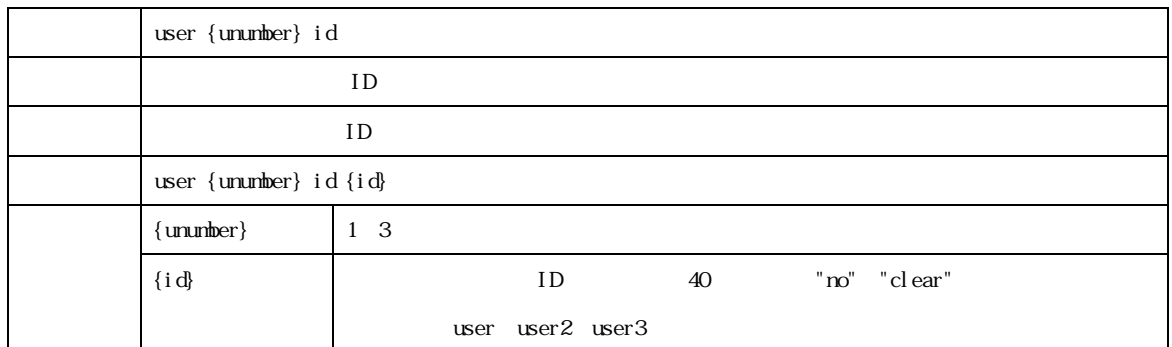

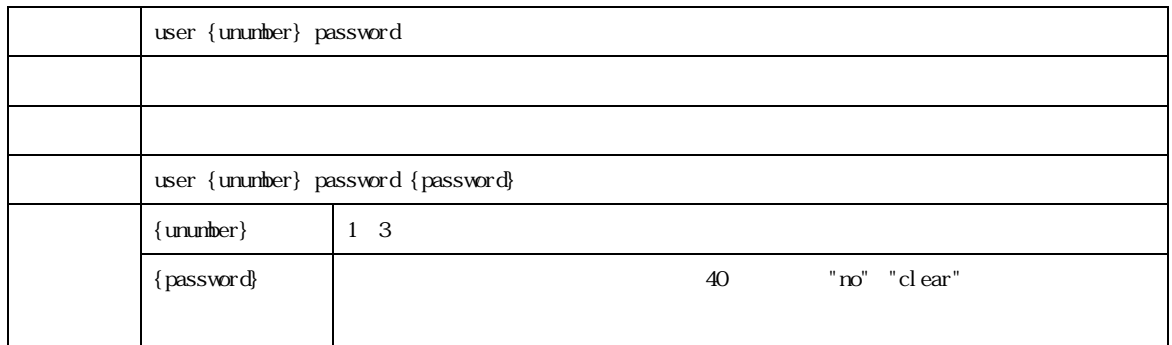

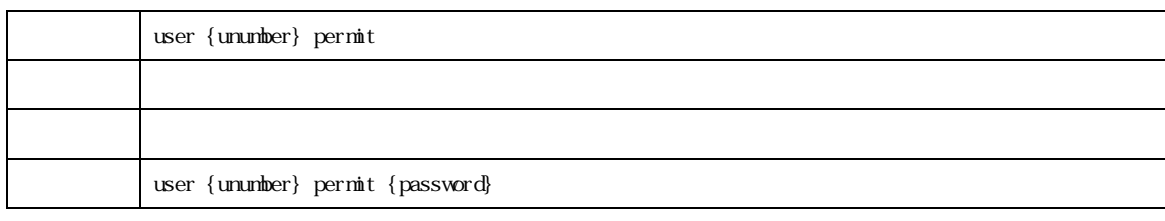

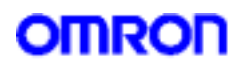

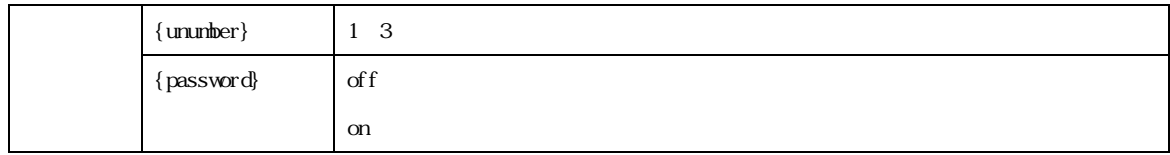

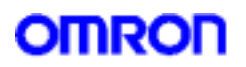

 $6$  Wan

WAN  $\blacksquare$ 

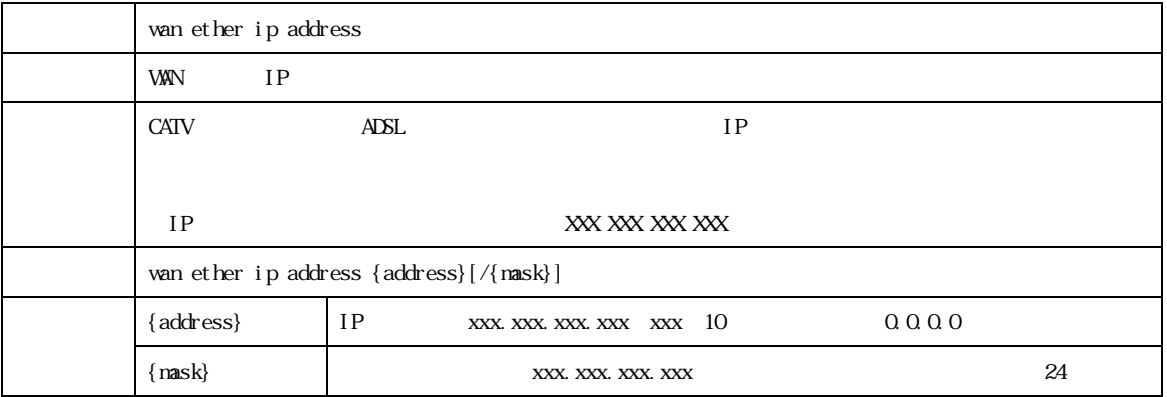

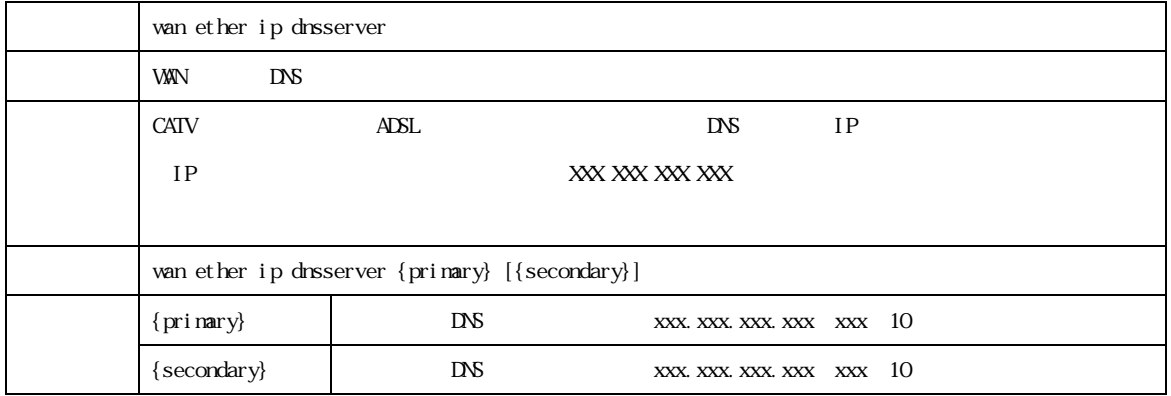

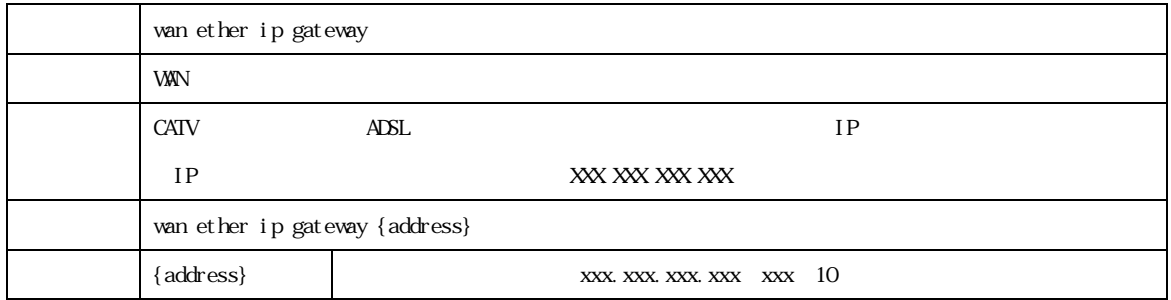

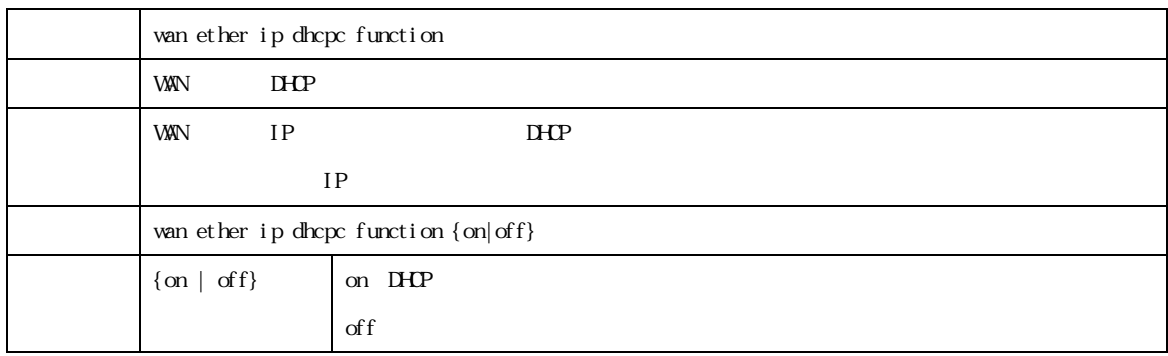

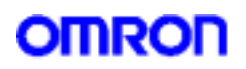

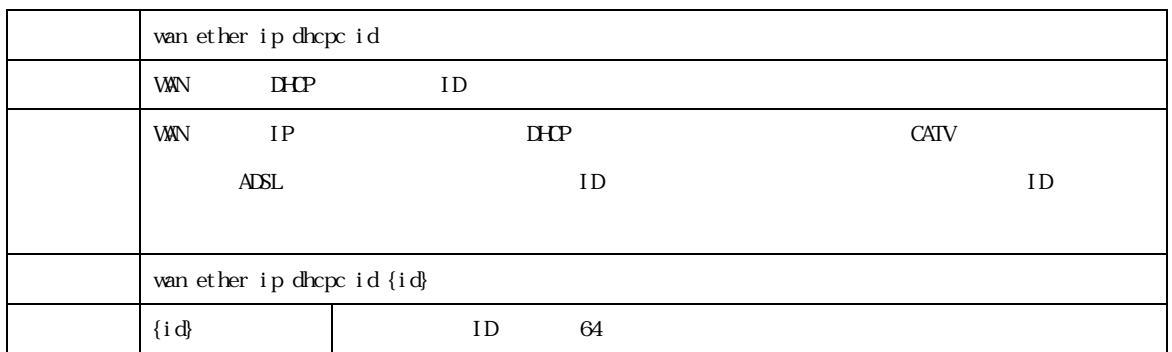

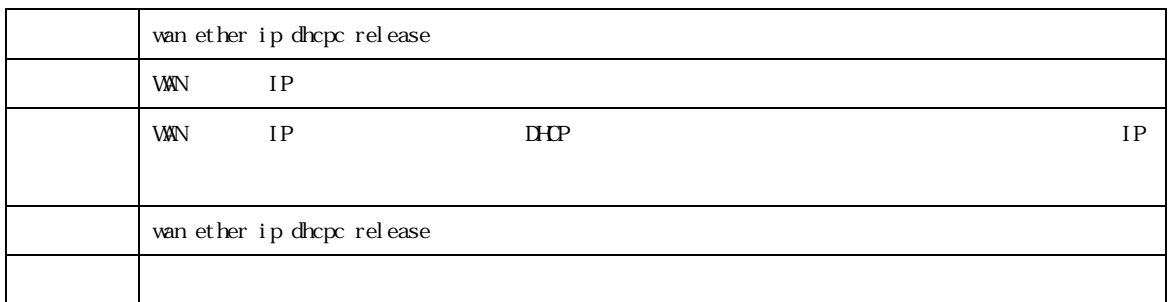

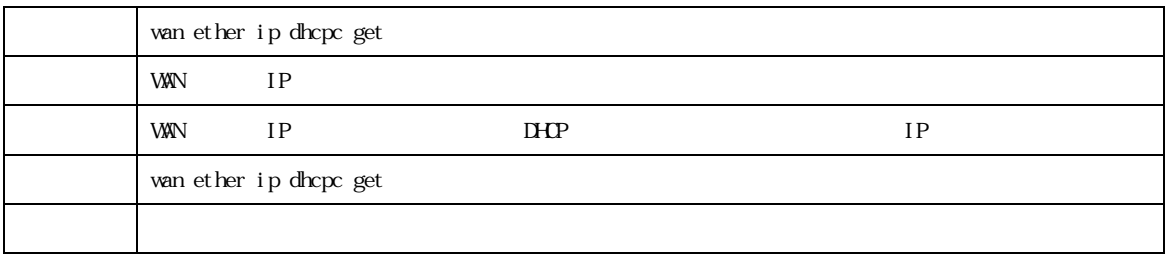

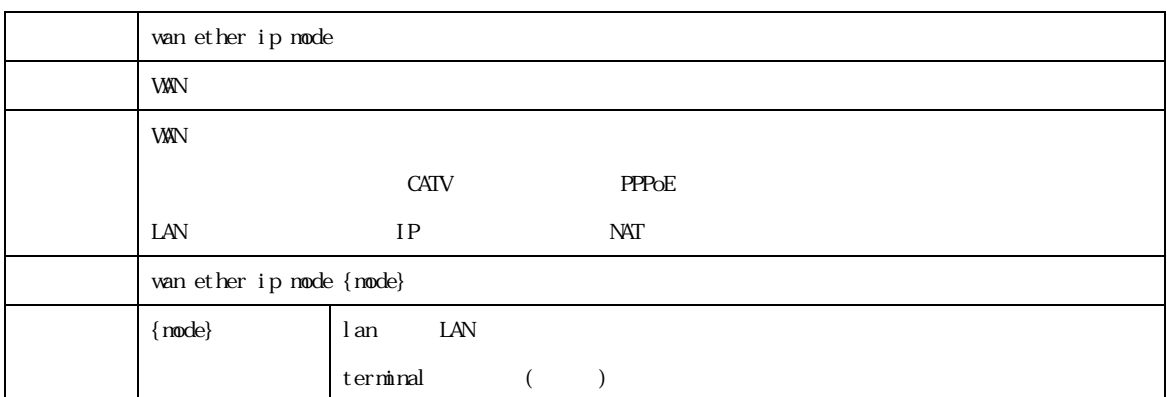

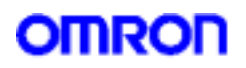

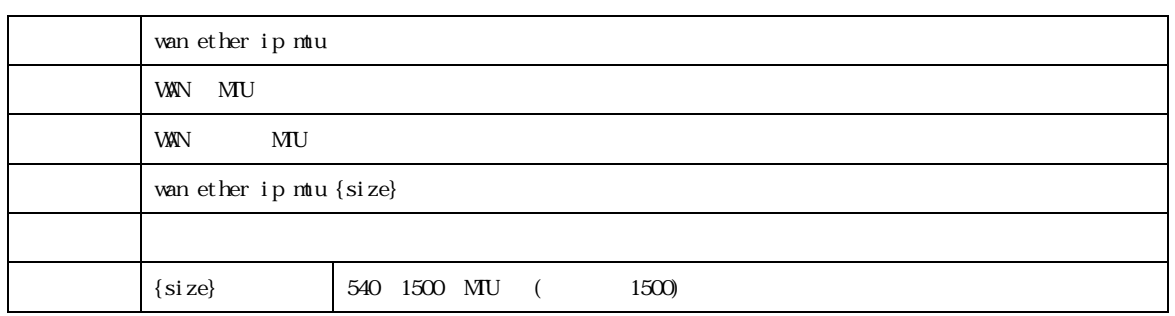

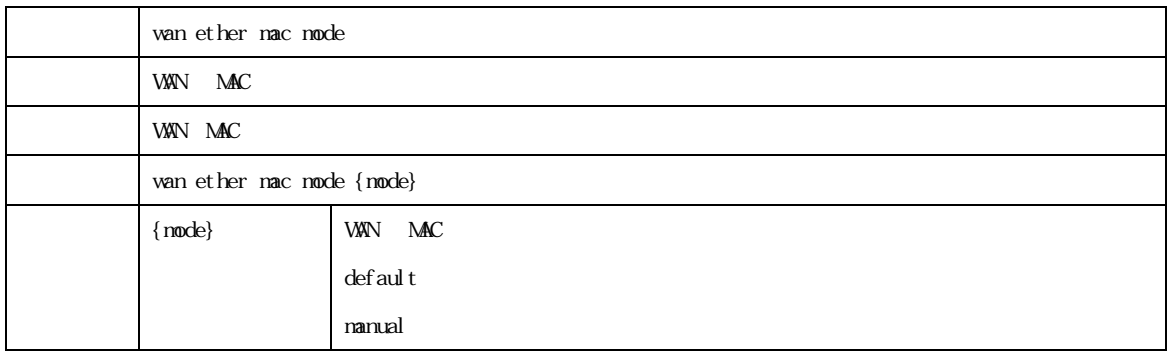

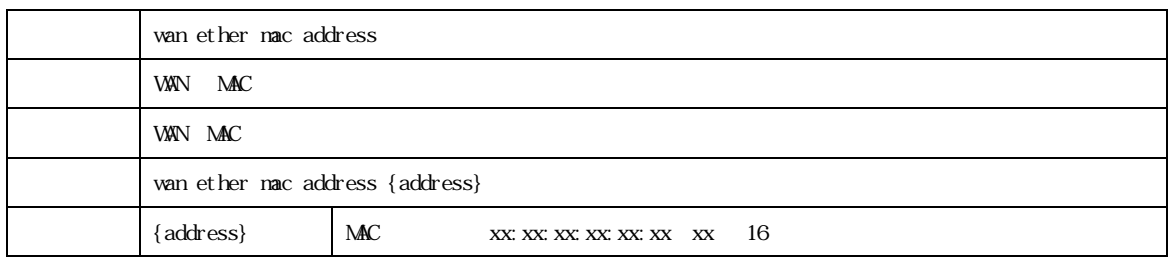

**MR304/MR404/MR504 26 2022 2023 2023 2024 2034 2046** 

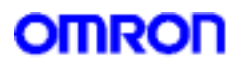

7. DMZ

 $\Box \mathcal{X}$ 

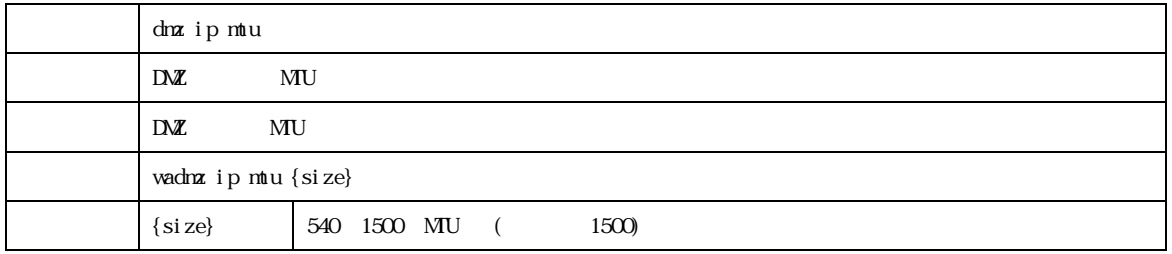

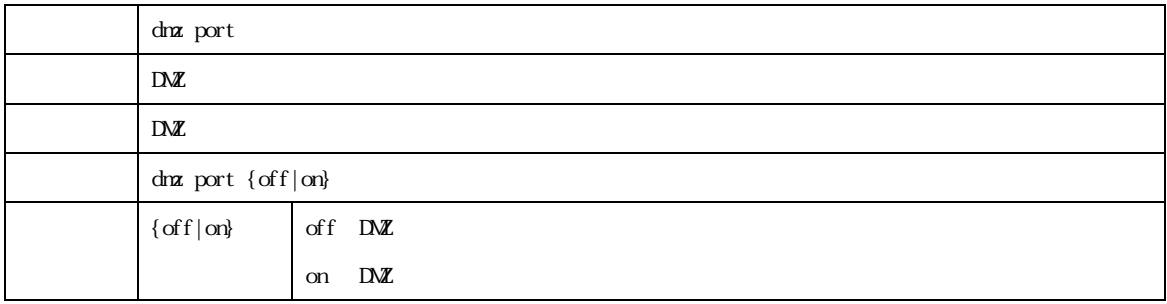

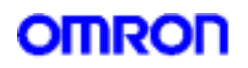

8.IPsec

IPsec

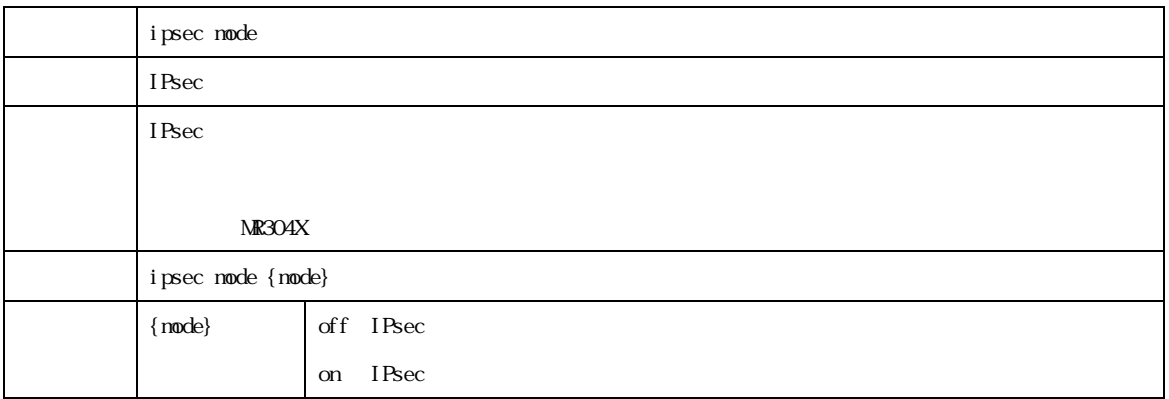

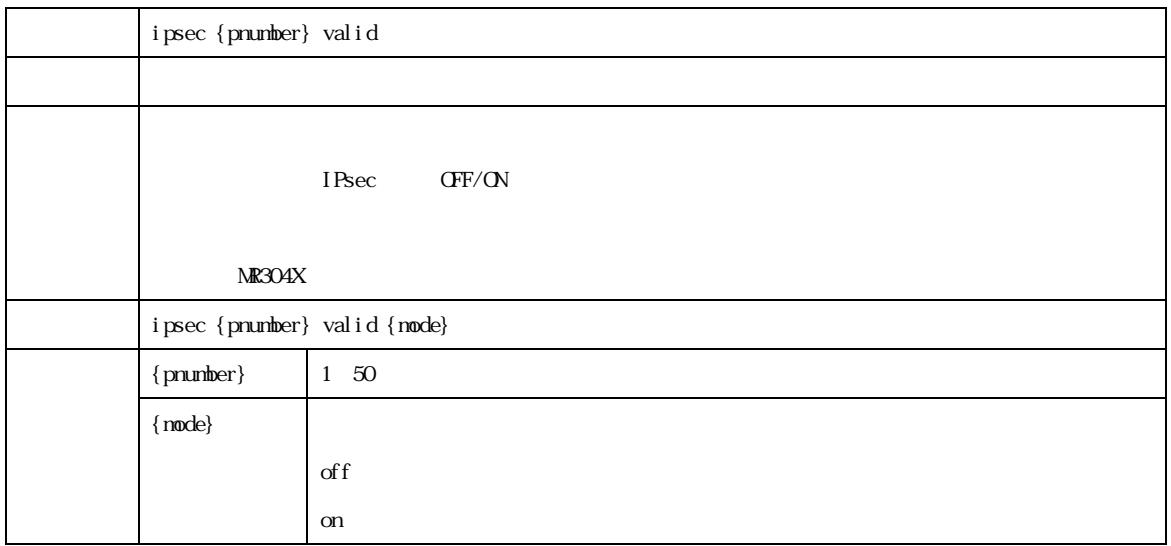

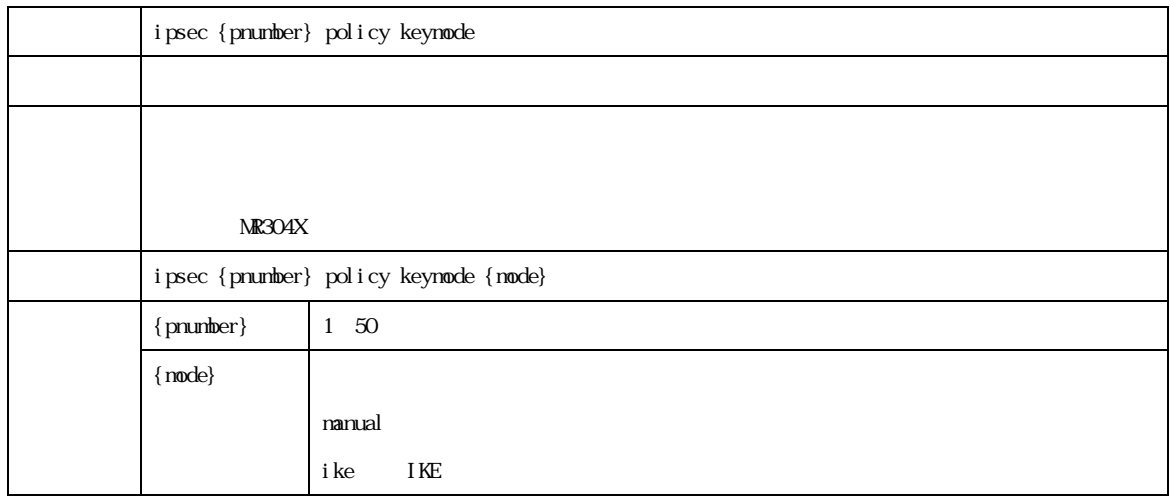

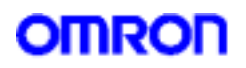

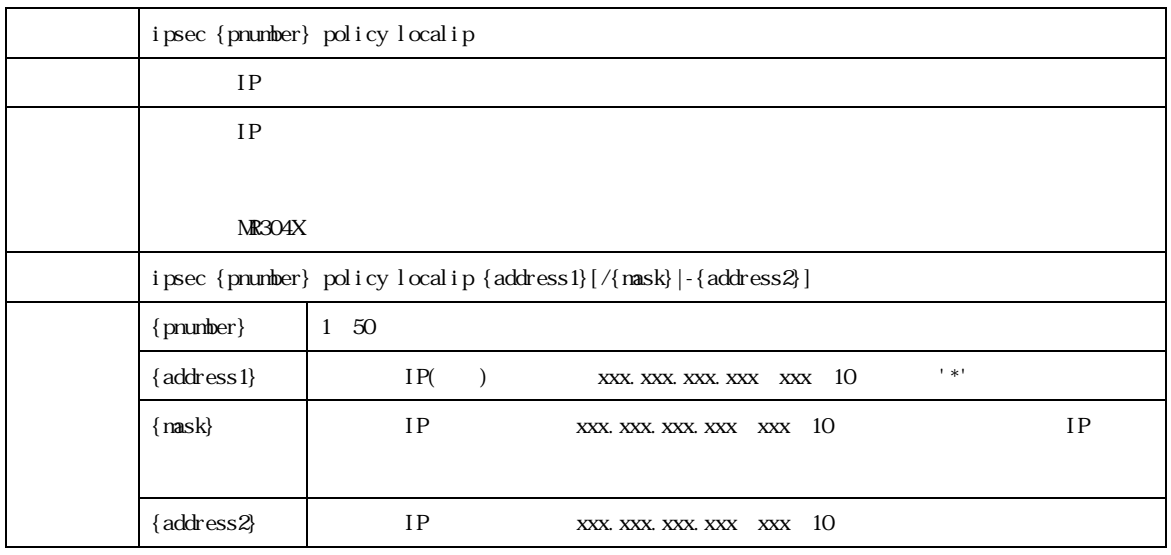

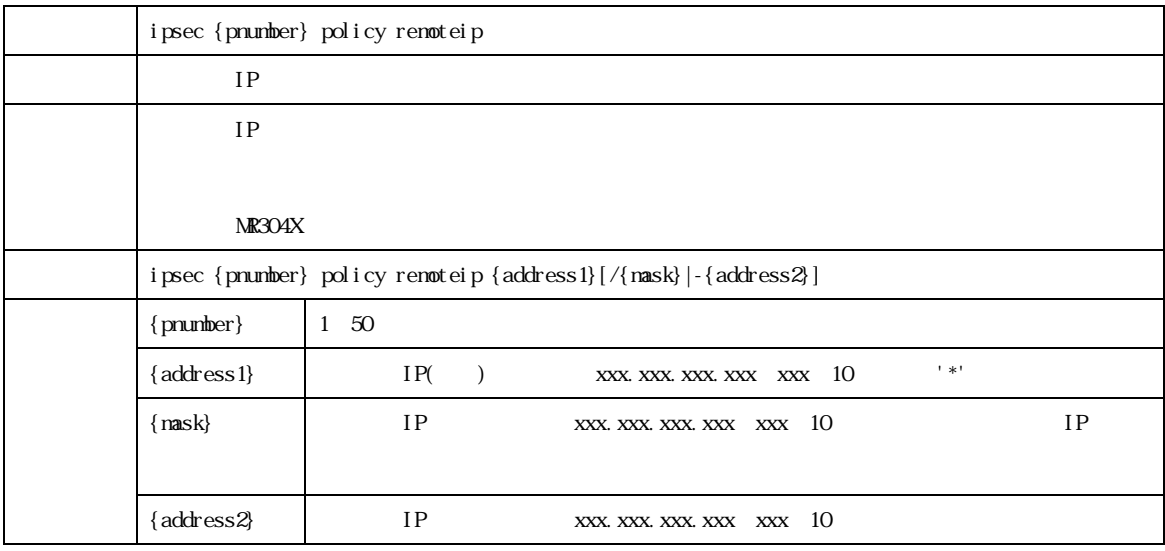

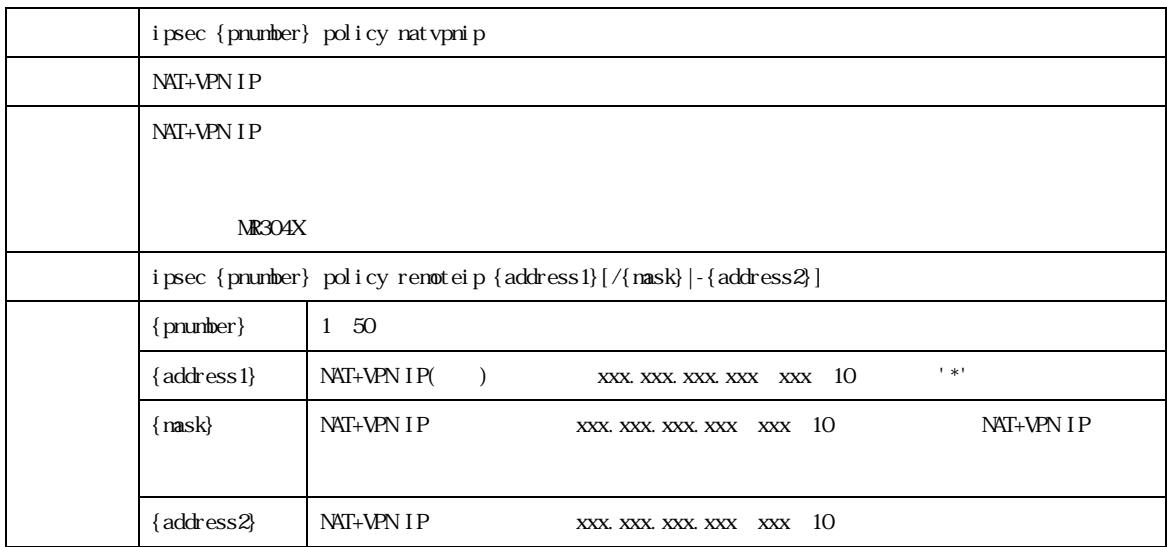

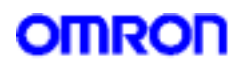

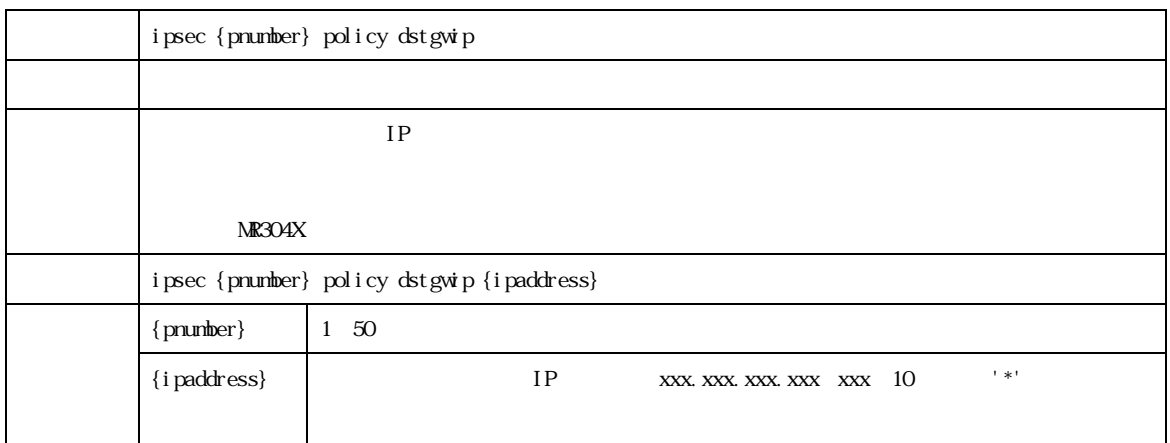

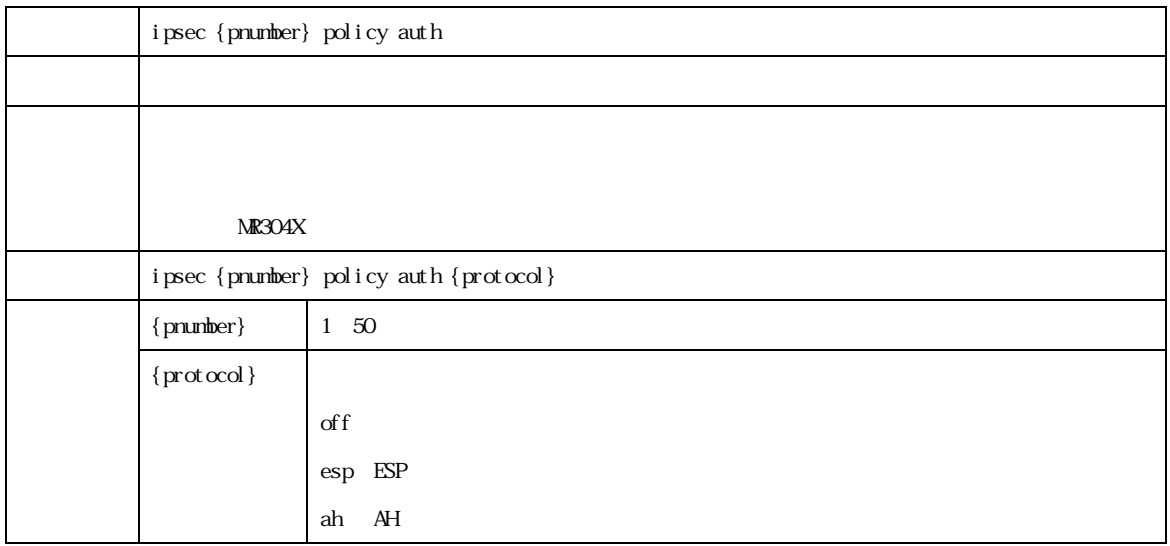

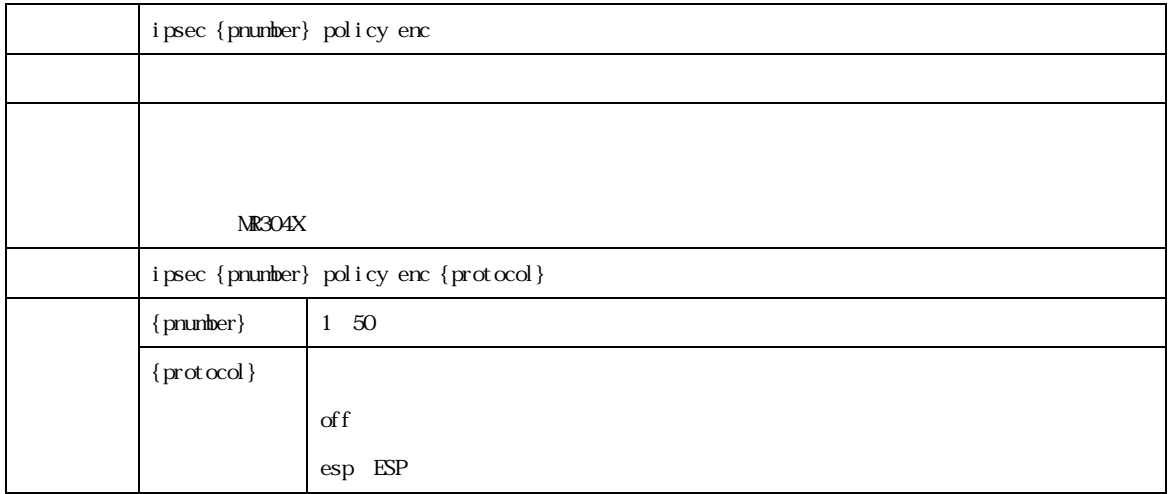

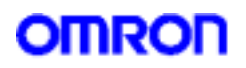

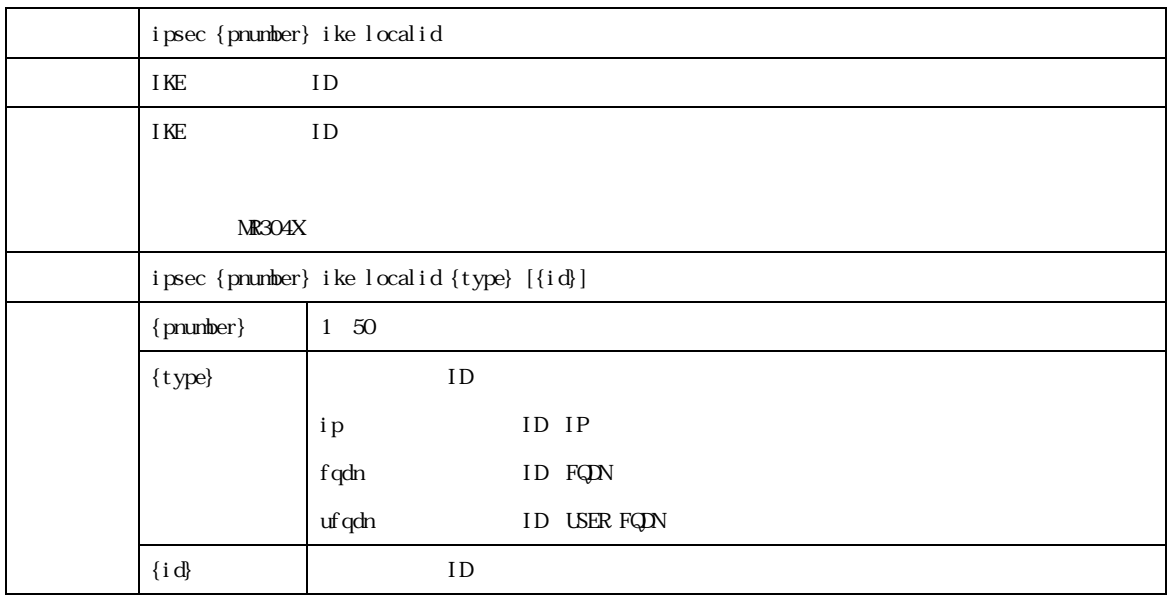

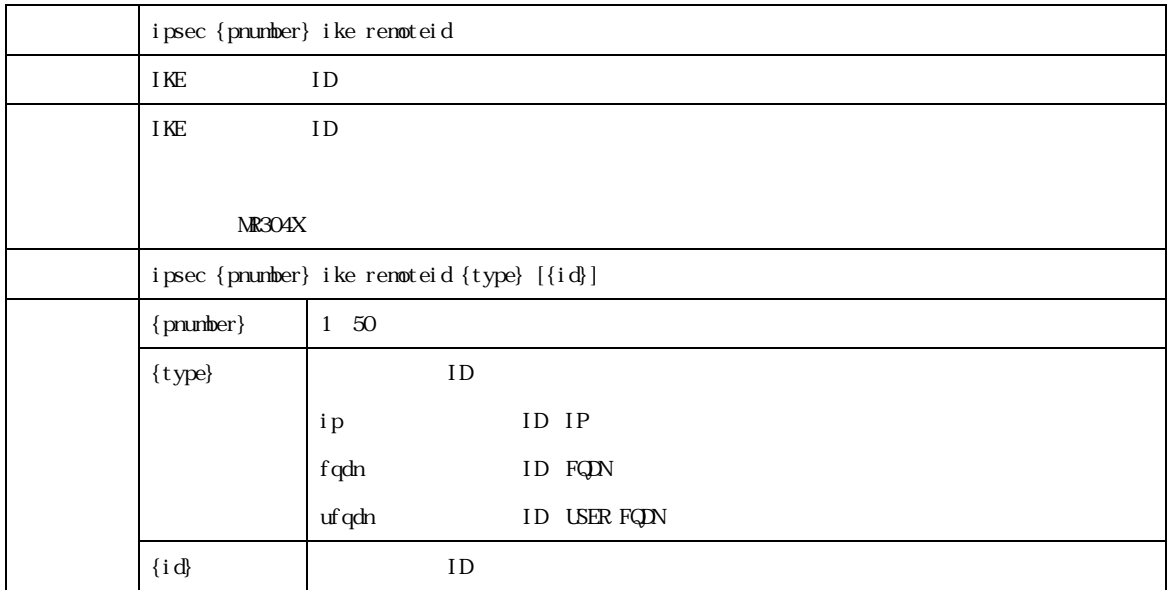

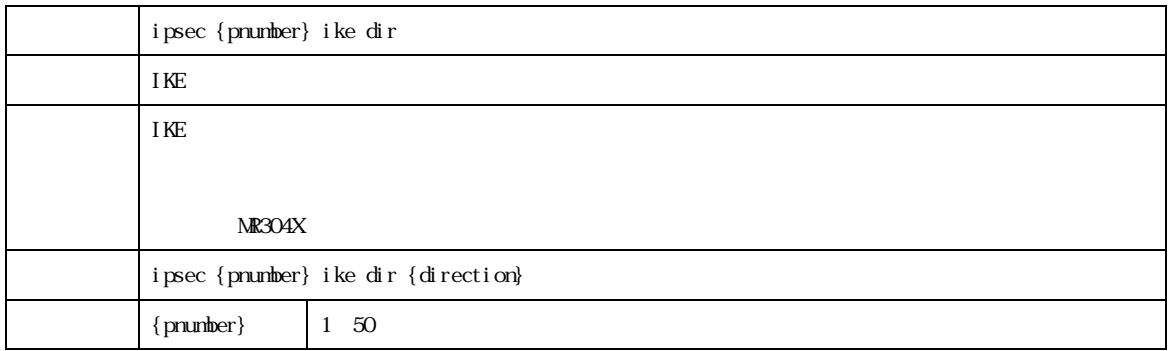

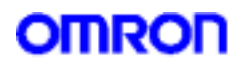

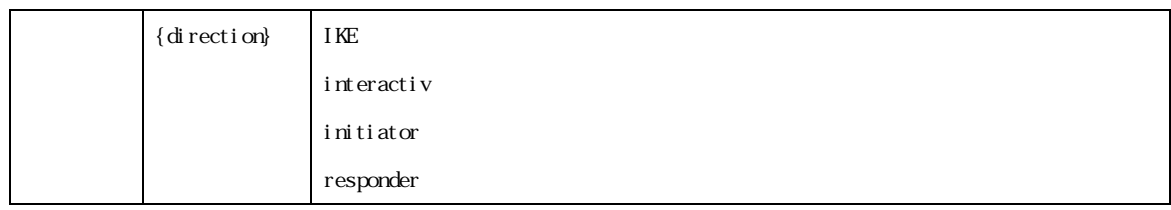

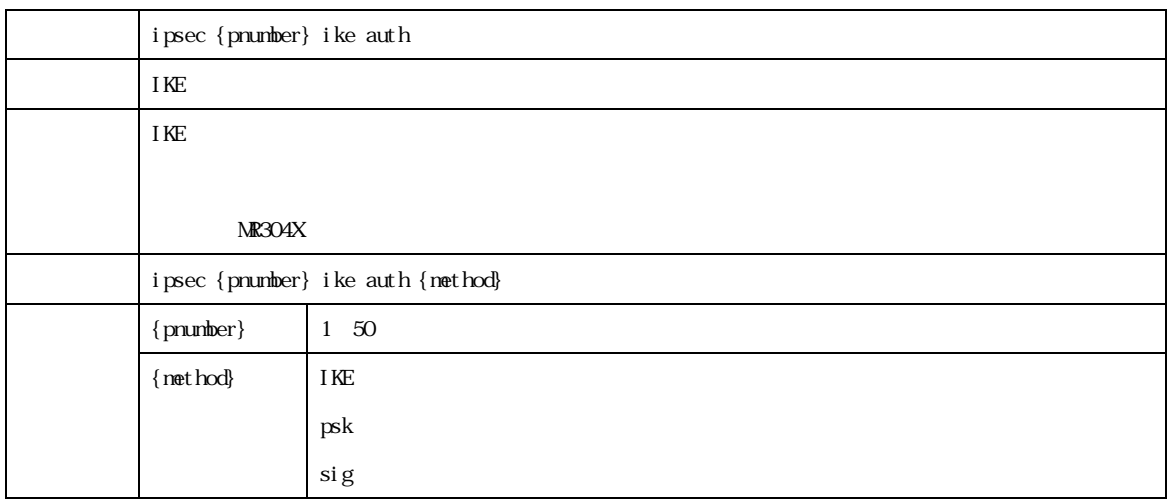

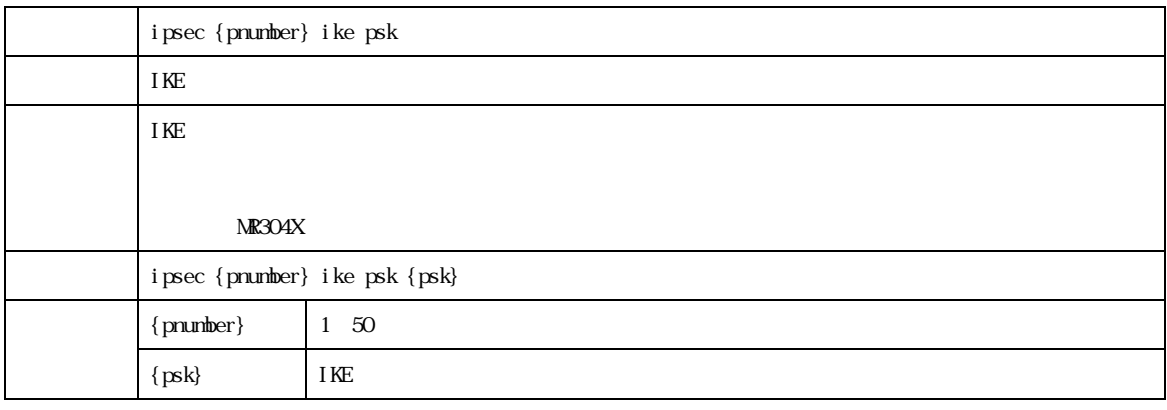

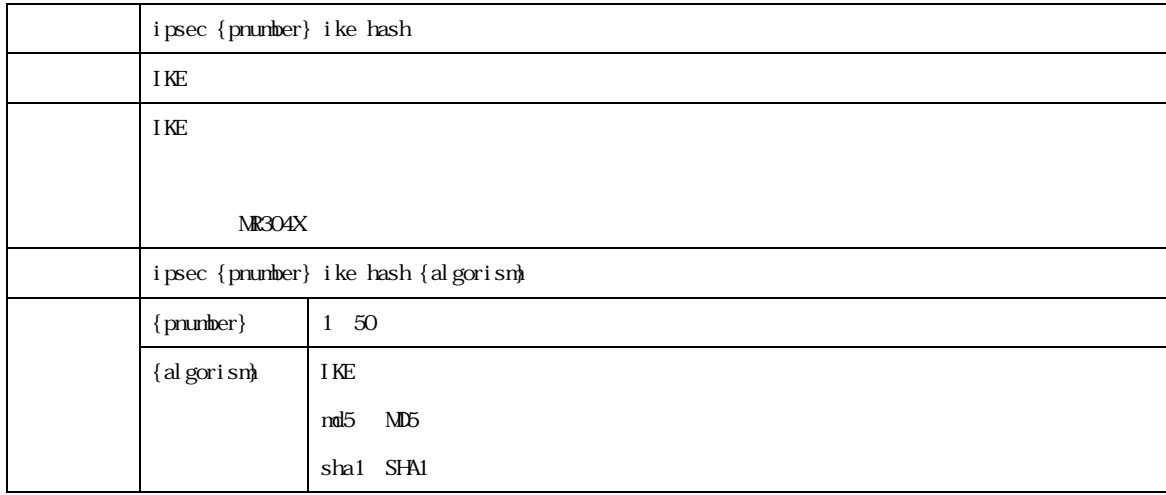

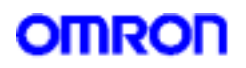

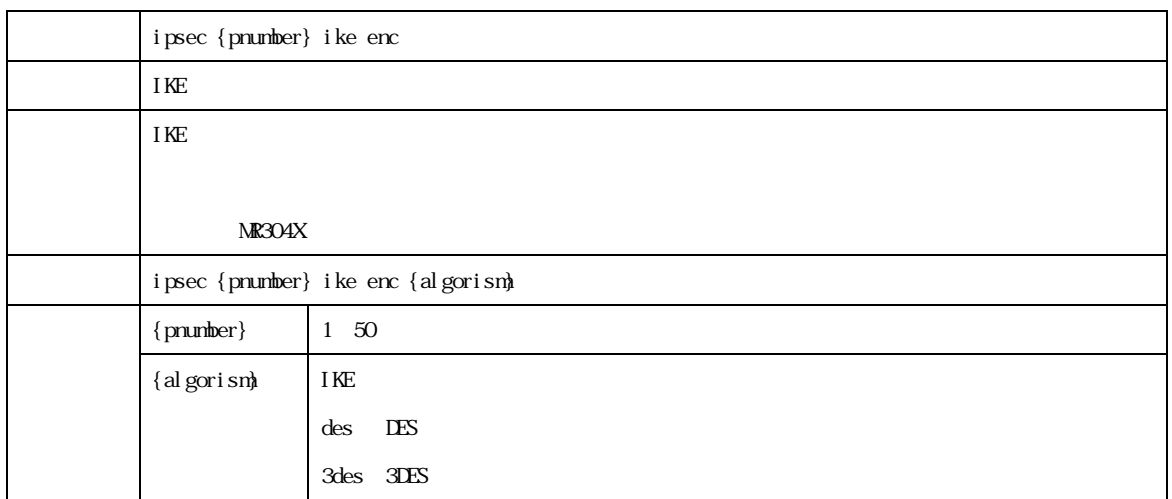

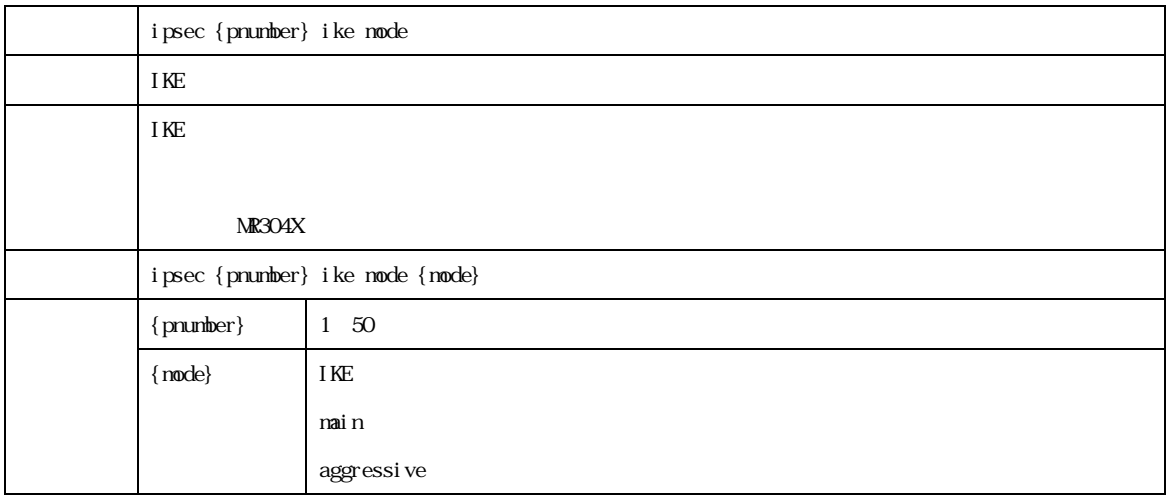

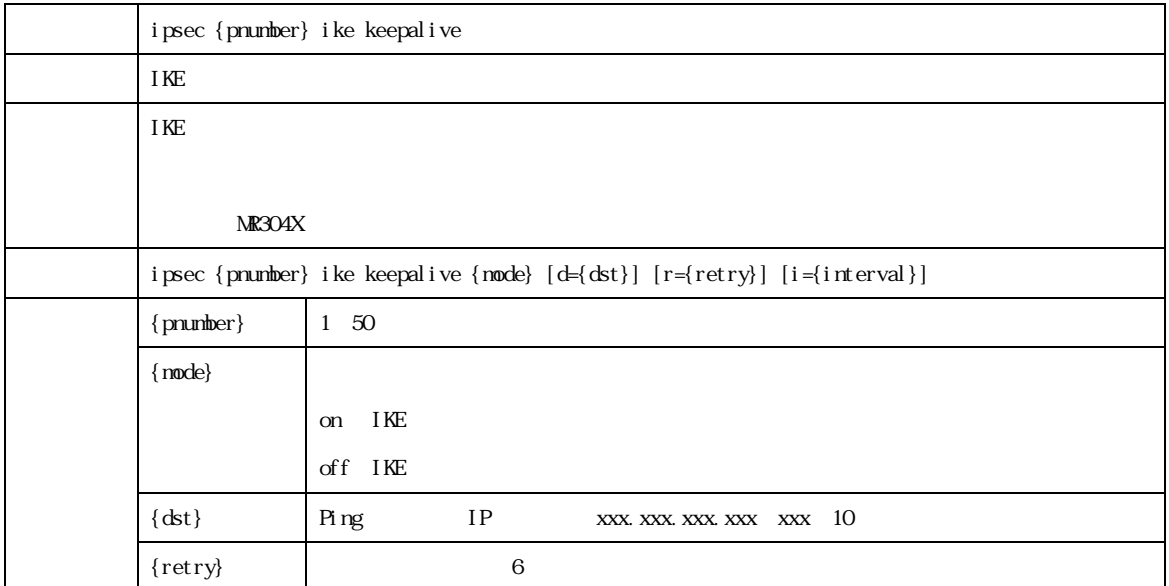

OMRON Corporation 2005 All Rights Reserved

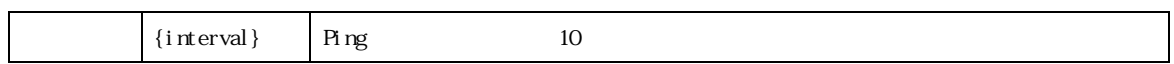

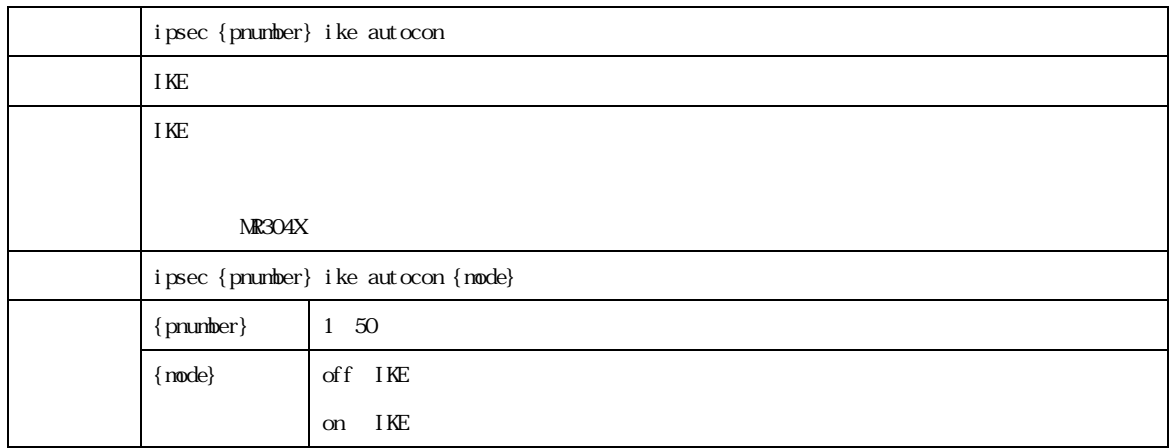

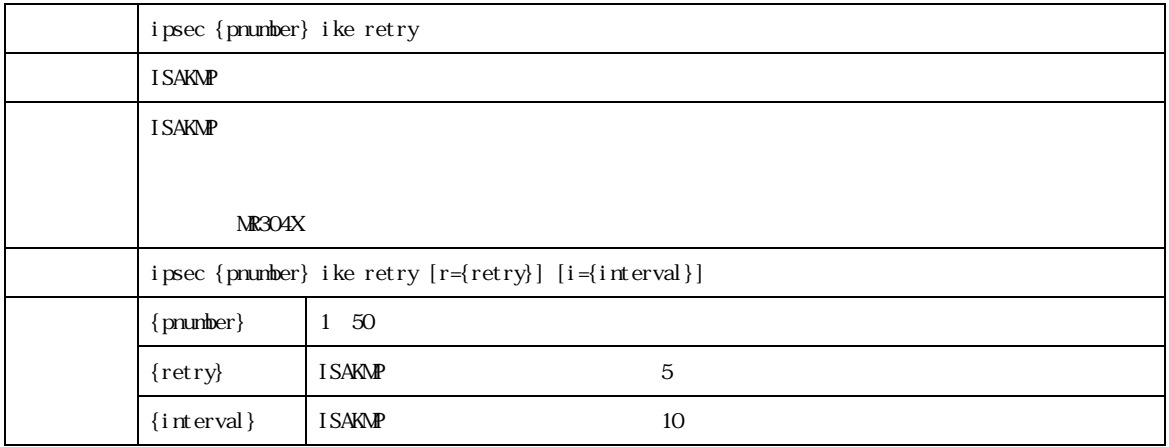

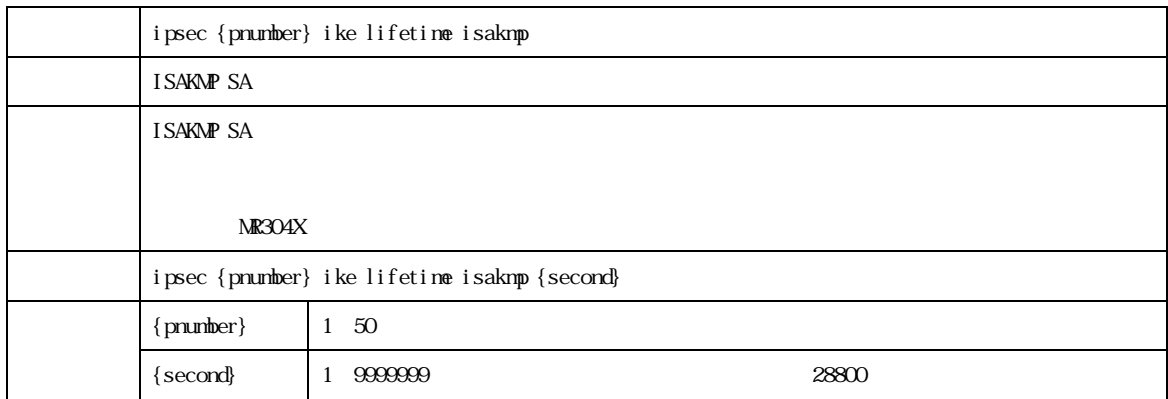

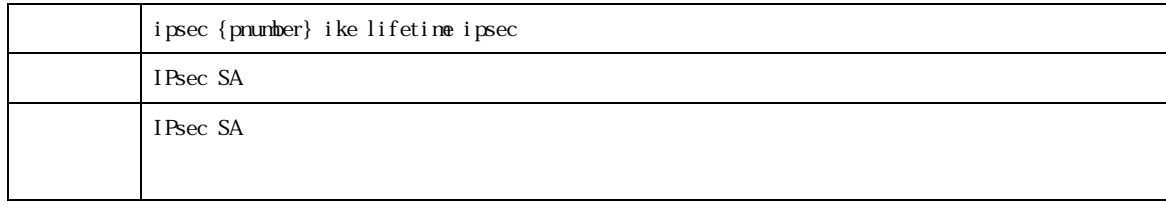

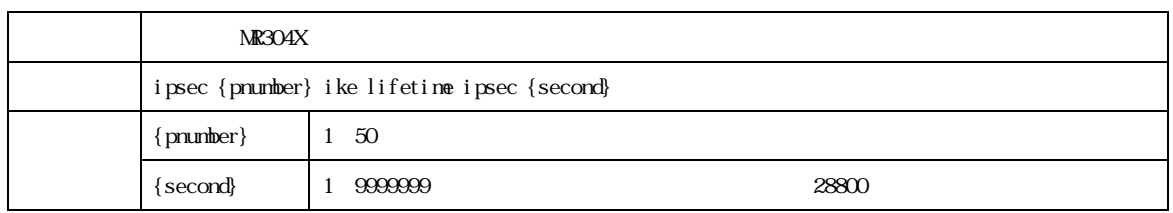

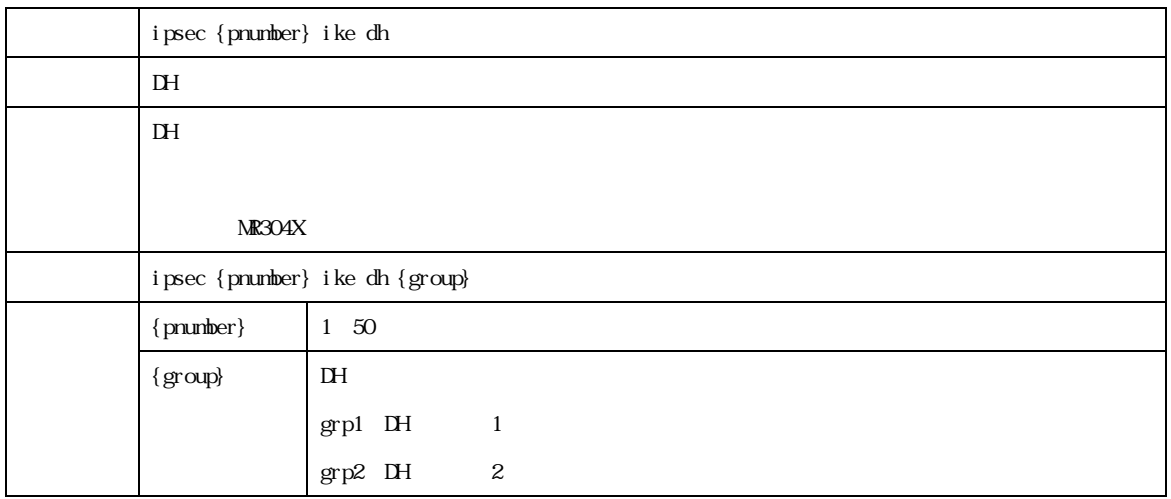

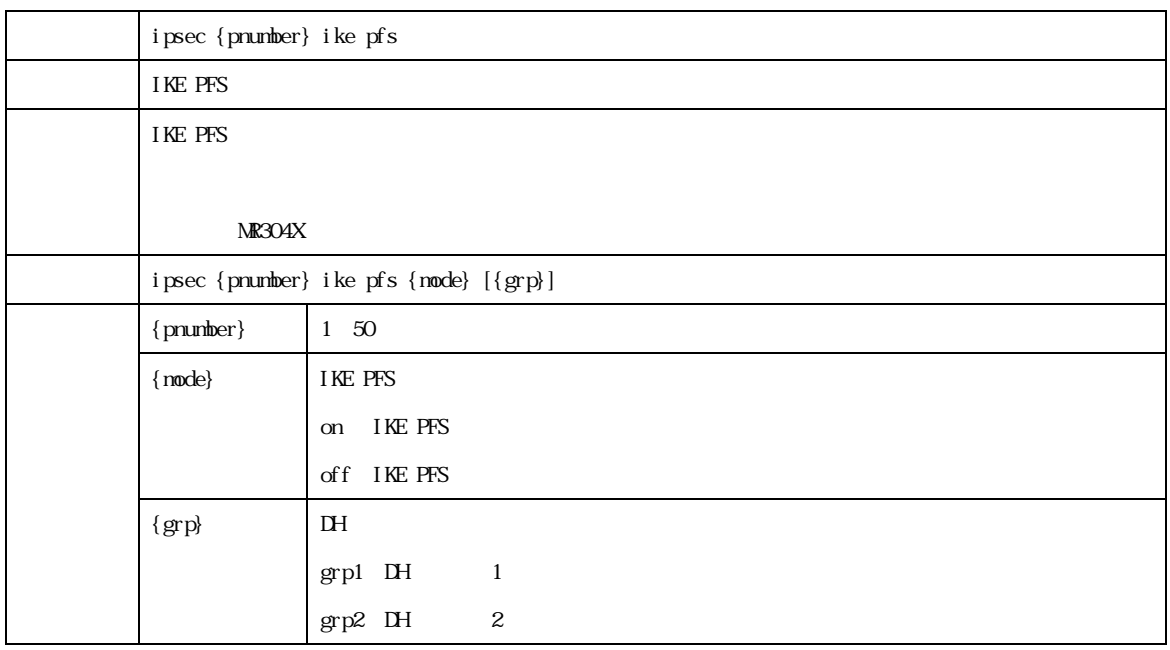

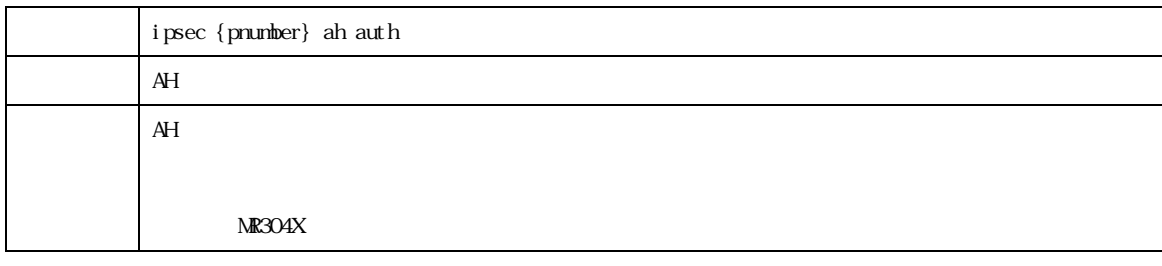

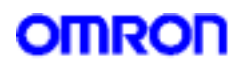

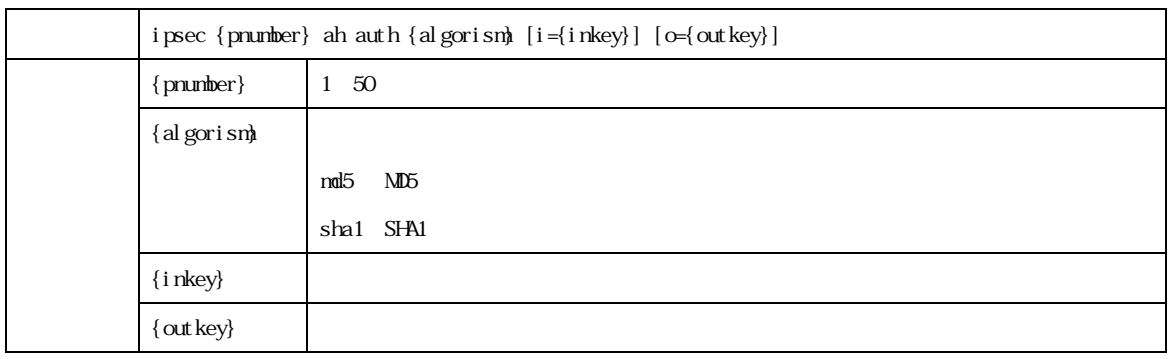

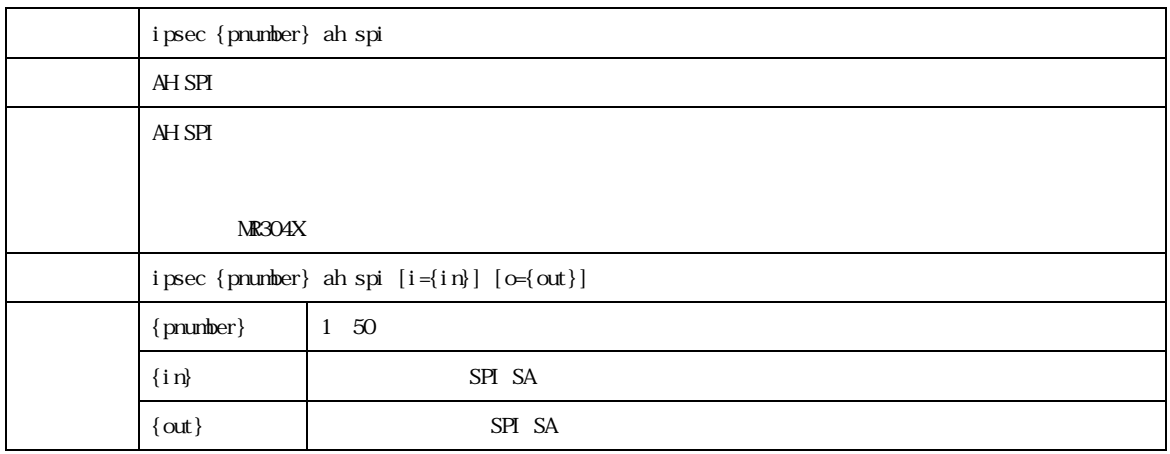

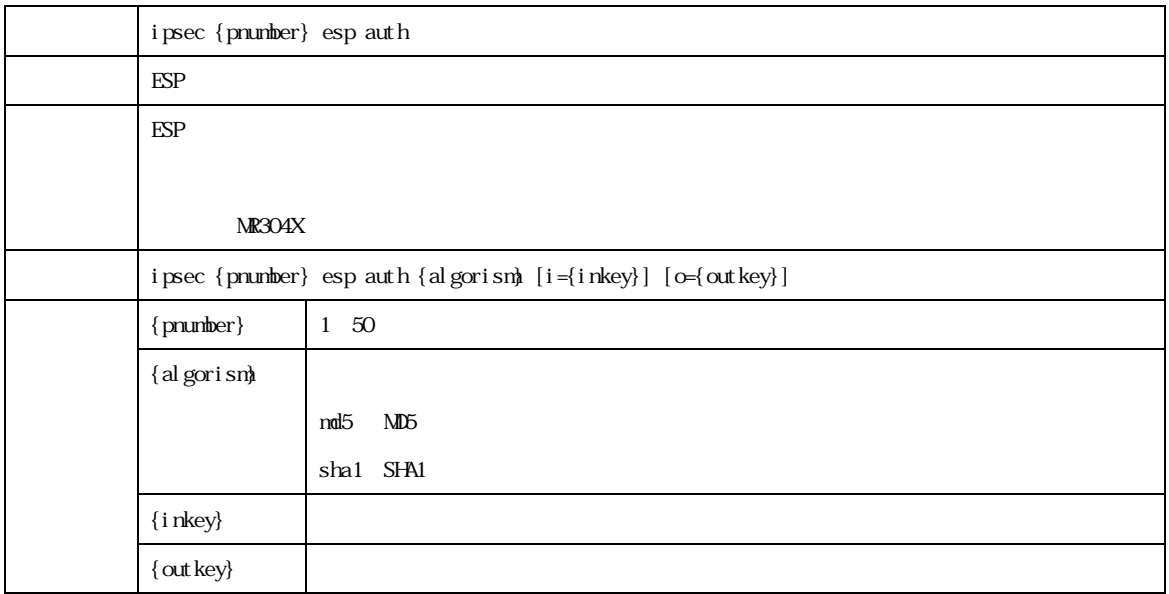

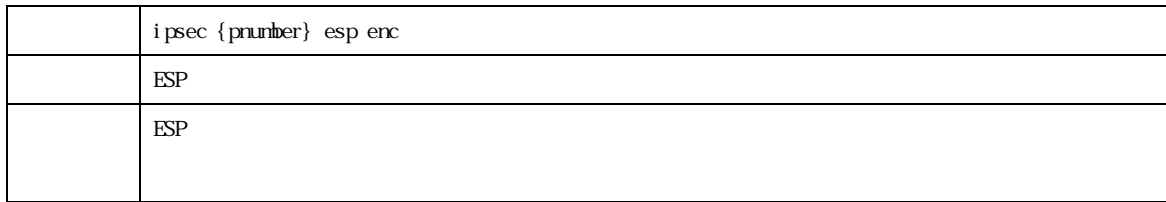

MR304/MR404/MR504  $\overline{56}$ 

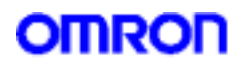

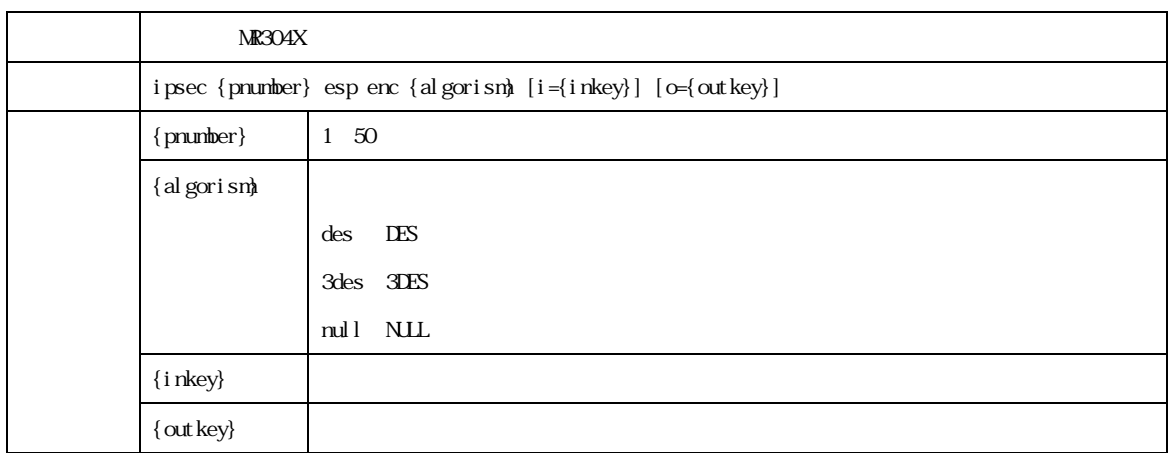

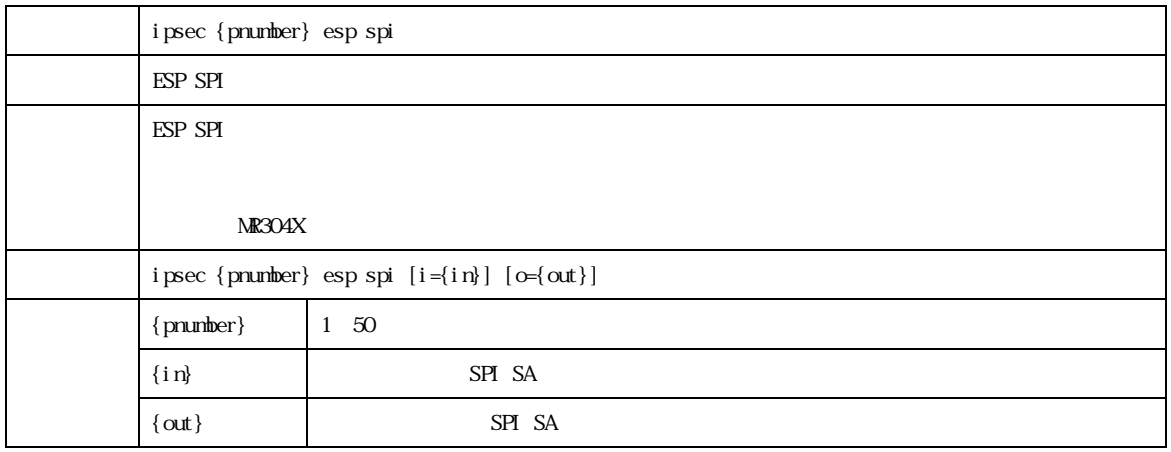

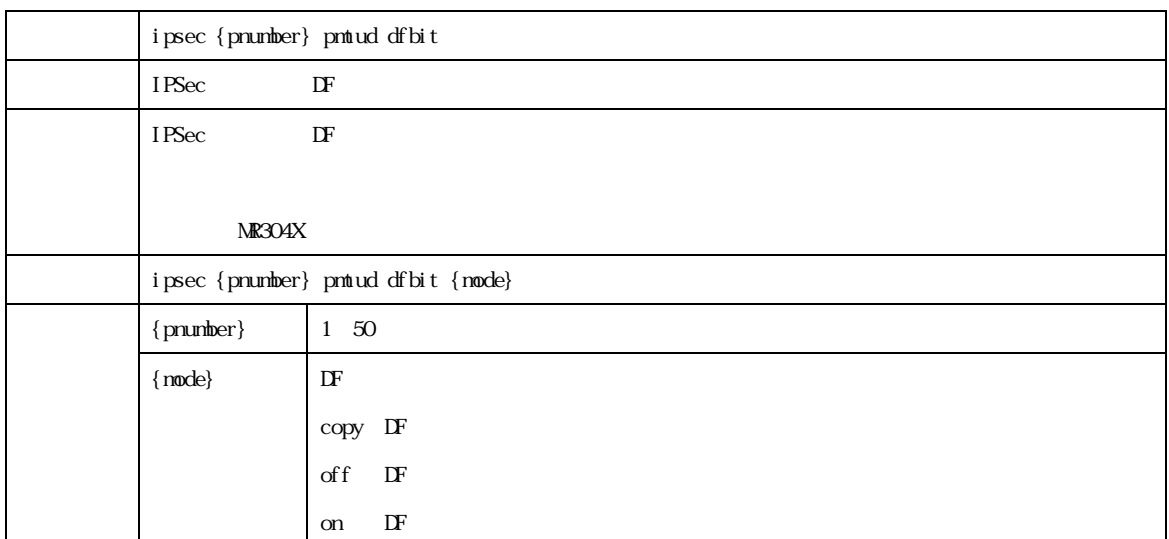

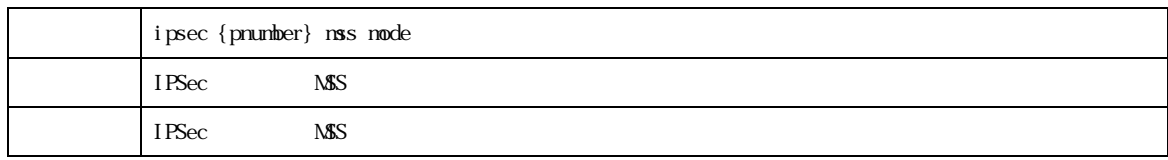

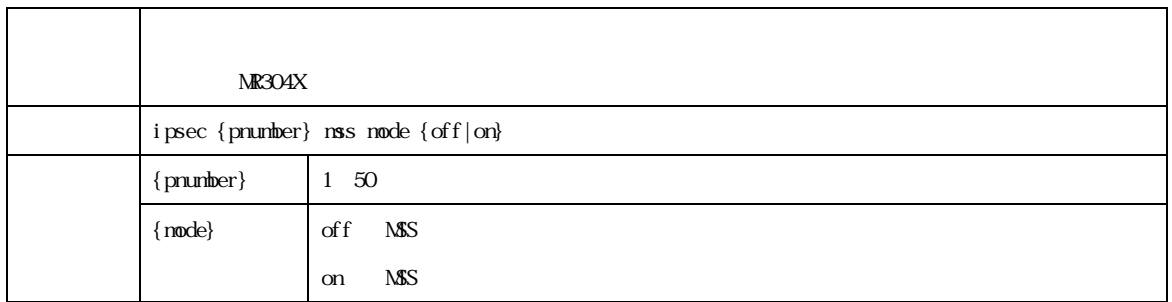

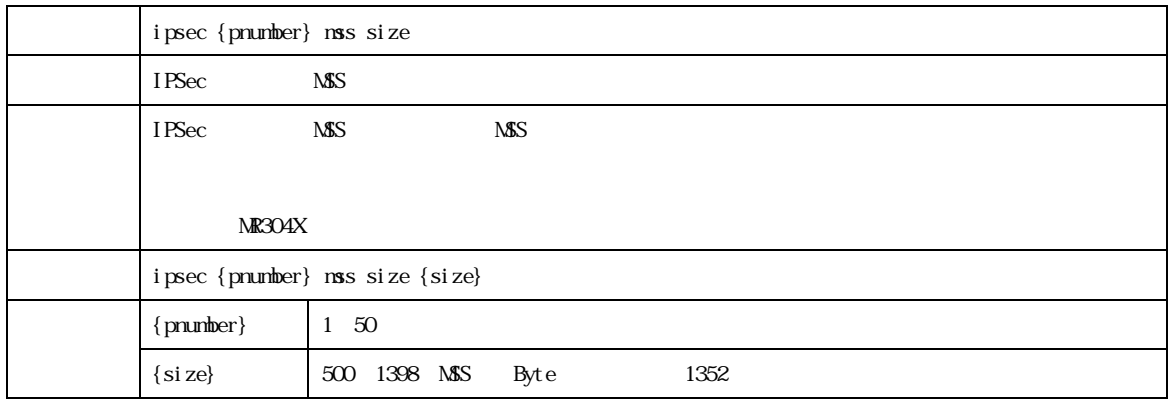

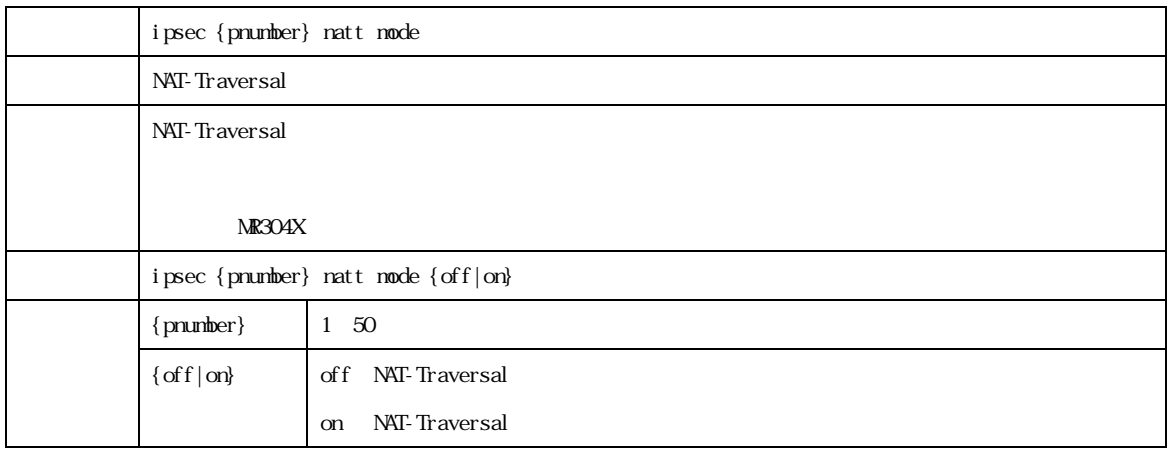

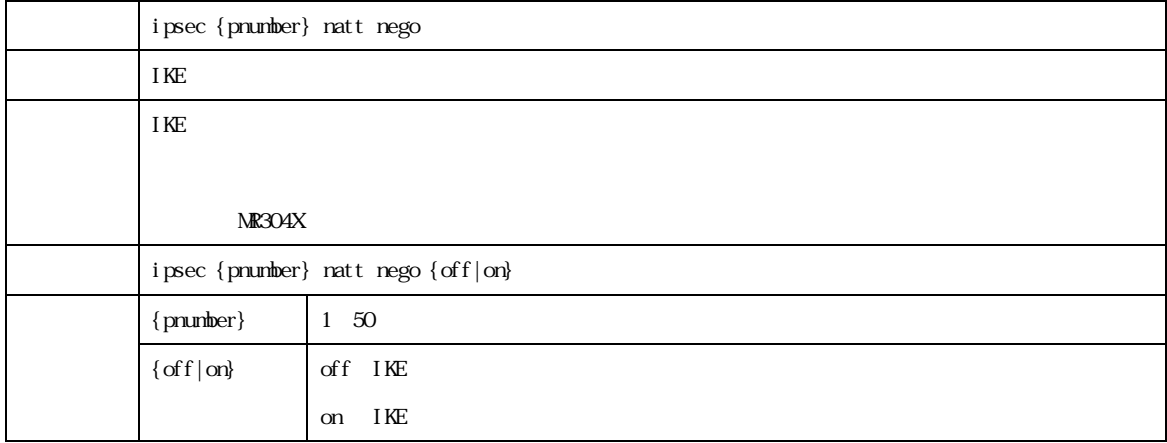

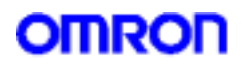

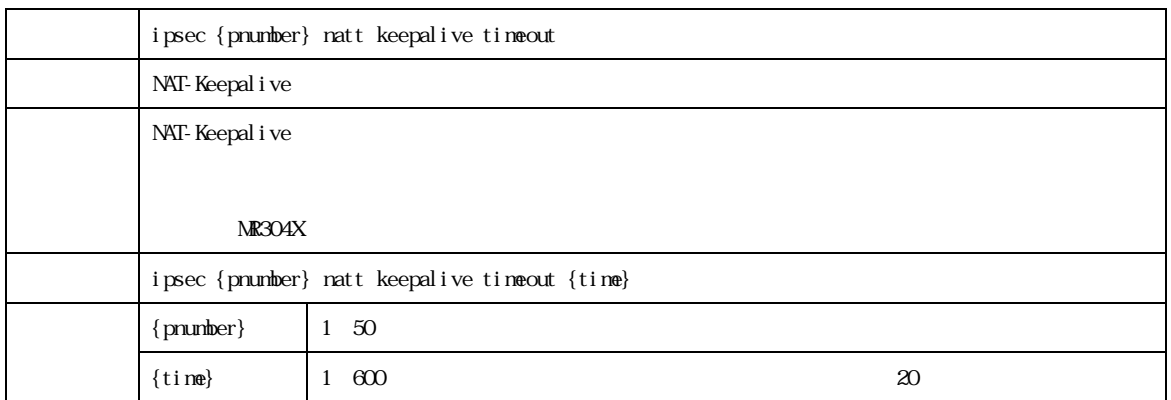

OMRON Corporation 2005 All Rights Reserved

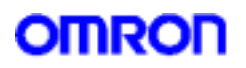

9.IPv6

IP<sub>v6</sub>

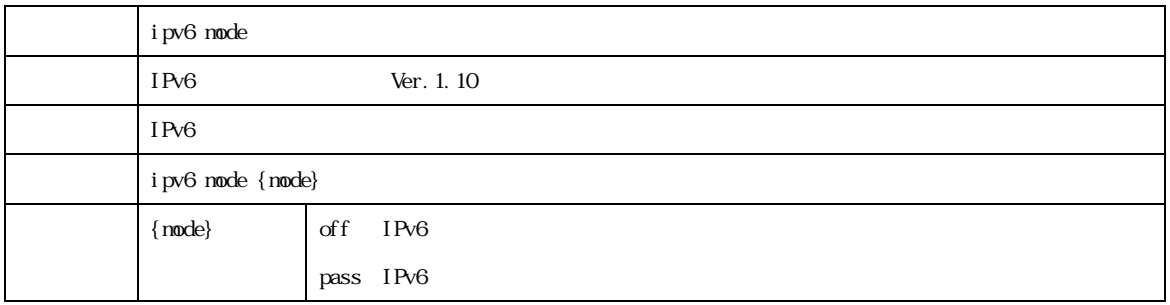

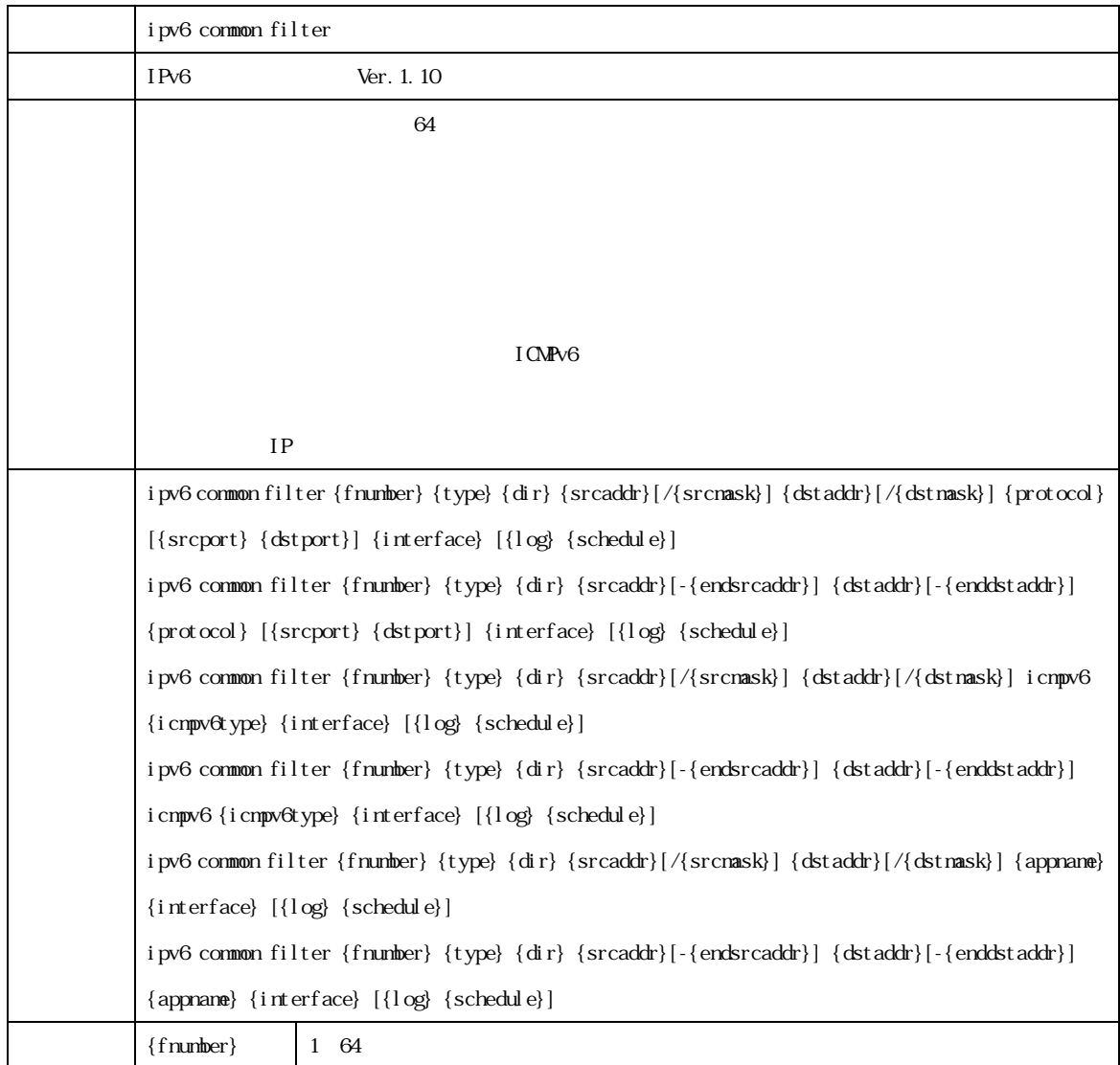

MR304/MR404/MR504  $\bullet$ 

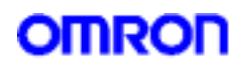

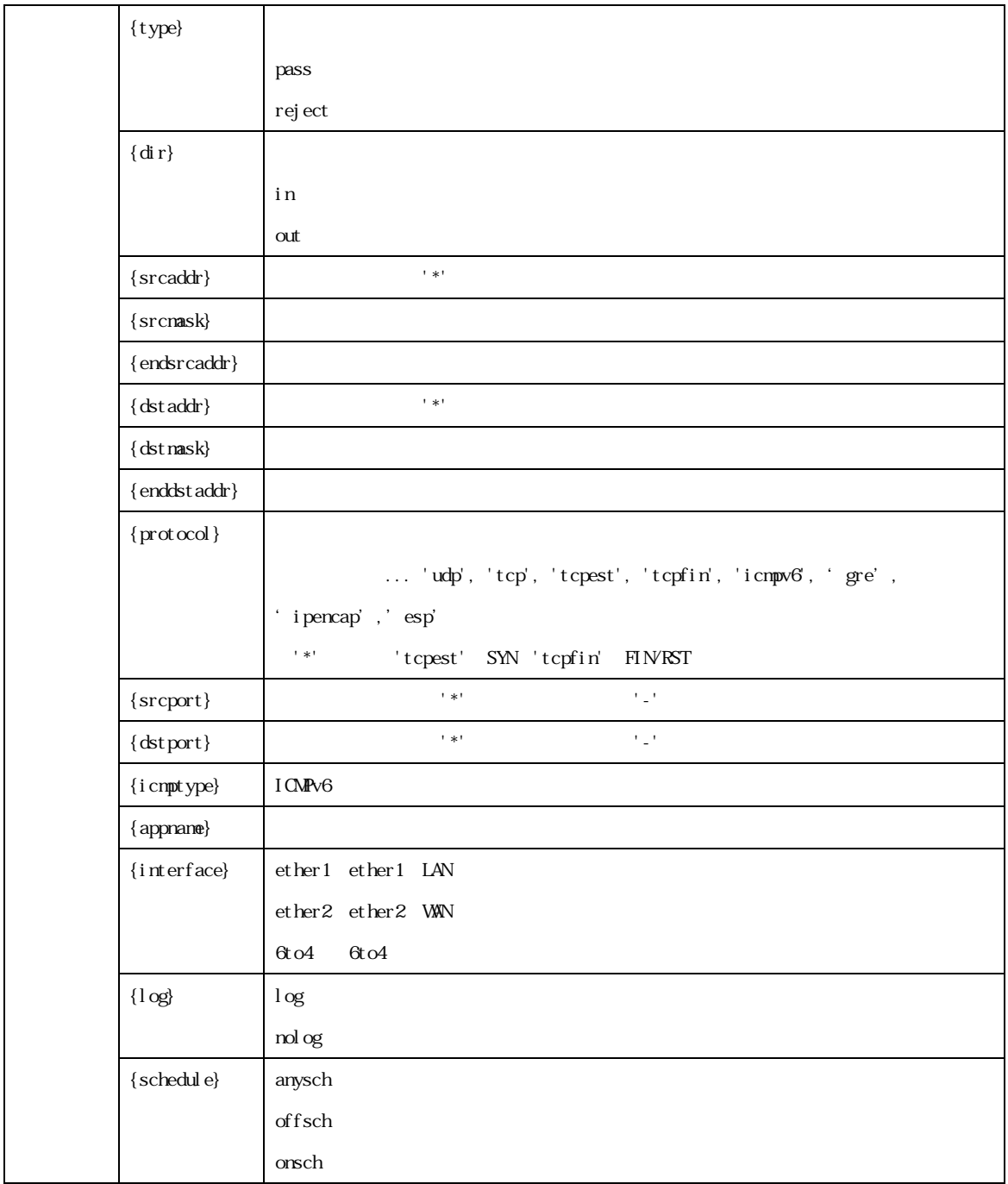

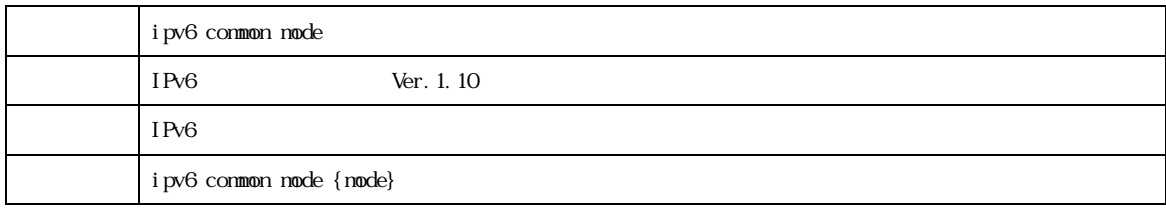

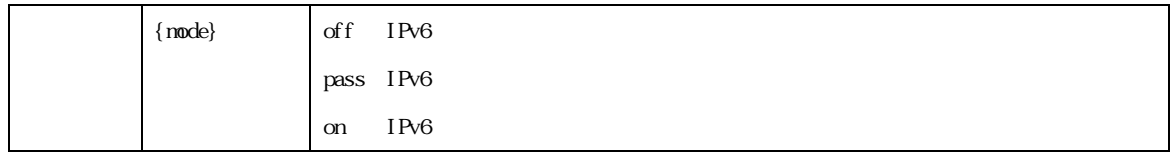

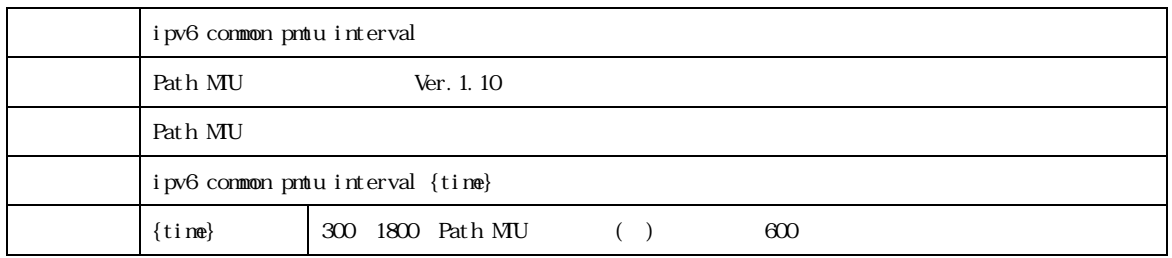

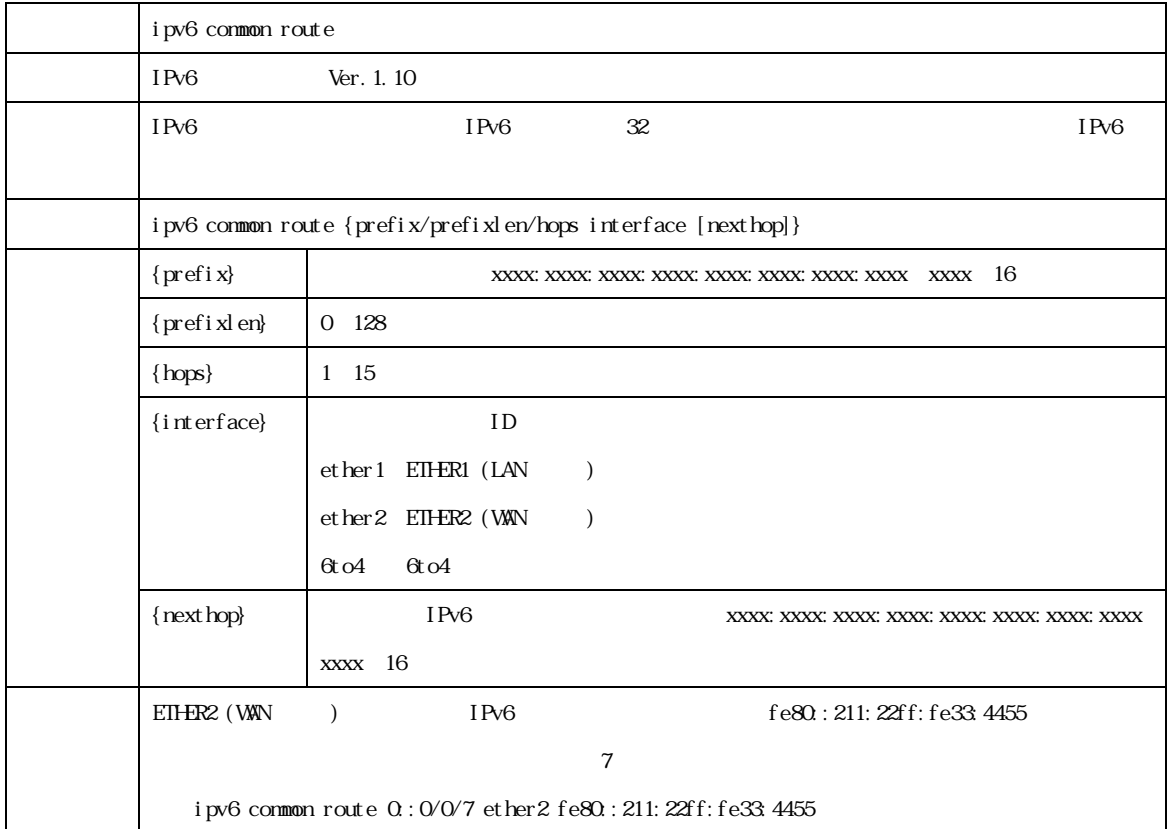

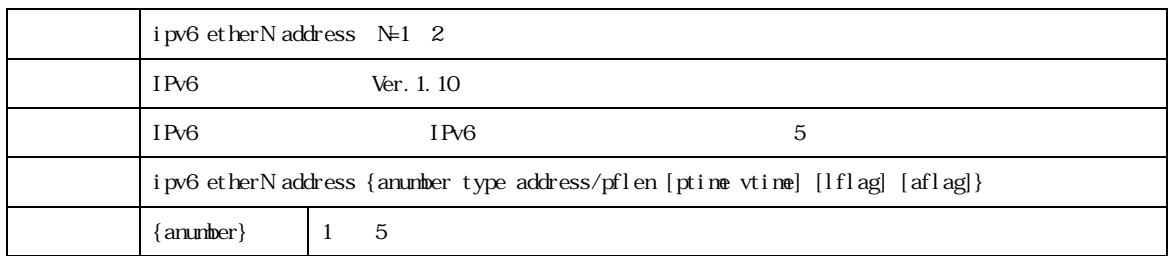

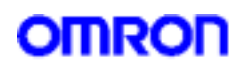

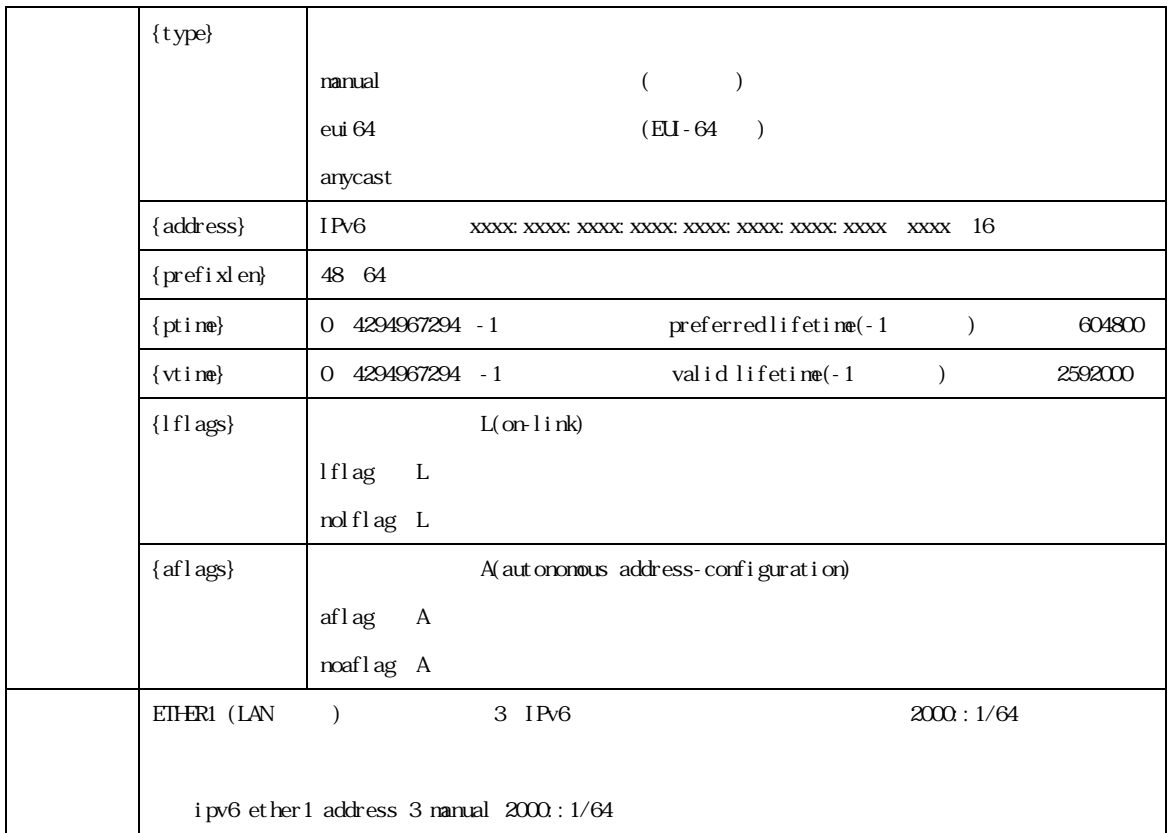

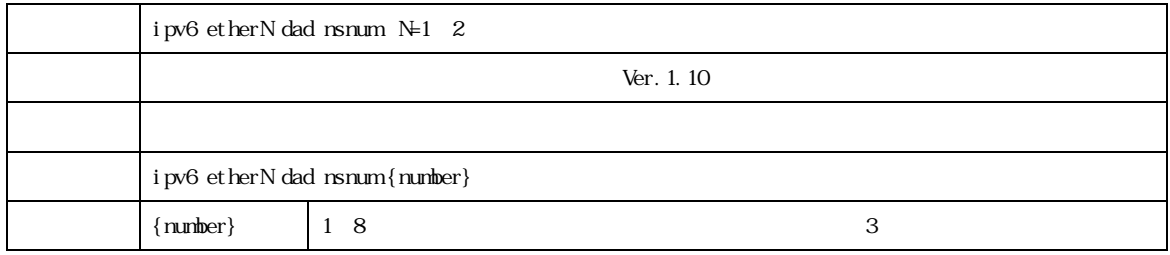

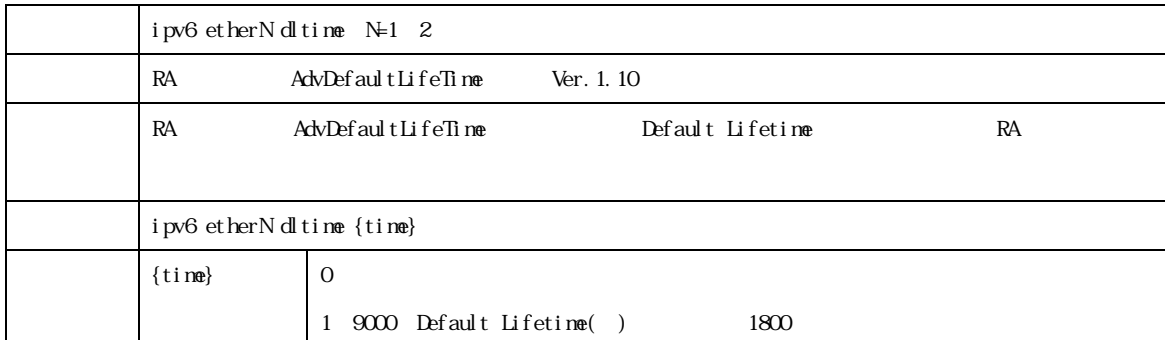

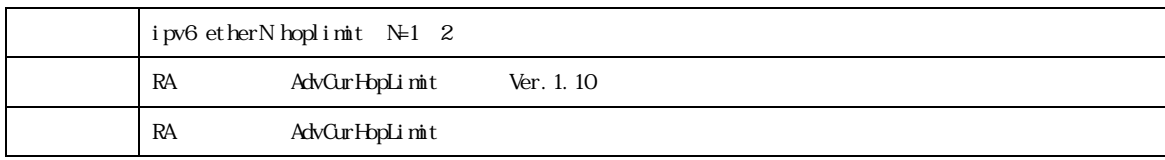

MR304/MR404/MR504 2022 2022 2022 2023

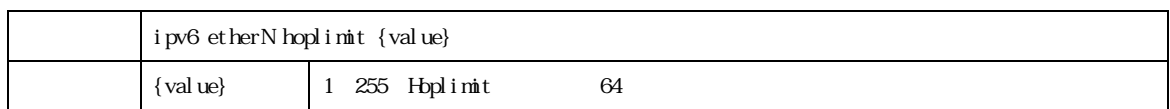

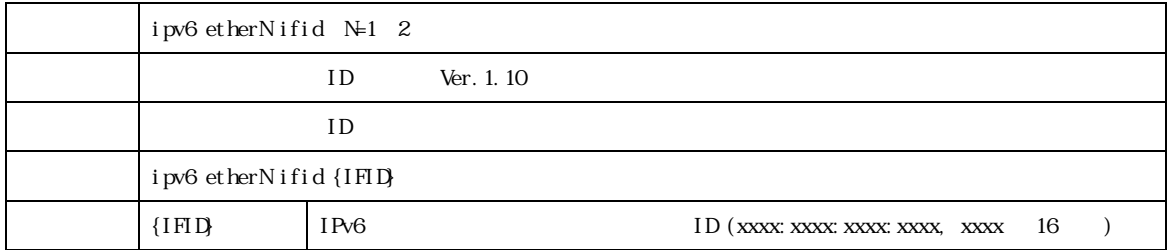

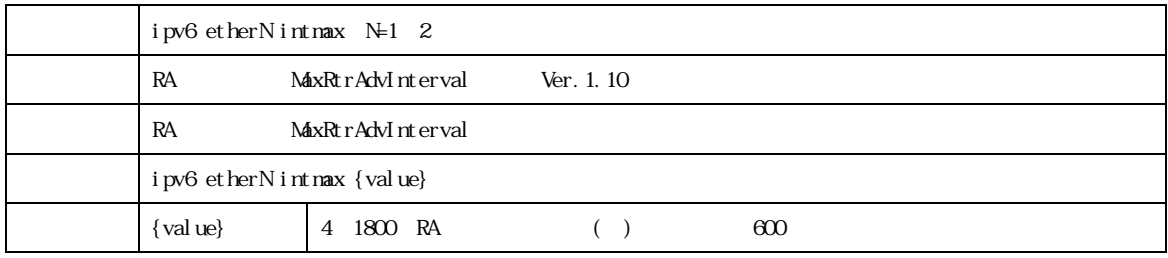

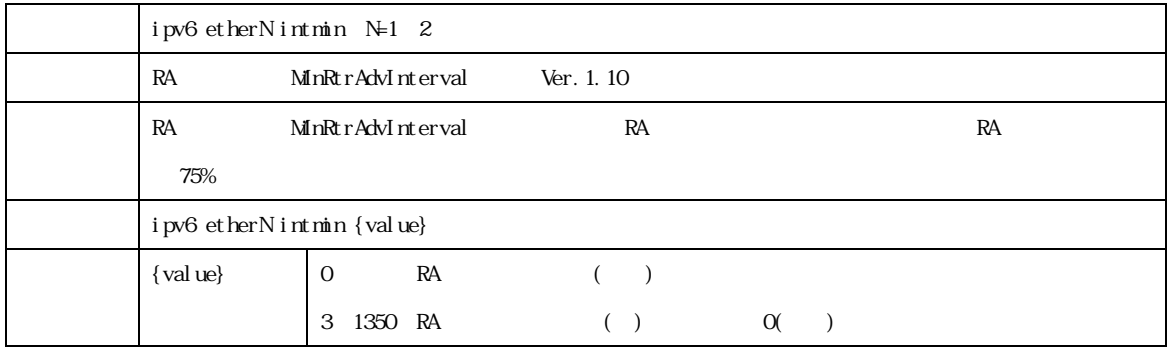

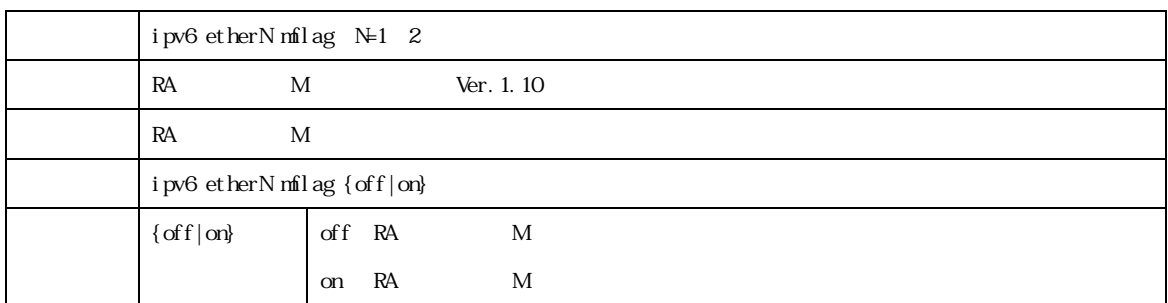

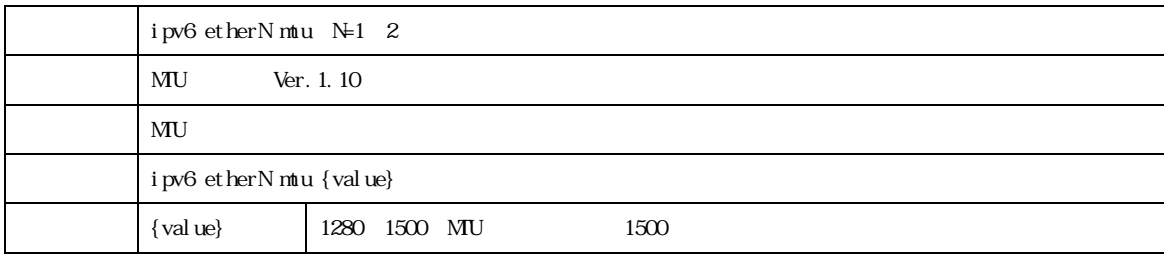

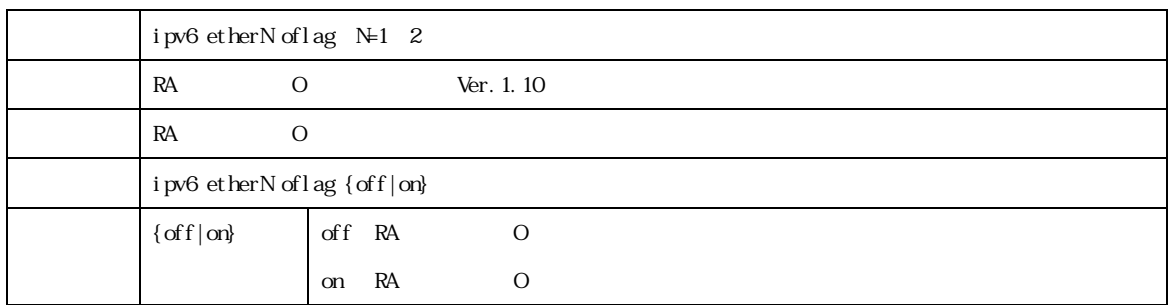

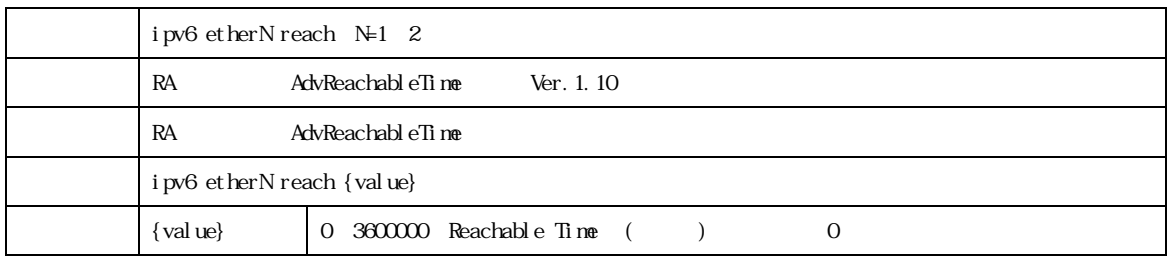

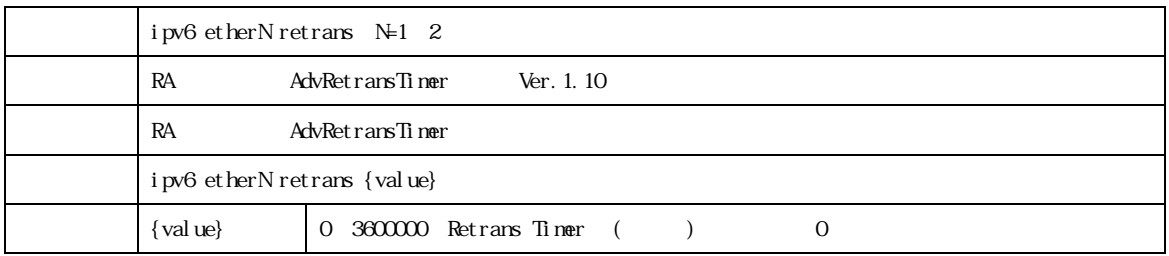

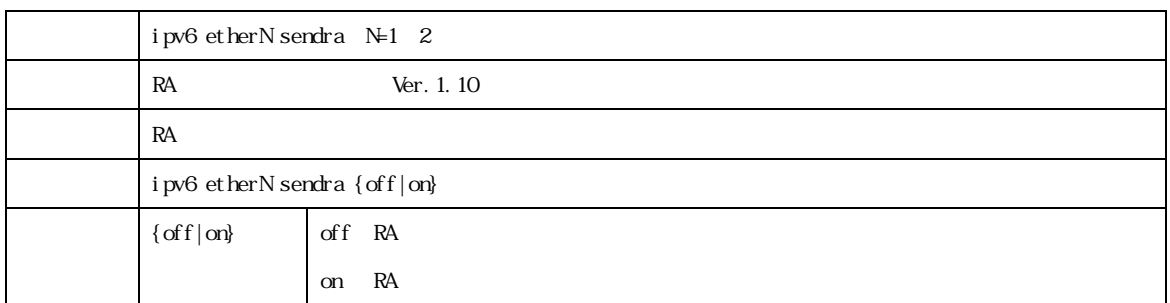

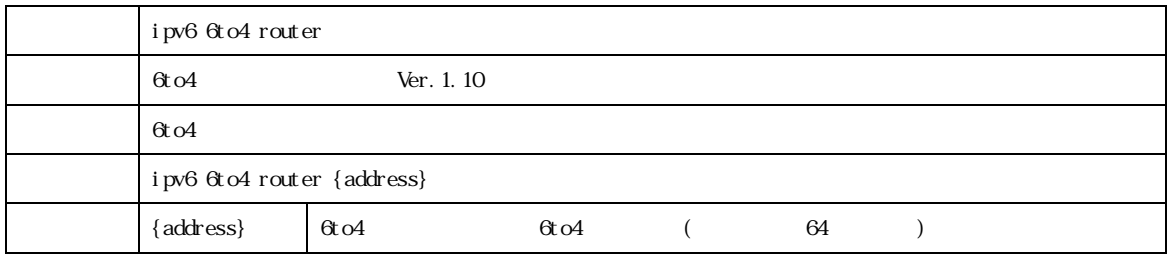

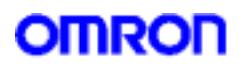

#### 10. Dynamic DNS

### Dynamic DNS

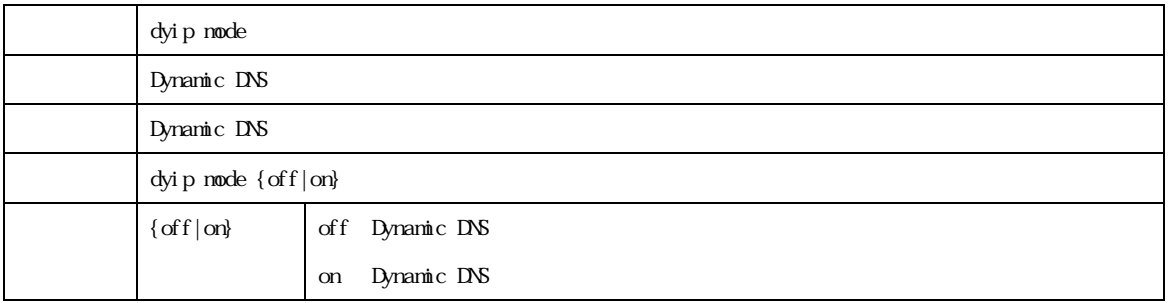

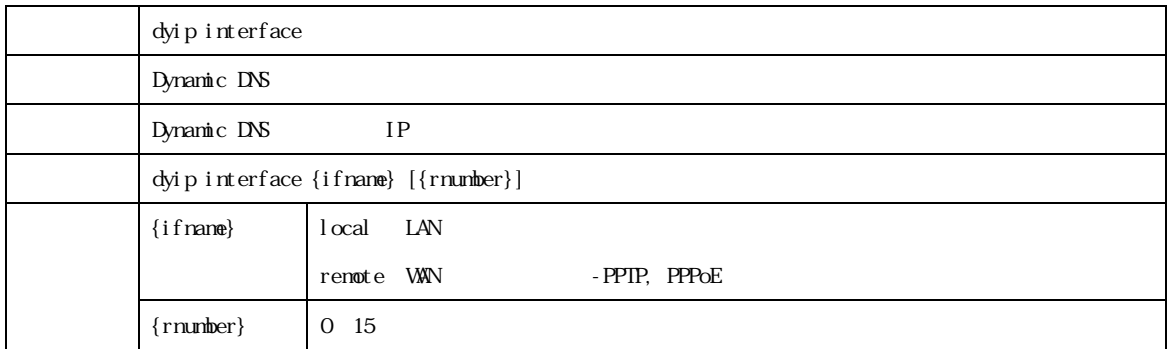

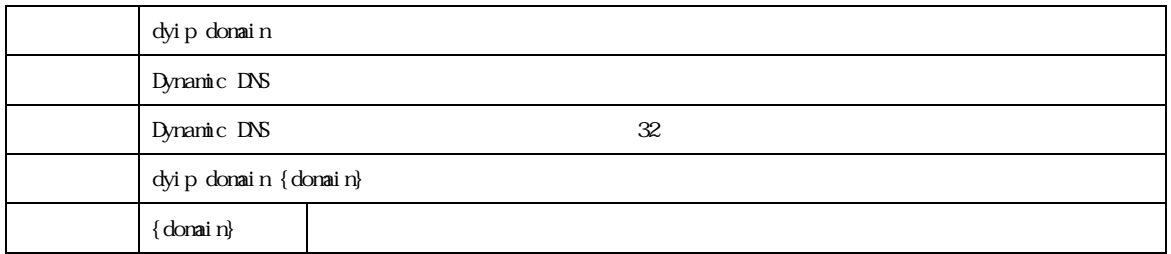

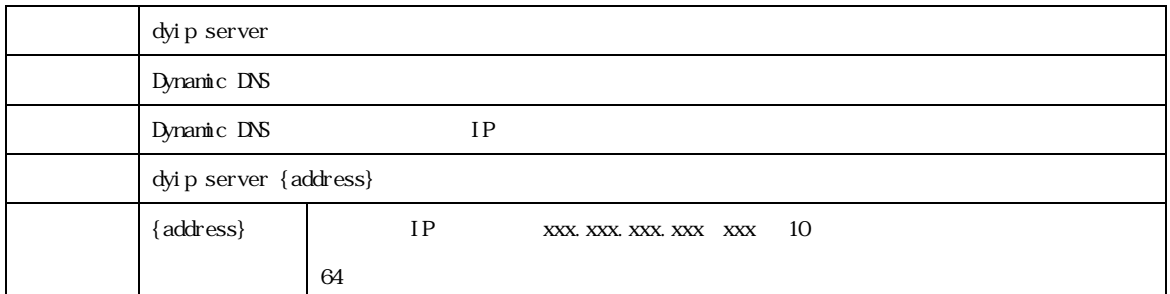

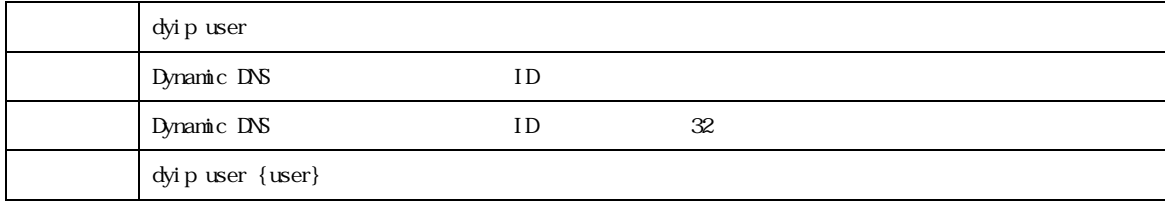

MR304/MR404/MR504  $\sim$ 

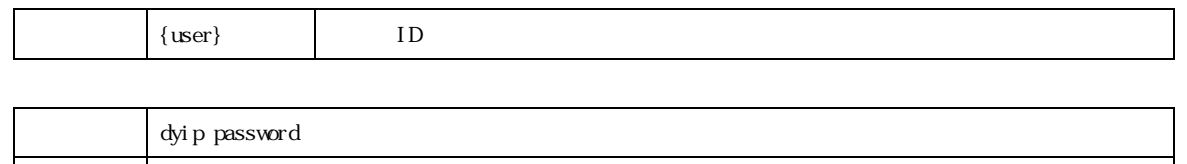

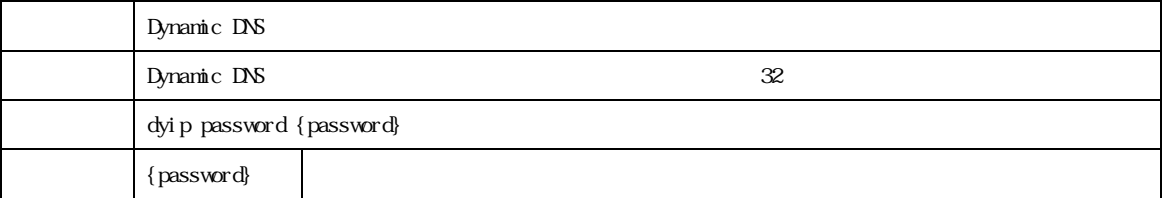

MR304/MR404/MR504 2022 2022 2022 2022 2022 2023 2024 2022 2023 2024 2022 2023 2024 2022 2023 2022 2023 2024 20

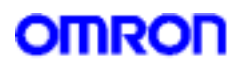

11. MAC

 $M_{\rm{AC}}$ 

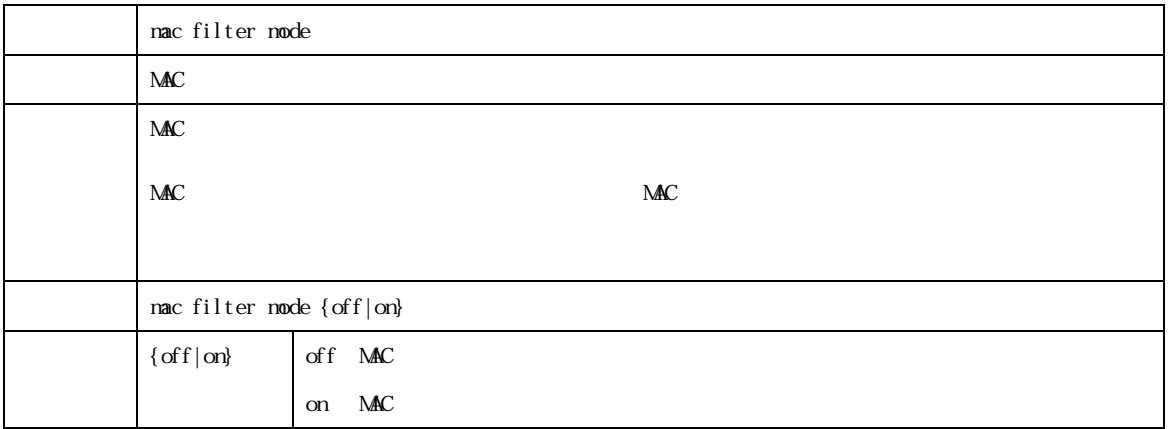

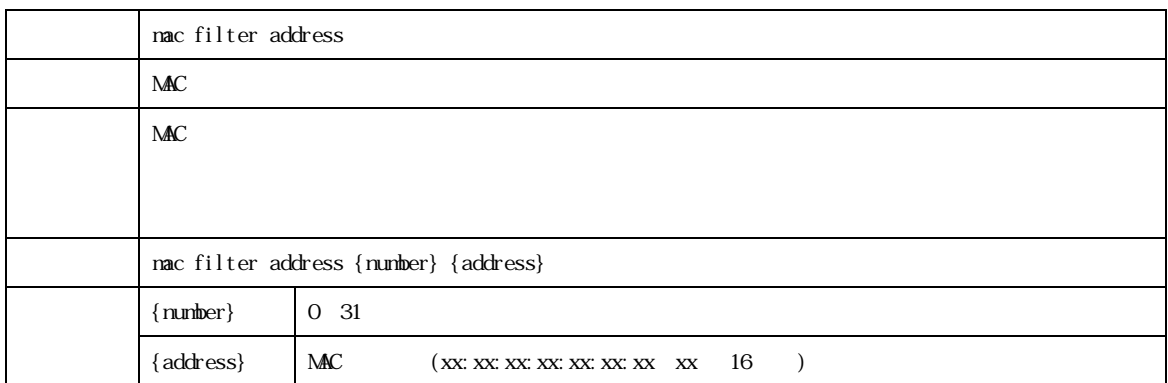

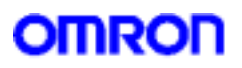

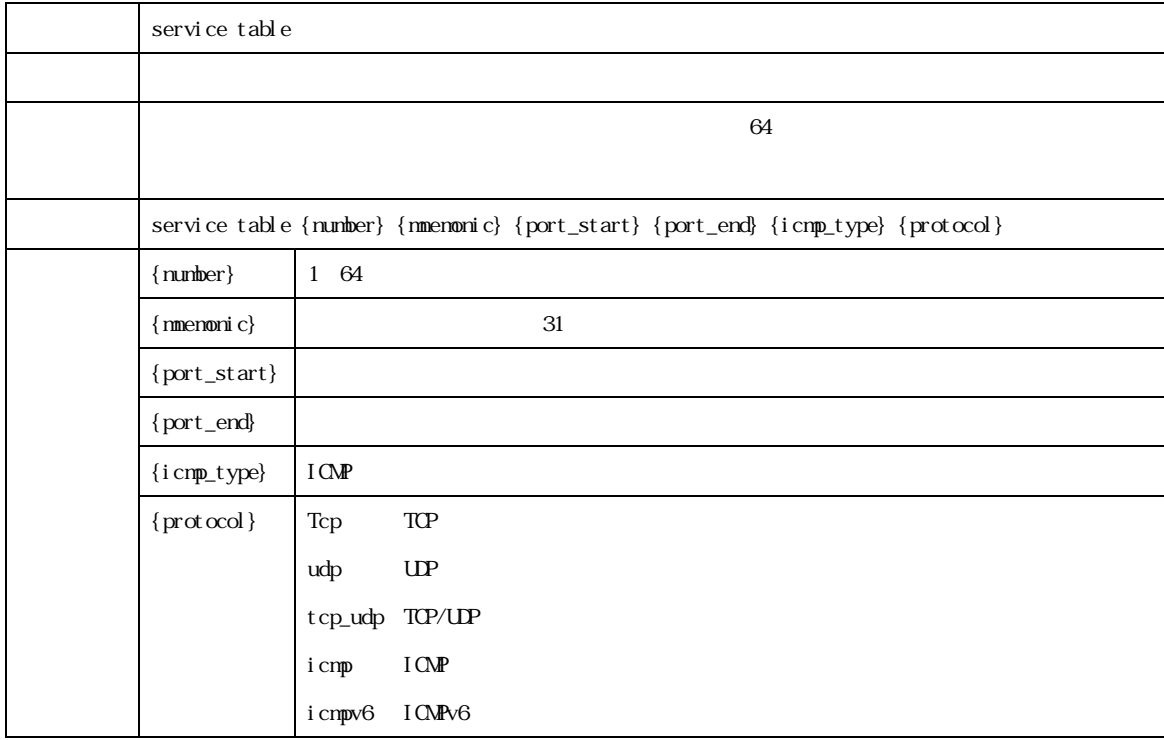

MR304/MR404/MR504  $\Theta$ 

 $12.$ 

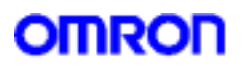

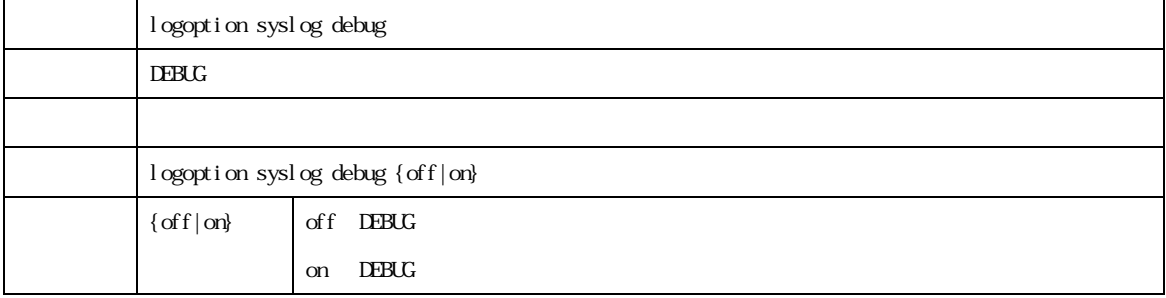

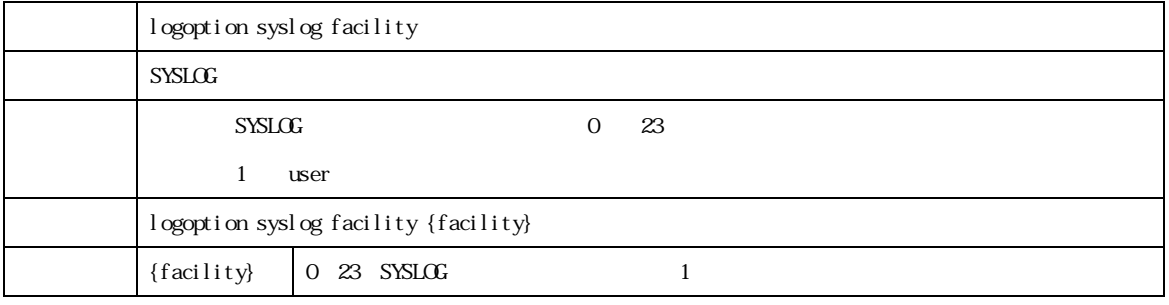

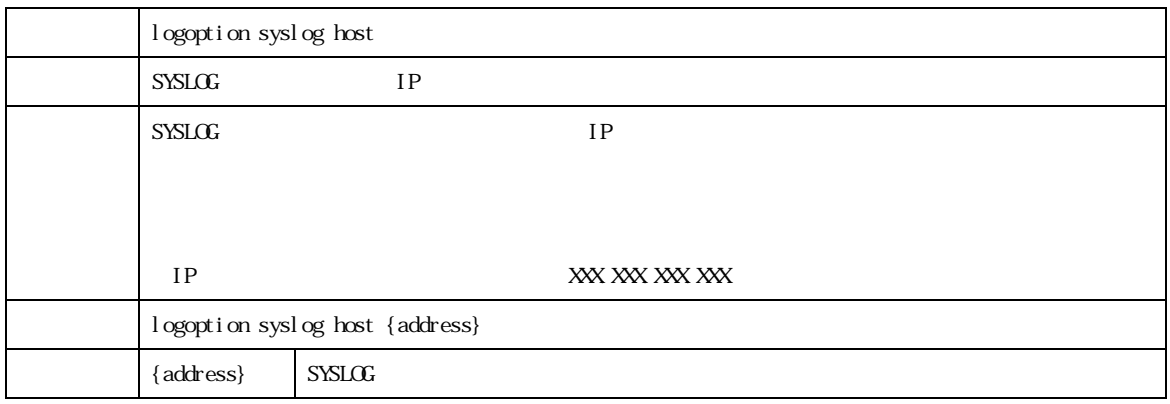

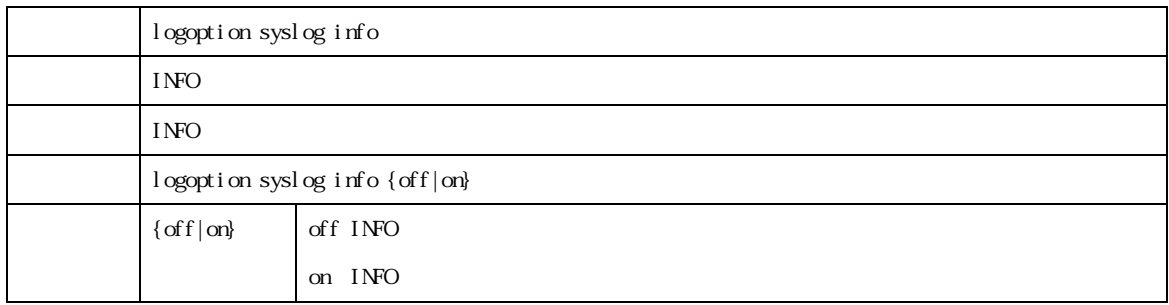

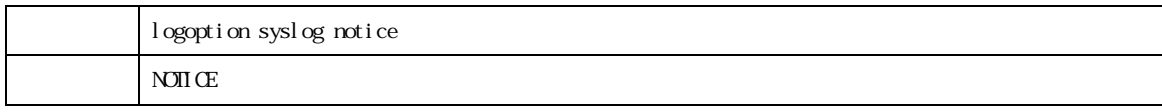

MR304/MR404/MR504 2022 2022 2022 2023 2024 2022 2023 2024 2022 2023 2024 2022 2023 2024 2022 2023 2024 2022 20

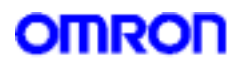

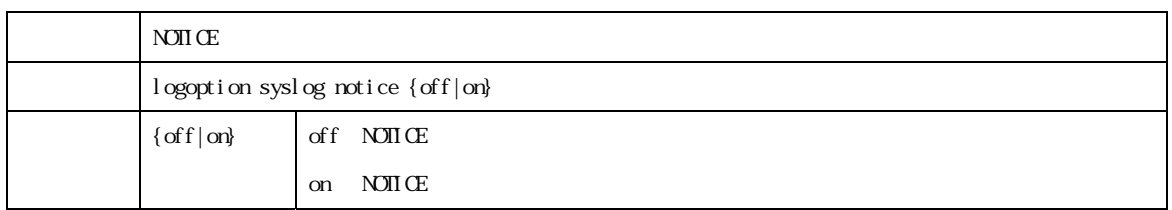

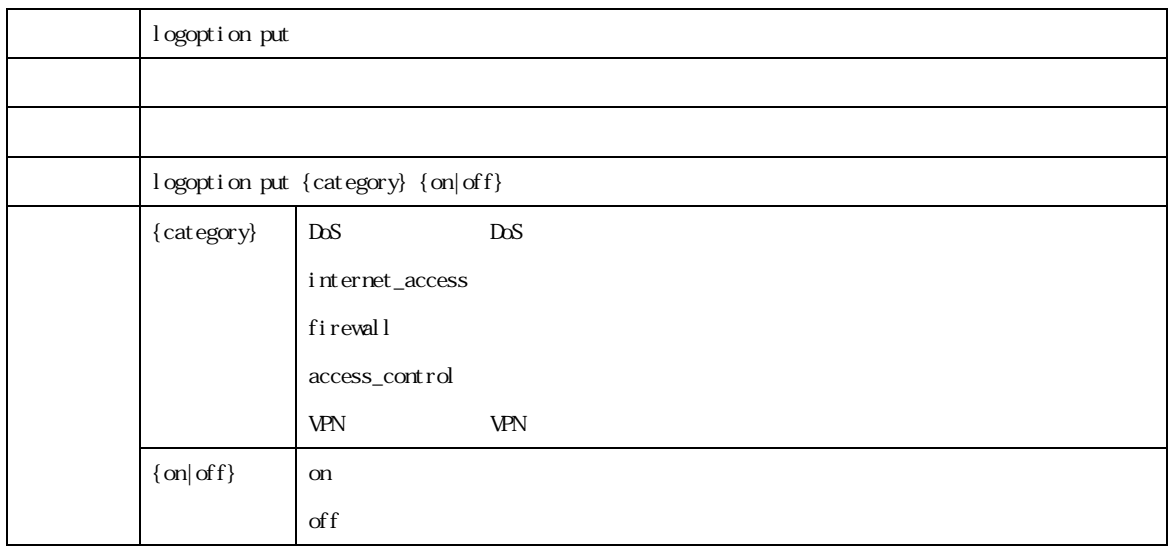

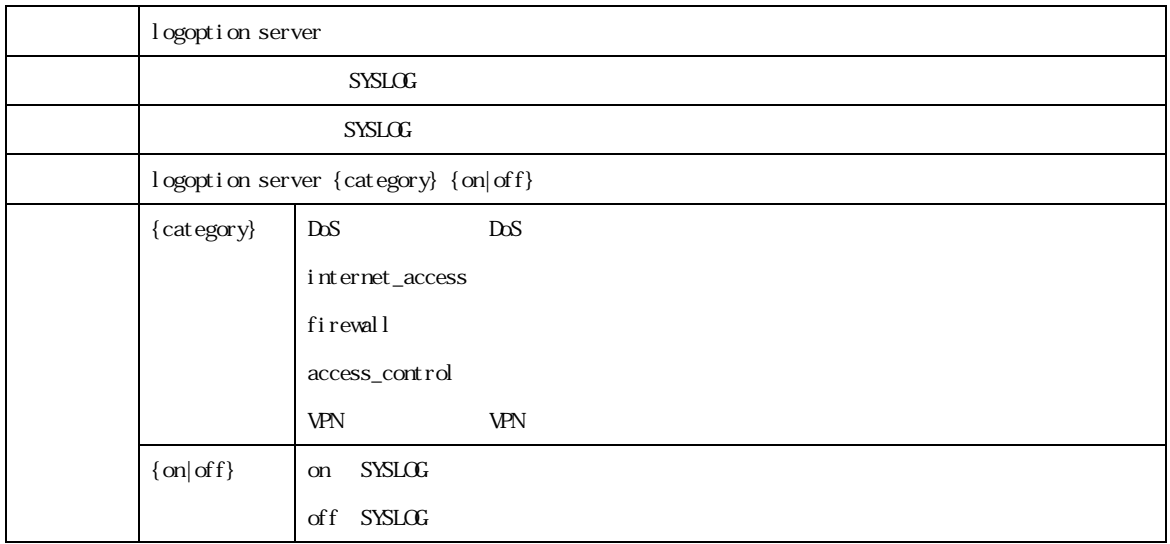

#### NR304/NR404/NR504 21

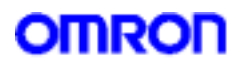

14. UPnP

 $U\!\!P\nu$ 

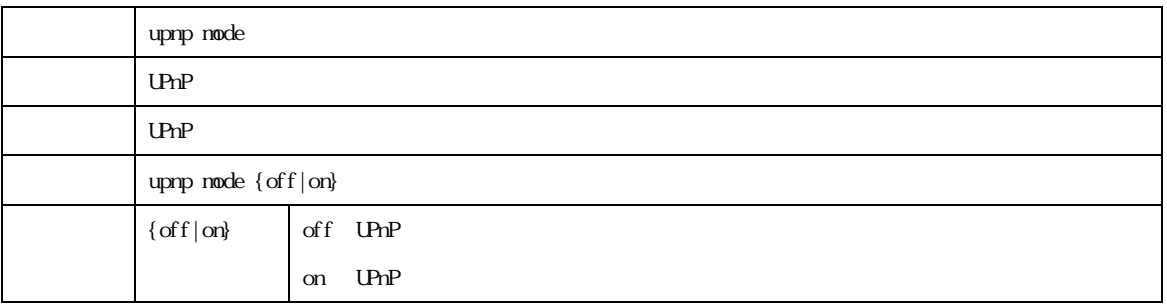

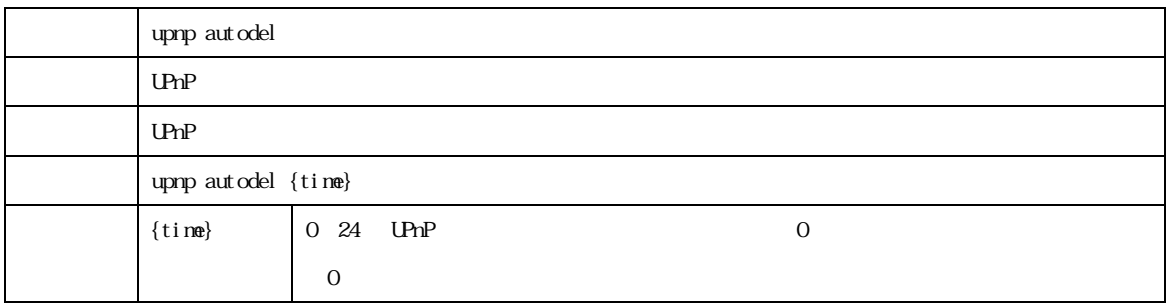

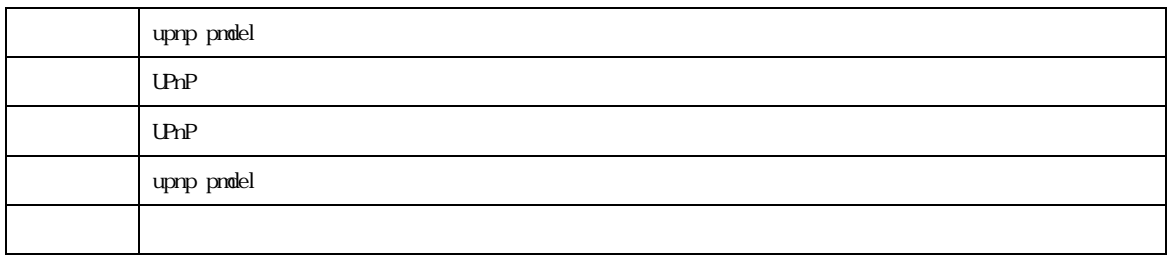
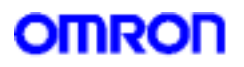

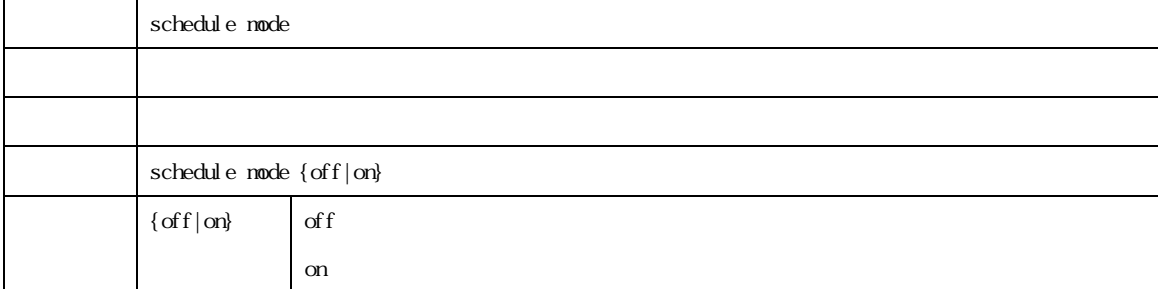

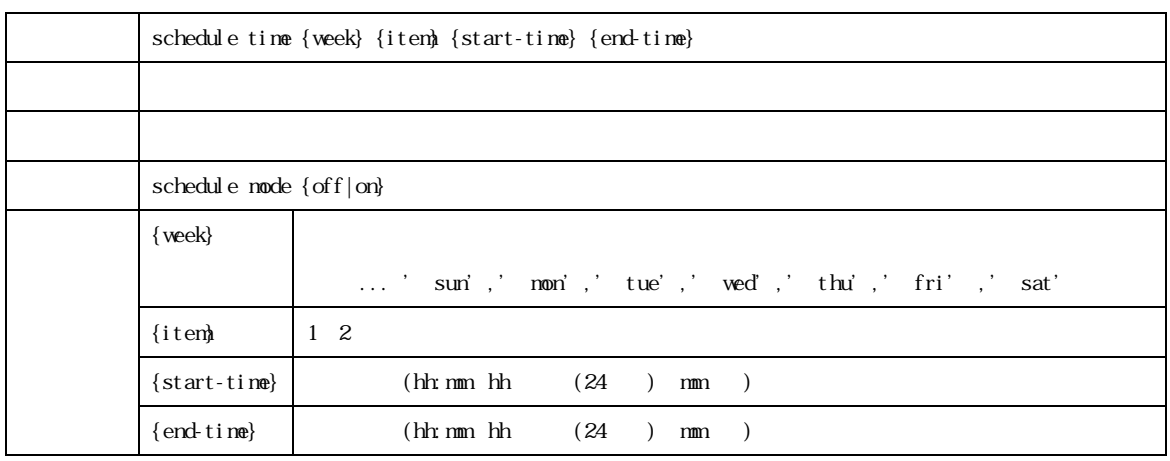

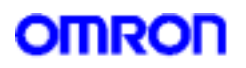

 $16$  SNMP

 $SNNP$ 

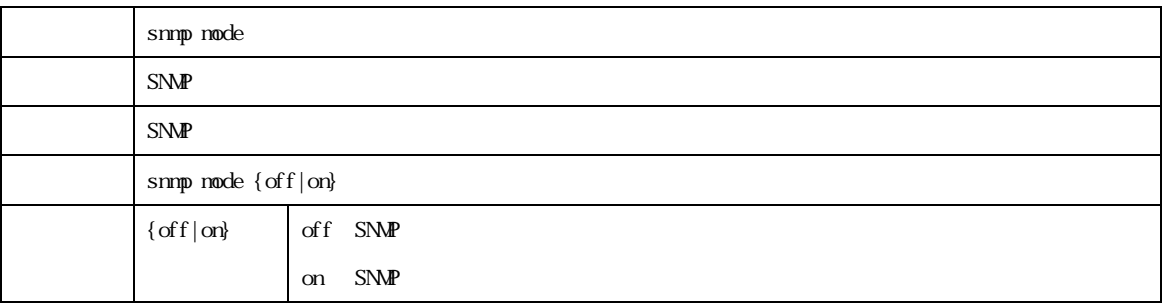

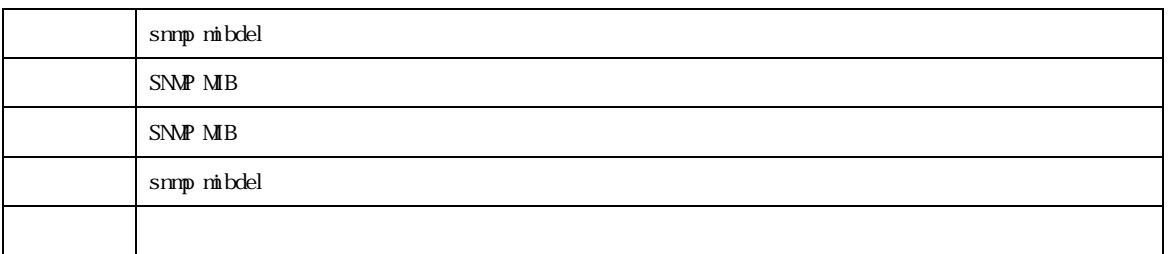

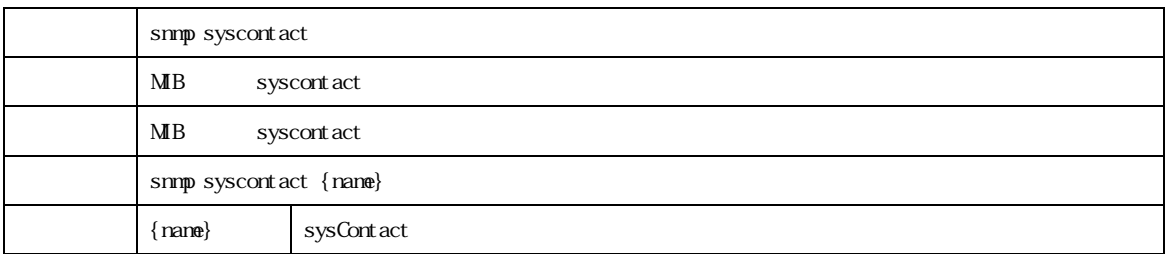

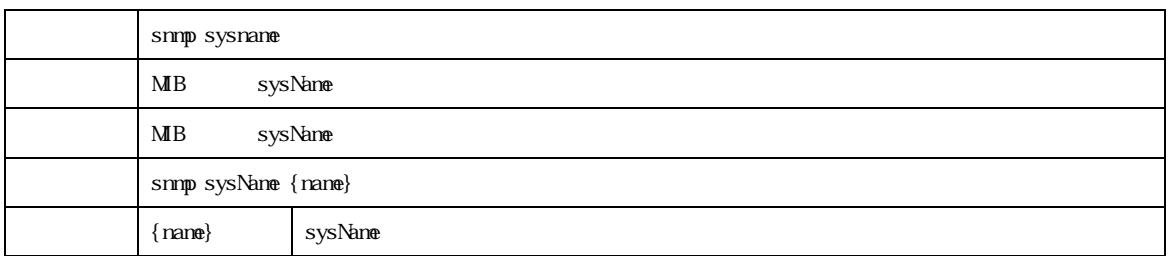

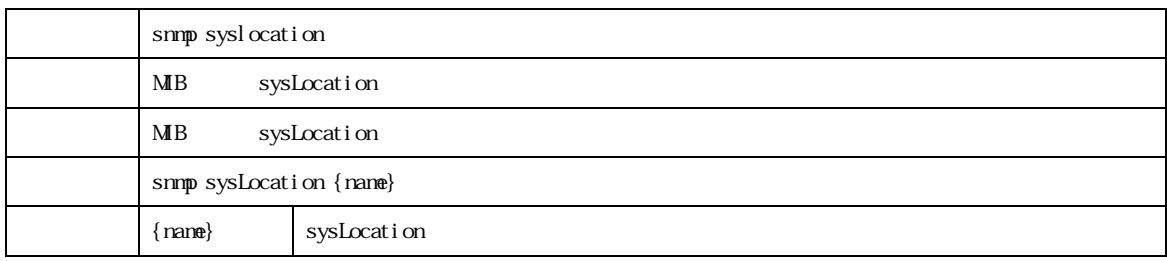

#### **MR304/MR404/MR504 22 22 23 23 24 24 25 26 27 28 27 28 27 28 27 28 27 28 27 28 27 28 27 28 27 28 27 28 27 28 27 28 27 28 27 28 27 28 27 28 27 28 27 28 27 28 27 28 27 28 27 28 27 28 27 28 27 28 27 28 27 28 27 28 27 28 27 28**

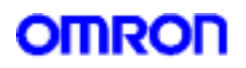

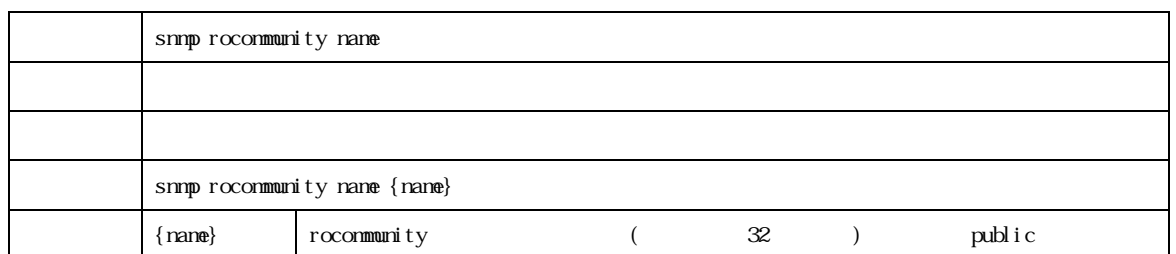

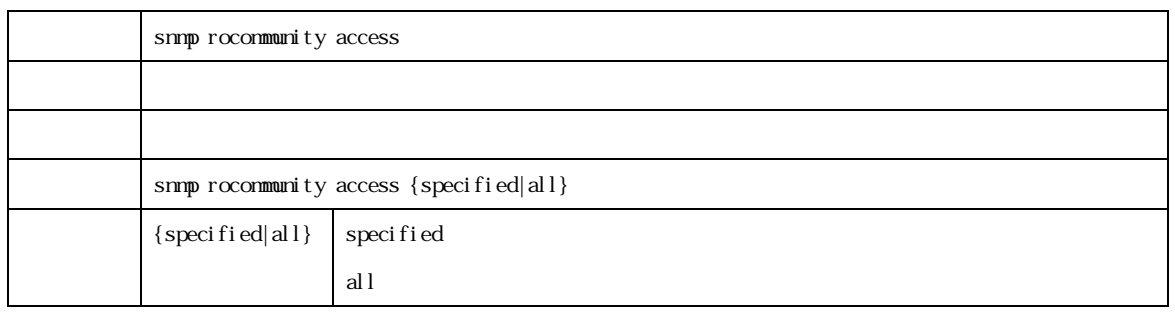

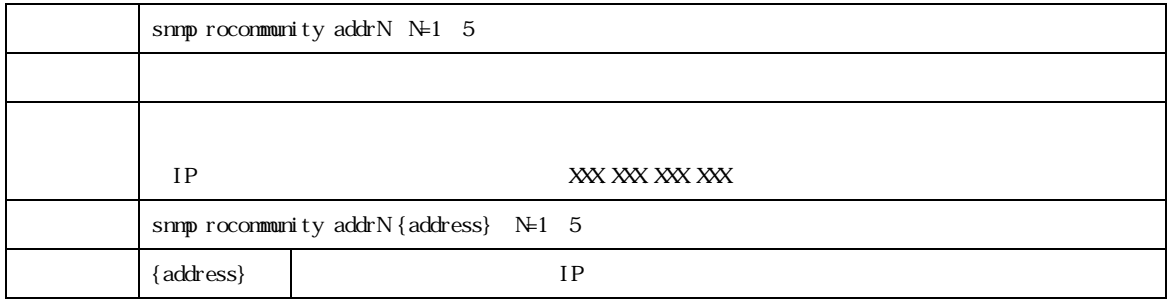

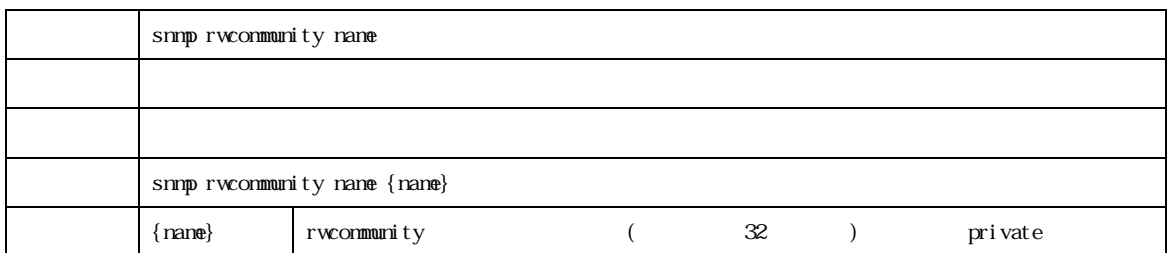

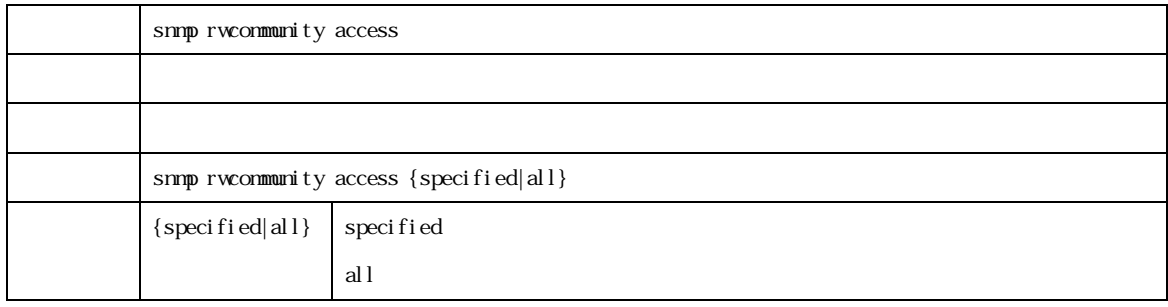

### MR304/MR404/MR504 シリーズ コマンドリファレンス 75

# **OMRON**

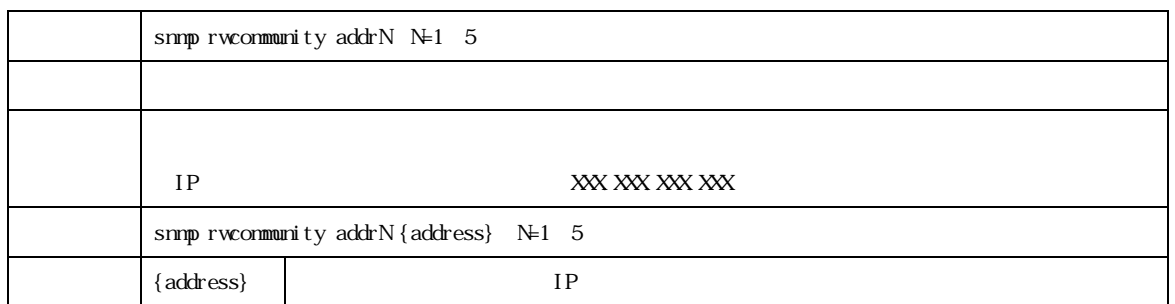

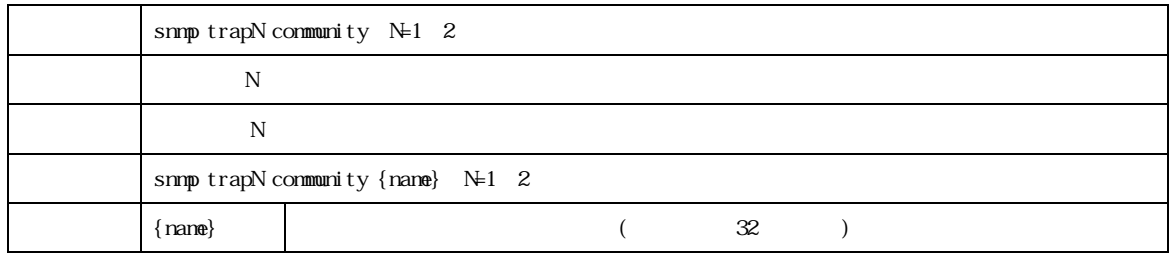

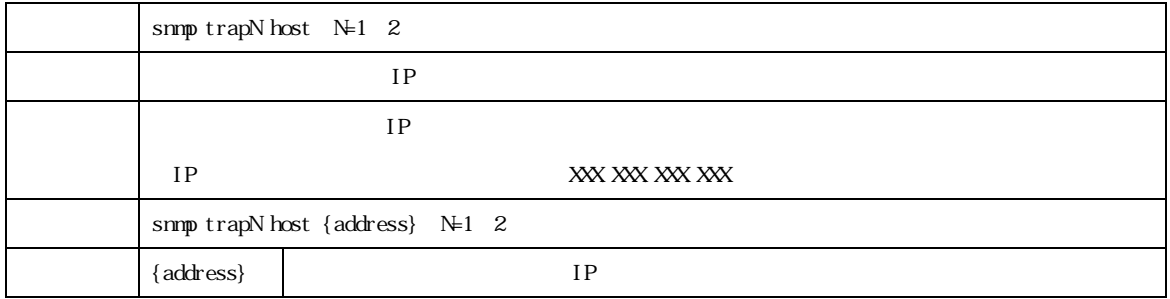

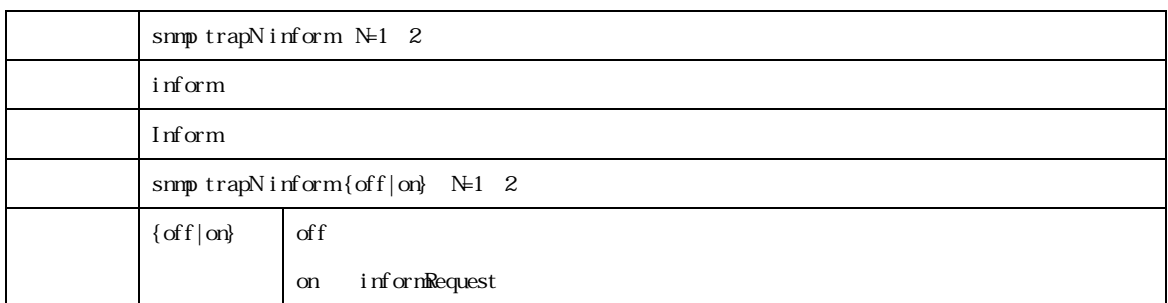

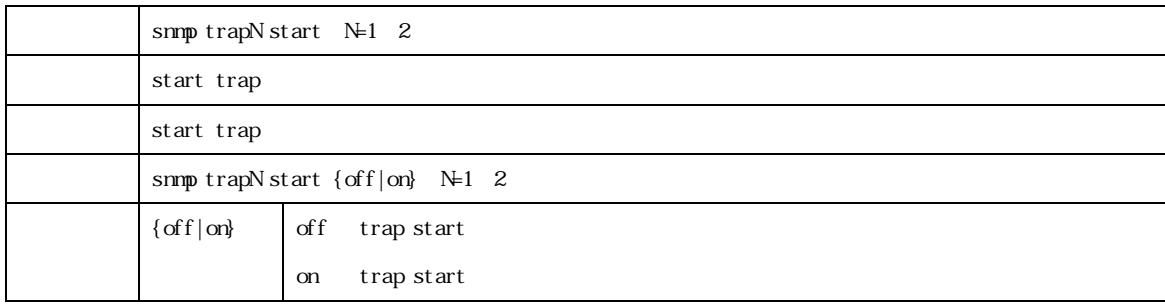

### MR304/MR404/MR504 2022 2022 2022 2022 2022 2023 2024 2022 2023 2024 2022 2023 2024 2022 2023 2024 2022 2023 20

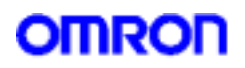

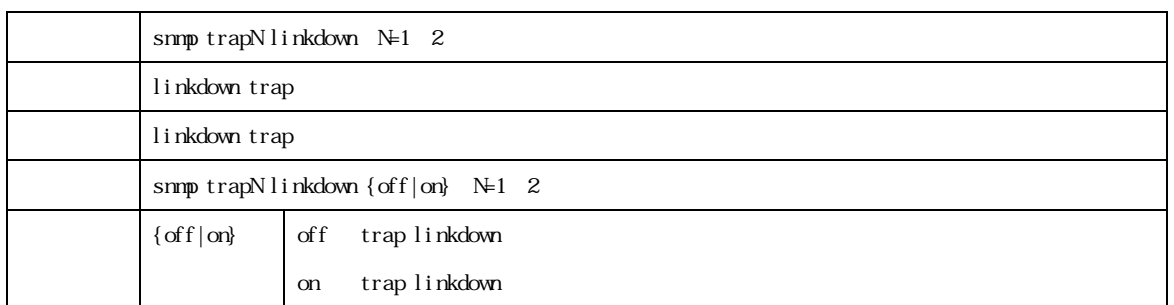

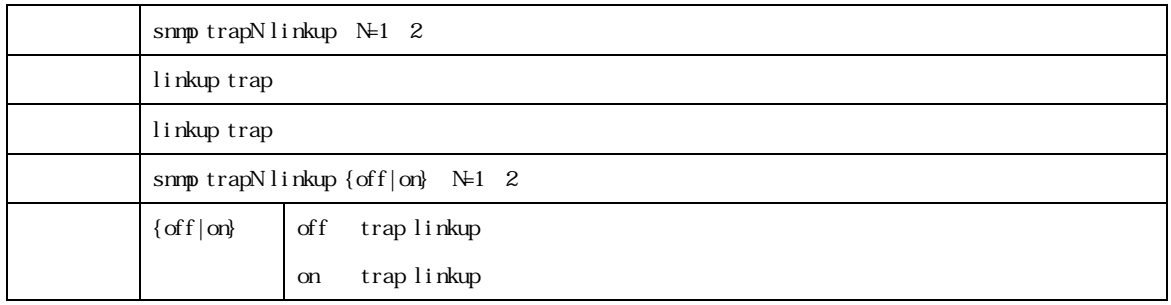

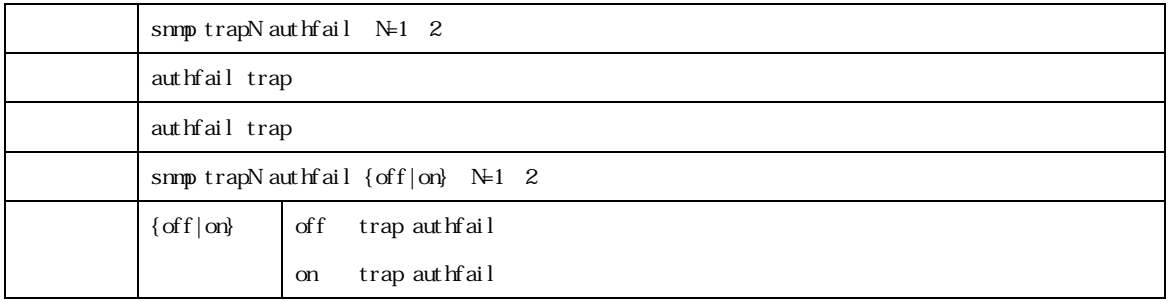

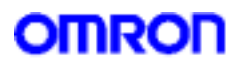

telnet telescome Telnet and Department and Alexander and Alexander and Alexander and Alexander and Alexander and Alexander and Alexander and Alexander and Alexander and Alexander and Alexander and Alexander and Alexander a

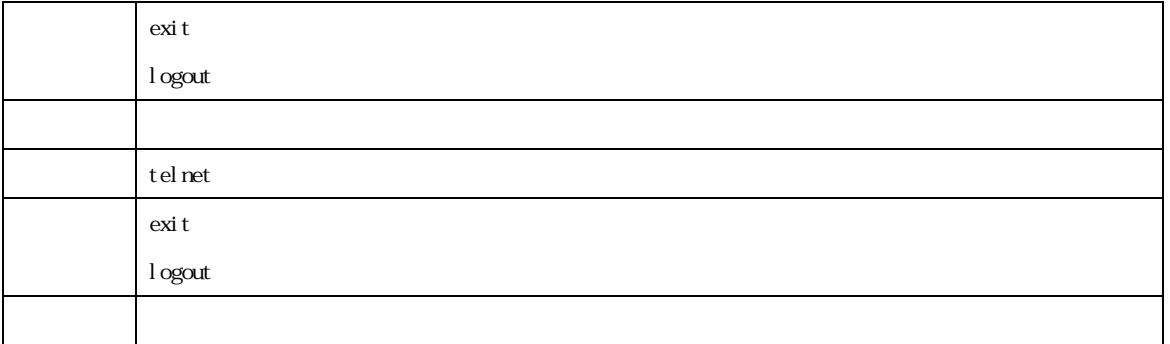

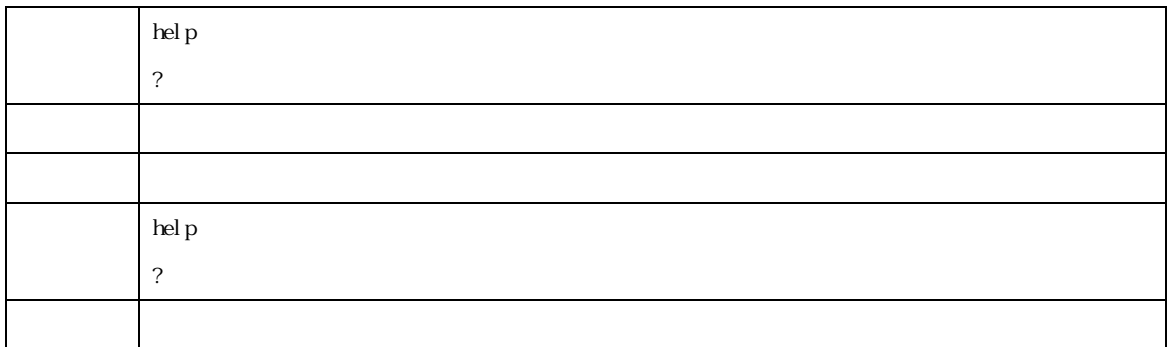

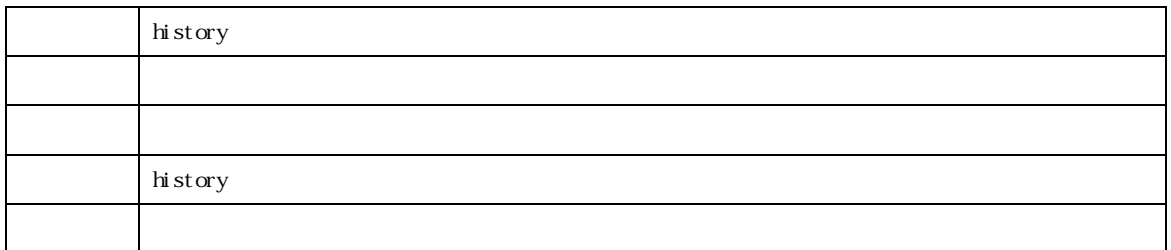

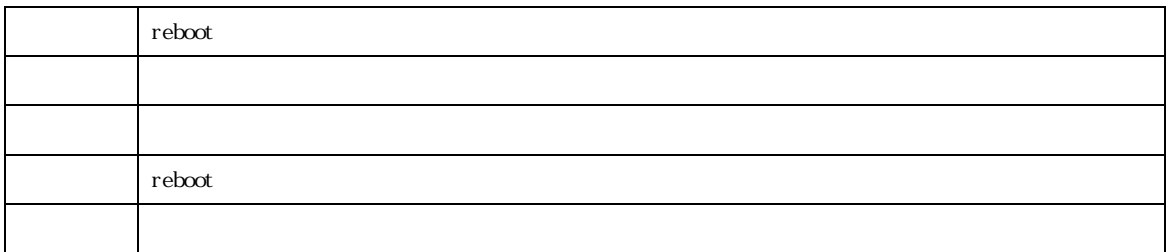

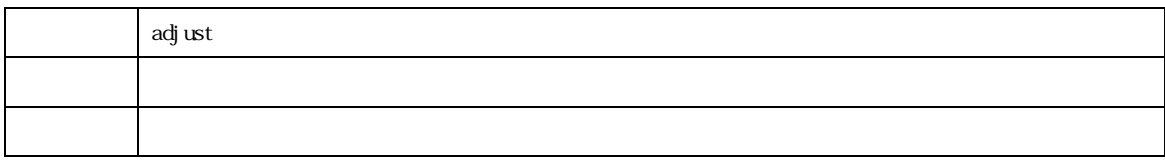

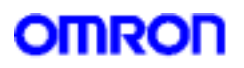

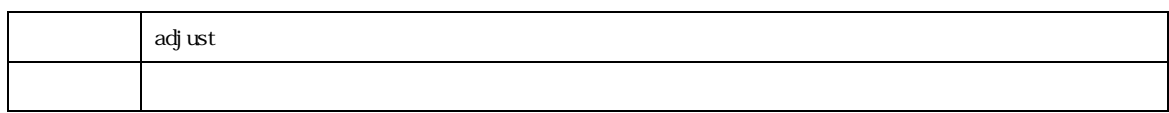

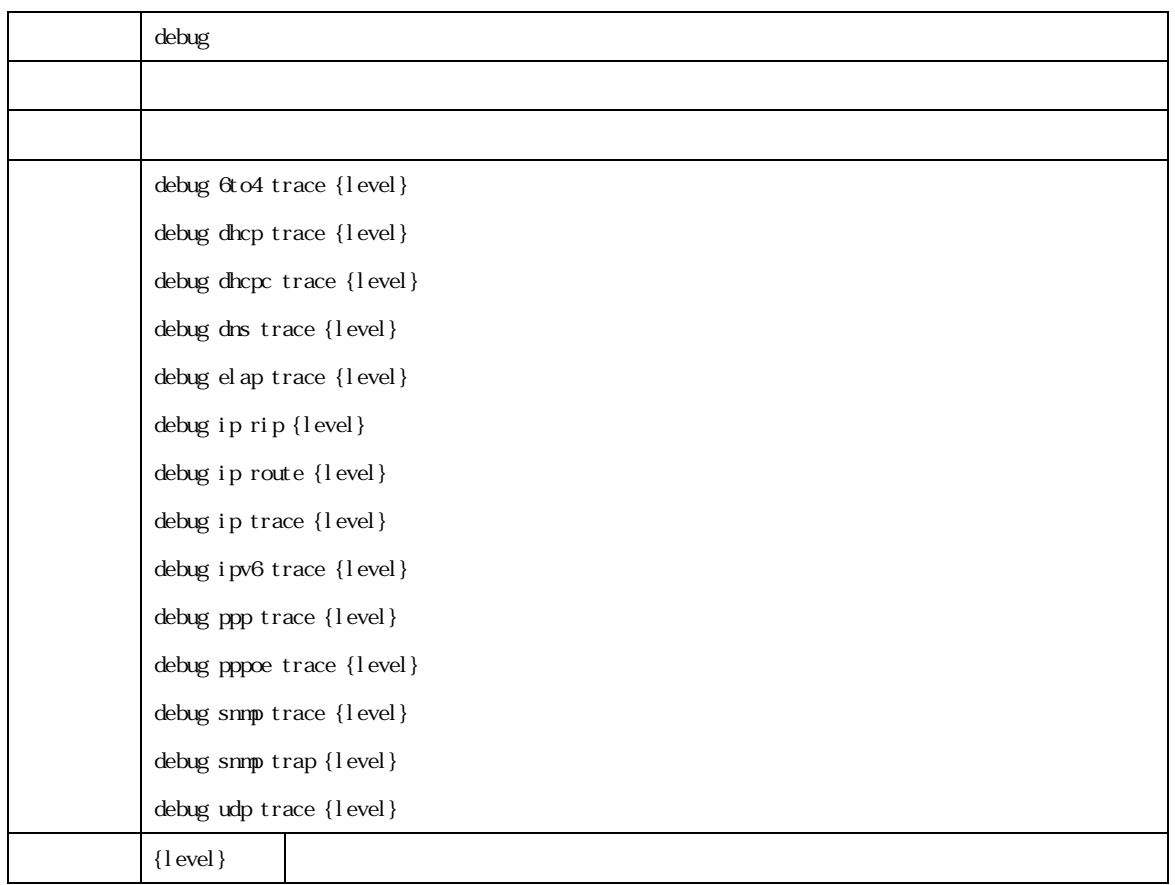

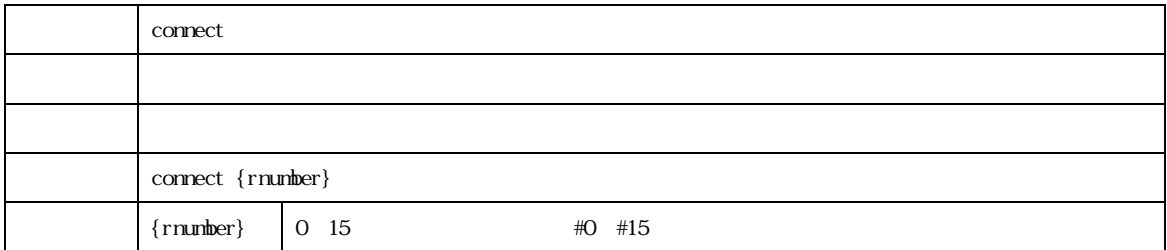

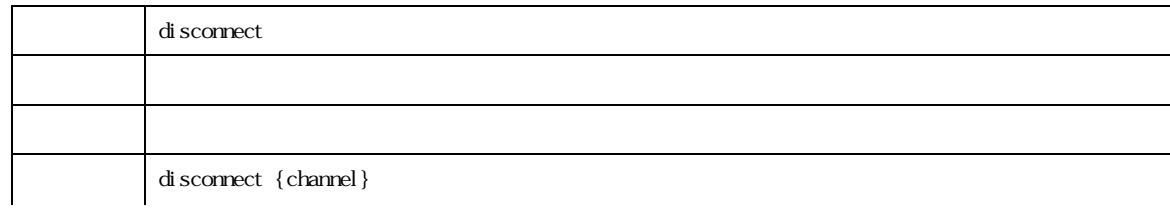

## MR304/MR404/MR504 2022 2022 2022 2022 2023

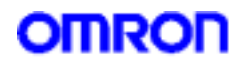

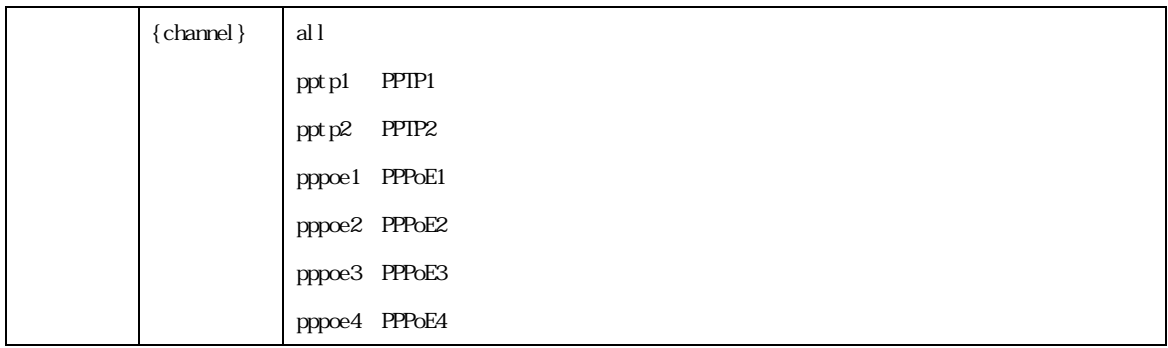

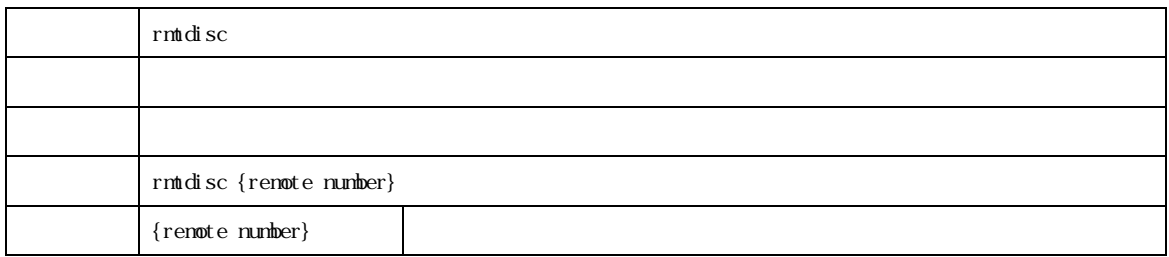

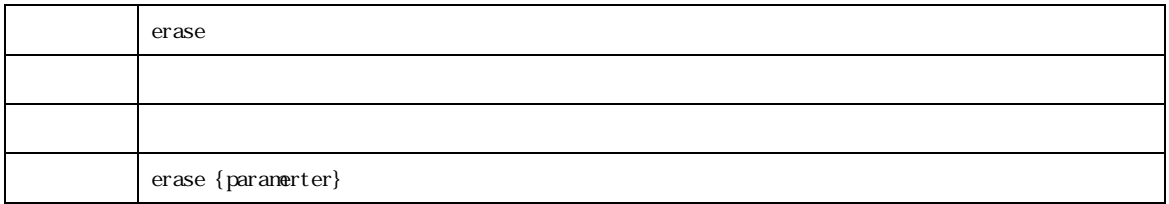

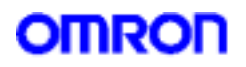

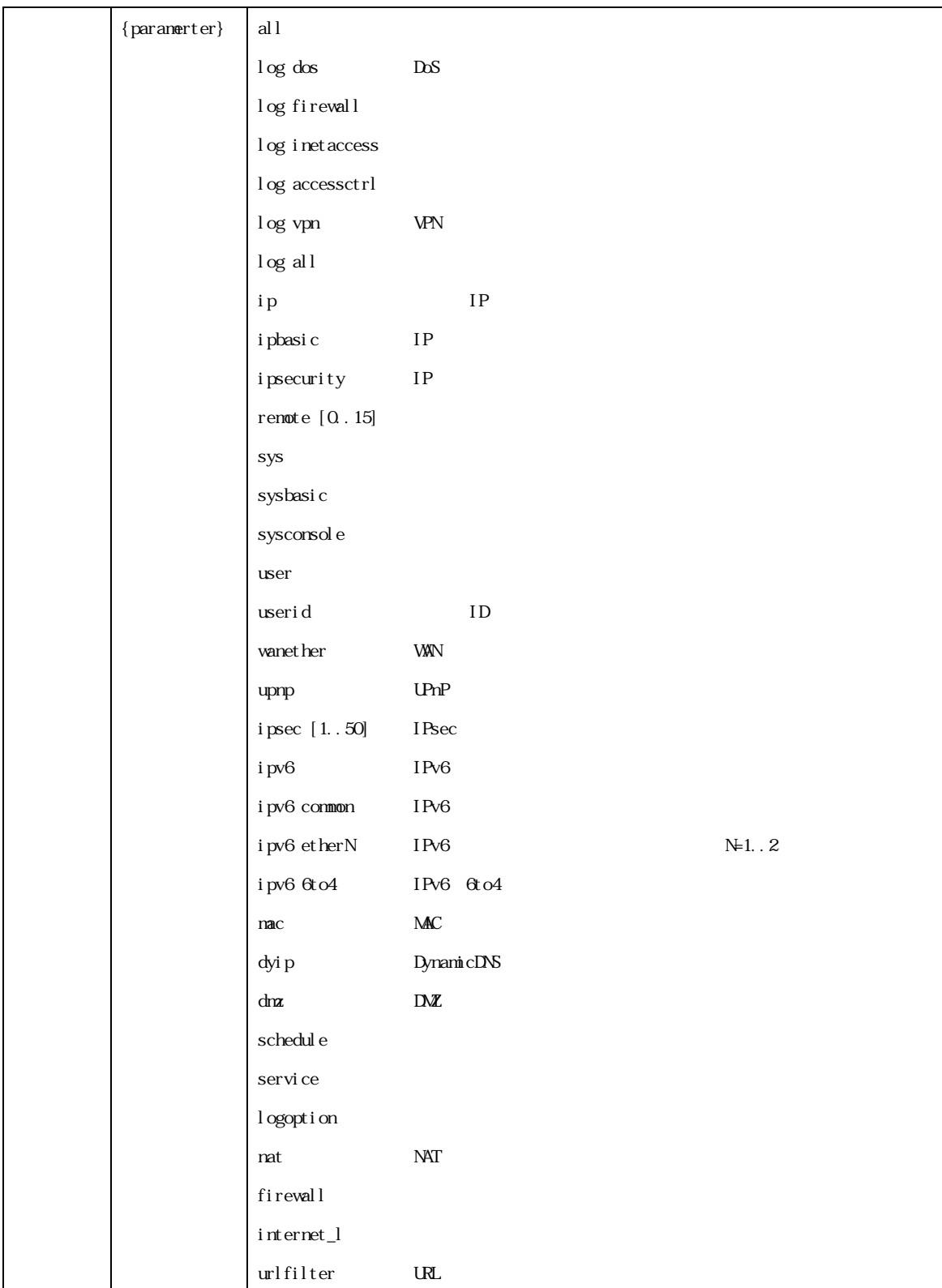

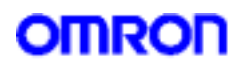

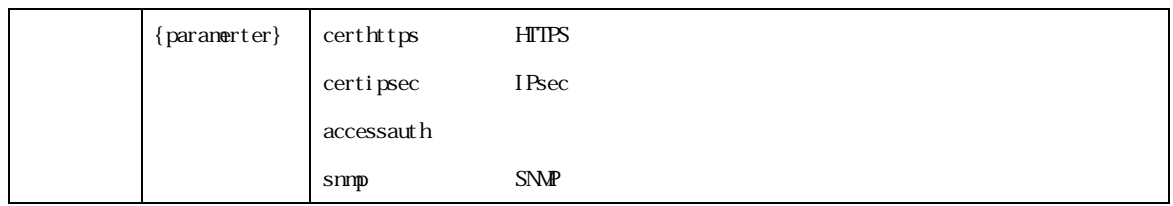

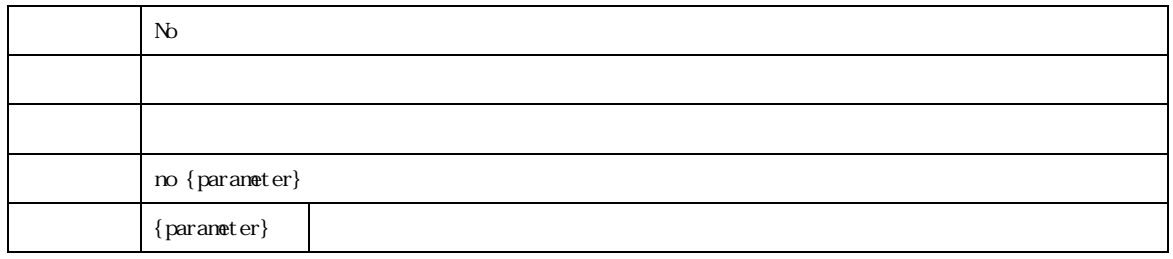

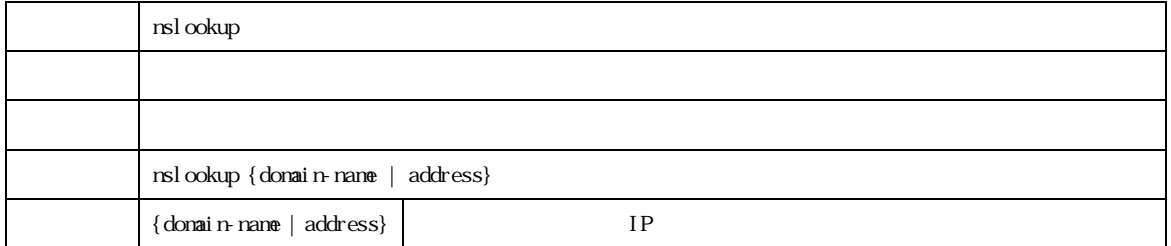

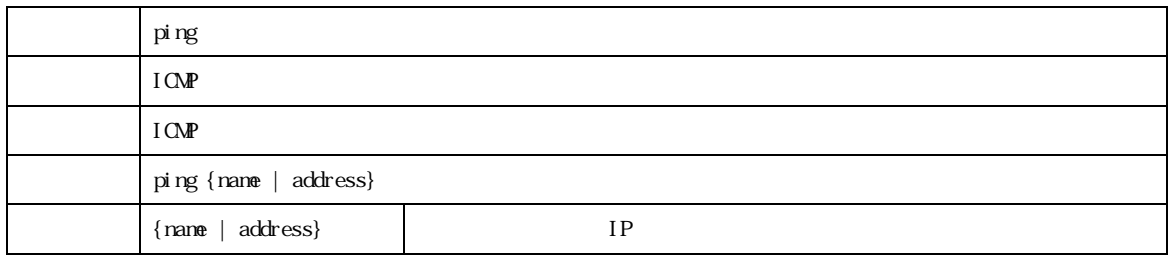

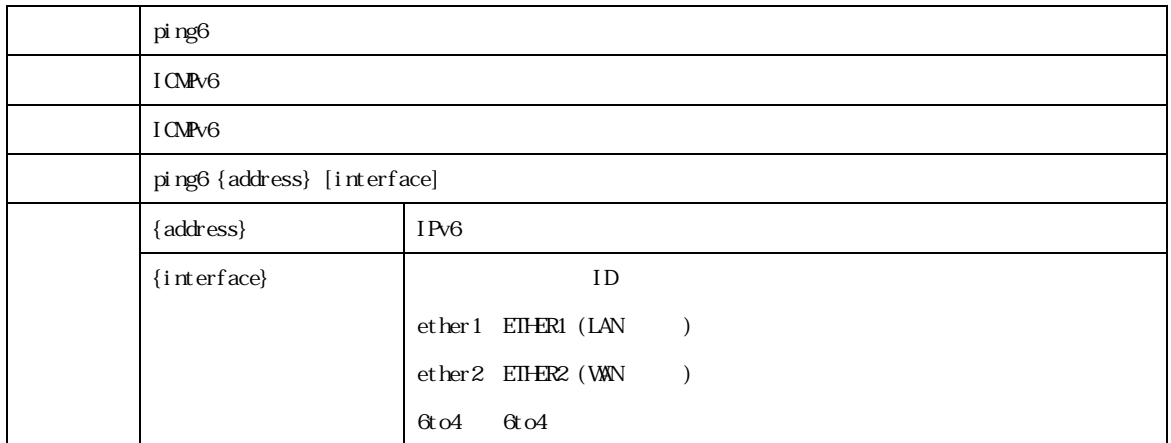

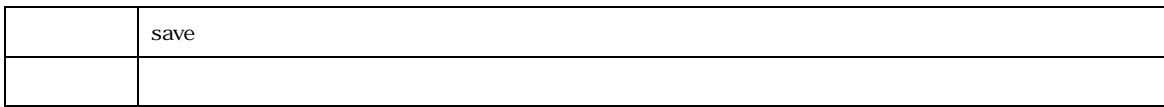

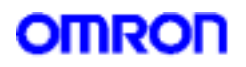

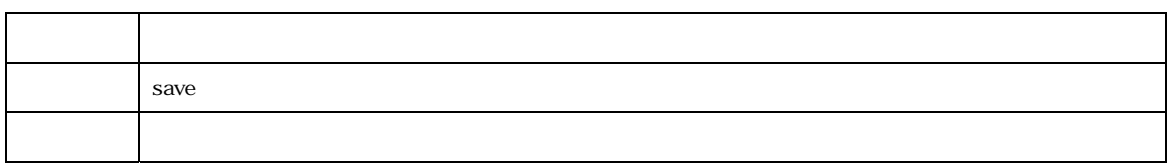

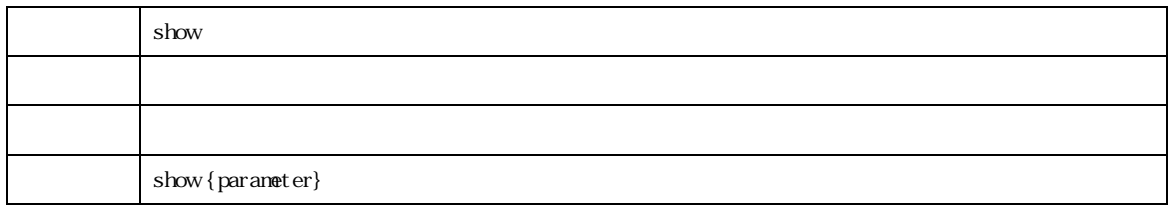

# **OMRON**

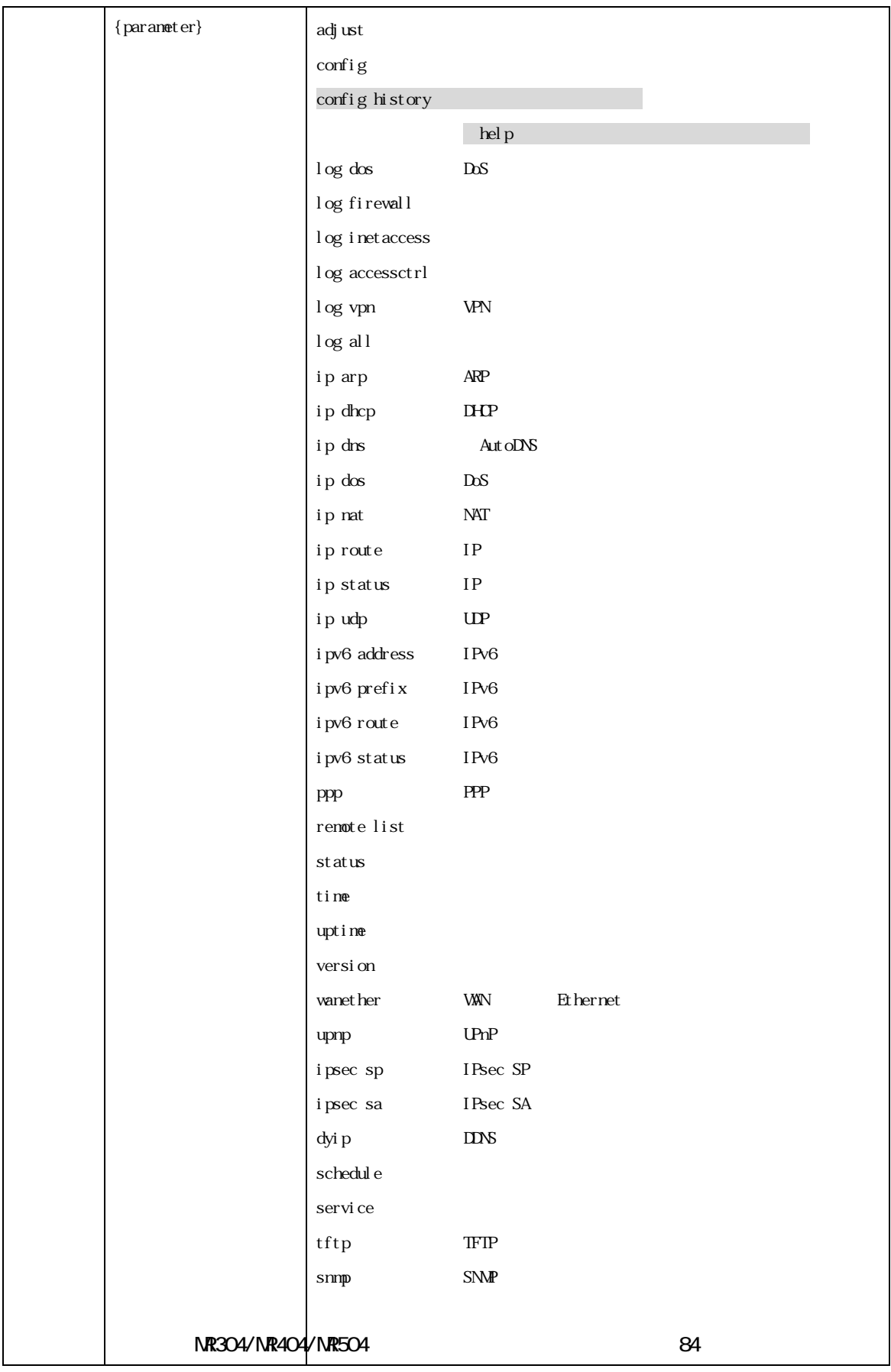

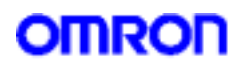

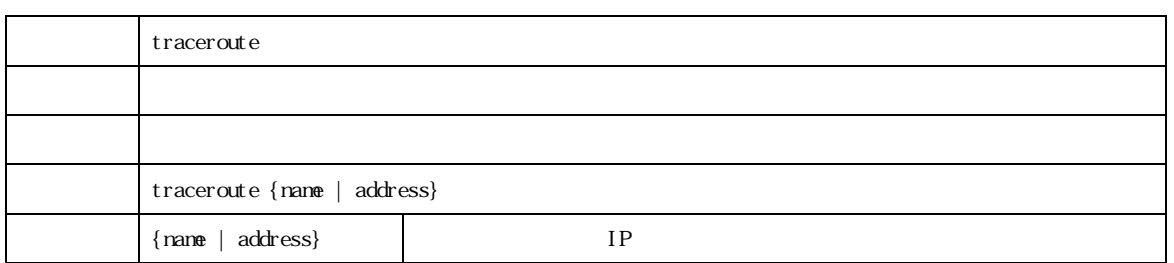

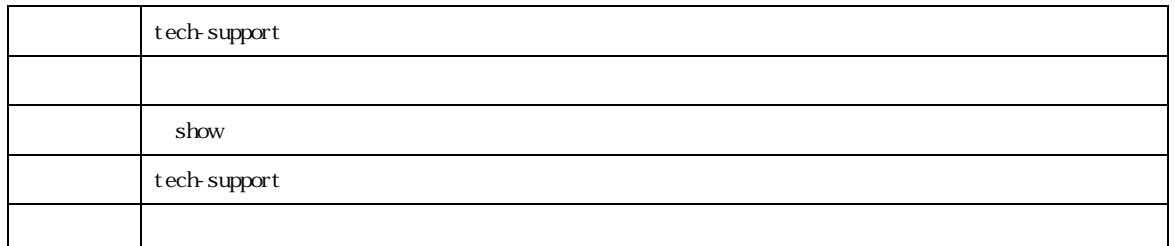

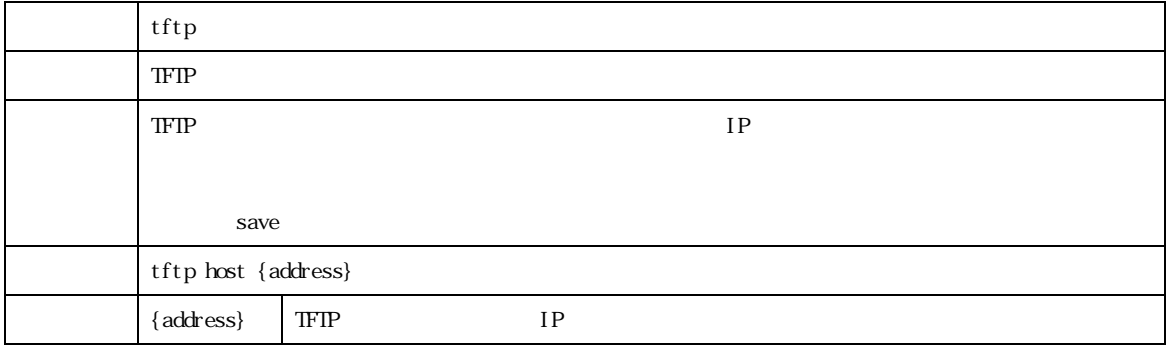

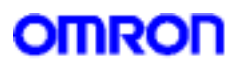

#### Rel ease

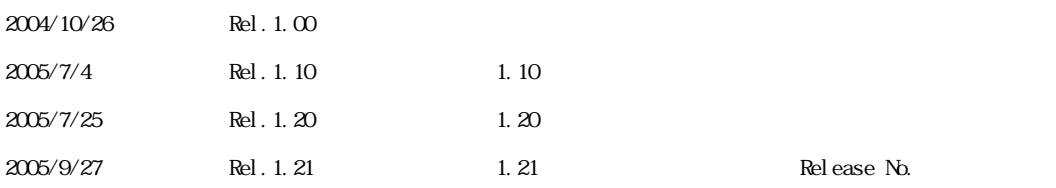

MR304/MR404/MR504 26

OMRON Corporation 2005 All Rights Reserved